# Java Servlet 3.1 **Specification 《Java** Servlet 3.1 规范》中文翻译及示例

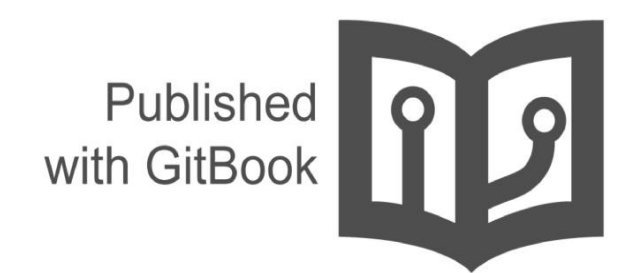

waylau

- 1. 介 紹 2. 前 言 3. 总 览i. 什么是 Servlet [ii.](#page-4-0) 什么是 Servlet 容 器 [iii.](#page-5-0) 一个例子 iv. Servlet 与其他技术的 对 比 v. 与 Java EE [的](#page-8-0)关系 vi. 与 Servlet [2.5](#page-9-0) 规范的兼容性 4. Servlet 接[口](#page-10-0) i. 请[求](#page-11-0)处理 方 法 ii. 实[例数量](#page-12-0) iii. Servlet [生命周](#page-13-0) 期 5. 请 [求](#page-14-0)i. HTTP 协议[参](#page-15-0)数 ii. [文件上](#page-16-0)传 iii. [属性](#page-17-0) [iv.](#page-24-0) 头 v. 请[求路径元素](#page-25-0) vi. [路径](#page-26-0)转换方法 vii. [非阻塞](#page-27-0) IO viii. [Co](#page-28-0)okie ix. SSL [属性](#page-29-0) x. 国际[化](#page-30-0) xi. 请[求数据](#page-31-0)编码 xii. 请[求](#page-32-0)对象生命周 期 6. Servlet 上[下](#page-33-0)文 i. [Servlet](#page-34-0)Context 接口介绍 ii. [ServletContex](#page-35-0)t 接口作用 域 iii. [初始化参数](#page-36-0) iv. 配置方法 v. [上下文属性](#page-37-0) vi. 资[源](#page-38-0) vii. [多主机和](#page-39-0) Servlet 上下文 viii. 重[载](#page-44-0)[注意](#page-40-0)事项 7. 响 应i. 缓 [冲](#page-45-0) ii. [头](#page-46-0) iii. [非阻](#page-47-0) 塞 IO [iv.](#page-48-0) 简便方法 v. [国](#page-49-0)际化 vi. [结](#page-50-0)束响应对 象 vii. 响[应](#page-52-0)对[象](#page-51-0)的生命周期 8. 过 滤i. 什[么](#page-53-0)是过滤器 ii. [主要概念](#page-54-0) 9. 会 话
	- [i.](#page-56-0) 会话跟踪机制
	- ii. 创[建会](#page-57-0)[话](#page-58-0)
- iii. 会话范围
- iv. 绑定属性到会话
- v. 会 话 超 时
- vi. 最后访问时间
- vii. 重[要](#page-65-0)会话语义
- 1 0. 注 解 和 [可](#page-66-0) 插 拔 性
	- i. [注解和可](#page-67-0)插 拔 性
	- ii. [可插拔性](#page-68-0)
	- iii. JSP [容器可插](#page-69-0)拔 性
	- iv. 处[理注解和](#page-70-0) fragment
- 11. 分发请[求](#page-71-0)
	- i. 获[取](#page-73-0) RequestDispatcher
	- ii. 使用请求调[度器](#page-85-0)
	- iii. [Include](#page-86-0) 方法
	- iv. [Forw](#page-87-0)ard 方法
	- v. [错误处](#page-88-0)理
	- vi. 获取 [AsyncCont](#page-89-0)ext
	- vii. [Dispatch](#page-90-0) 方法
- 12. Web 应[用](#page-91-0)
	- i. [Web](#page-92-0) 服务器中的 Web 应用
		- i. 与 [ServletCont](#page-93-0)ext 的关 系
		- ii. [Web](#page-94-0) 应用的元素
		- [iii.](#page-95-0) 部署层次结构
		- iv. 目[录结构](#page-96-0)
		- v. Web应用归[档文件](#page-97-0)
		- vi. Web 应[用部署描述](#page-98-0)符
		- vii. [更新](#page-99-0) Web 应用
		- viii. [错误处](#page-100-0)理
		- ix. 欢[迎文件](#page-101-0)
		- x. [Web](#page-102-0) 环境
		- xi. Web 应[用部署](#page-103-0)
		- xii. [包含](#page-104-0) web.xml 部署描述符
- 1 3. 应 用 生 命 周 [期](#page-106-0) 事 件
	- i. 介绍
	- ii. 事件监[听器](#page-108-0)
	- iii. 监听器类[的配](#page-109-0) 置
	- iv. 部署描述符示例
	- v. 监[听器](#page-110-0)实例和线 程
	- vi. 监[听](#page-111-0)器异常
	- vii. 分 [布](#page-113-0) 式 容 器
	- viii. 会 话 [事](#page-114-0) 件
- 14. 映射请求到 Ser[vle](#page-115-0)t
	- i. [使用](#page-116-0) URL 路径
	- ii. [映射](#page-117-0)[规](#page-118-0)范
- 1 5. 安 全
	- i. [介](#page-119-0) 绍
	- ii. [声明](#page-120-0) 式 安 全
	- iii. 编[程式安](#page-121-0)全
	- [iv.](#page-123-0) 编程式安全策略配置
	- v. 角 [色](#page-124-0)
	- vi. 认 [证](#page-125-0)
	- vii. 服务[器](#page-126-0)跟踪认证信息
	- viii. 指[定](#page-128-0)安全约束
- ix. 默认策略
- x. 登录和登出
- 16. 部署描述符
	- i. 部署描述符元素
	- ii. 处[理部署](#page-142-0)描述符的规则
	- iii. [部署描述符](#page-143-0)
	- iv. [部署描](#page-144-0)述符图解
	- v. [示例](#page-145-0)
- 17. 与其它规[范有关的要求](#page-146-0)
	- i. [会](#page-147-0)话
	- ii. [Web](#page-148-0) 应用
	- iii. [安全](#page-154-0)
	- iv. [部署](#page-156-0)
	- v. [注解和](#page-157-0)[资](#page-158-0)源注入

## <span id="page-4-0"></span>**JSR 340: Java Servlet 3.1 Specification**《**Java Servlet 3.1** 规范》

This is a Chinese translation of Java Servlet 3.1 Specification, and also provides a lot of useful examples about Servlet 3.1

The intended audience for this specification includes the following groups:

- Web server and application server vendors that want to provide servlet engines that conform to this standard.
- Authoring tool developers that want to support Web applications that conform to this specification
- Experienced servlet authors who want to understand the underlying mechanisms of servlet technology.

本书是《Java Servlet 3.1 规范》的中文翻译,同时提供了大量 Servlet 3.1 实例,帮助你快速理解 Servlet 3.1 规范。至今为 止, Servlet 3.1 是最新的正式版本, Servlet 4.0 仍在草案阶段。

本规范的目标读者有如下几种:

.

- Web 服务器和应用服务器供应[商,用于开](https://jcp.org/en/jsr/detail?id=369)发符合此标准的 servlet 引擎。
- 工具开发者,想要开发符合此规范的 Web 应用的支持工具。
- 有经验的 servlet 开发者,想要理解 servlet 技术的底层机制。

该规范不是 servlet 开发人的用户指南,而且也并不打算被用作这样。用于此目的参考文献可以 到http://java.sun.com/products/servlet查找。

本书利用业余时间编写,由于时间紧凑,精力和能力有限,书中未免有纰漏和错误,望读者能够热忱斧正,点此提问。如有 兴趣,也可以参与到本翻译工作中来:)

另外有 GitBook 的版本方便阅读 http://waylau.gitbooks.io/servlet-3-1-specification。

书中所有实例, 在 samples 目录下。

从目录开始阅读吧!

#### **Contact** 联系作者**:**

- Blog:www.waylau.com
- Gmail: waylau521@gmail.com
- Weibo: waylau521
- Twitter: waylau521
- Github : [waylau](http://www.waylau.com)

<span id="page-5-0"></span>本文档是 Java™ Servlet 规范, 针对版本是 3.1。本文档描述了 Java Servlet API 的标准。

## 其他资料

本规范制定的目的是给 Java Servlet 一个完整和清晰的解释。如果有仍有问题,可以查阅以下资料:

- 一个参考实现(简称 RI):已经实现并提供了本规范的行为基准。该参考实现没有对一个详细的特性实现去诠释, 其他 实现者可以以参考实现作为原型,以此原型完成规范。
- 一个兼容性测试套件(简称 CTS):用来验证实现是否兼容 Java Servlet API 标准需求。并且测试结果为分析一个实现 是不是标准实现提供了一个规范值。
- 如果需要进一步澄清疑问,可以咨询 Java Community Process(Java 社区进程, 简称JCP)控制下的 Java Servlet API 工作组,他们是问题的最终判定者。

非常欢迎建议和反馈,这些信息可以用来改善未来版本。

## 谁应该读此规范

本规范的目标读者有如下几种:

- Web 服务器和应用服务器供应商,用于开发符合此标准的 servlet 引擎。
- 工具开发者,想要开发符合此规范的 Web 应用的支持工具。
- 有经验的 servlet 开发者,想要理解 servlet 技术的底层机制。

该规范不是 servlet 开发人的用户指南,而且也并不打算被用作这样。用于此目的参考文献可以 到http://java.sun.com/products/servlet查找。

## **API** 规范

定义了 Java Servlet API 中类、接口、方法签名的完整规范,且附带的Javadoc 文档有可用的在线版。

## 其他的 **Java** 平台规范

该规范参考如下其他 Java API 规范:

- Java Platform, Enterprise Edition ("Java EE"), version 7
- JavaServer Pages™ ("JSP™"), version 2.2
- Java Naming and Directory Interface™ ("J.N.D.I.").
- Context and Dependency Injection for the Java EE Platform
- Managed Beans specification

这些规范可以在 Java Platform, Enterprise Edition 网站中找到: http://java.sun.com/javaee/。

其他重要参考资料 以下Internet规范提供了一些有关开发和实现Java Servlet API和标准servlet引擎的信息:

- RFC 1630 Uniform Resource Identifiers (URI)
- RFC 1738 Uniform Resource Locators (URL)
- RFC 2396 Uniform Resource Identifiers (URI): Generic Syntax
- RFC 1808 Relative Uniform Resource Locators
- RFC 1945 Hypertext Transfer Protocol (HTTP/1.0)
- RFC 2045 MIME Part One: Format of Internet Message Bodies
- RFC 2046 MIME Part Two: Media Types
- RFC 2047 MIME Part Three: Message Header Extensions for non-ASCII text
- RFC 2048 MIME Part Four: Registration Procedures
- RFC 2049 MIME Part Five: Conformance Criteria and Examples
- RFC 2109 HTTP State Management Mechanism
- RFC 2145 Use and Interpretation of HTTP Version Numbers
- RFC 2324 Hypertext Coffee Pot Control Protocol (HTCPCP/1.0)1
- RFC 2616 Hypertext Transfer Protocol (HTTP/1.1)
- RFC 2617 HTTP Authentication: Basic and Digest Authentication
- RFC 3986 Uniform Resource Identifier (URI): Generic Syntax

RFC 在线版本请访问:http://wwww.ietf.org/rfc/。

万维网联盟(http://www.w3.org/)是影响本规范和实现的 HTTP 相关来源信息的权威。

可扩展的标记语言(XML[\):用于此](http://wwww.ietf.org/rfc/)规范第13章描述的部署描述符。更多的XML 信息可以在以下网站找到:

http://java.su[n.com/xml](http://www.w3.org/)

http://www.xml.org/

## [提供反](http://java.sun.com/xml)馈

我们欢迎大家提供此规范的任意和所有的反馈。请发送你的建议到users@servlet-spec.java.net 邮箱。

(译者注:对本翻译有任何意见,可在 https://github.com/waylau/servlet-3.1-specification/issues提问。)

请注意,由于我们收到大量的反馈意见,你可能不能正常收到来自工程师的回复。尽管如此,规范团队会阅读、评估、存档 每一个建议。

## 专家组成员

- Deepak Anupalli (Pramati Technologies)
- Euigeun Chung (TmaxSoft, Inc)
- Robert Goff (IBM)
- Richard Hightower
- Seth Hodgson (Adobe Systems Inc.)
- Remy Maucherat (RedHat)
- Minoru Nitta (Fujitsu Limited)
- Ramesh PVK (Pramati Technnologies)
- Alex Rojkov (Caucho Technologies)
- Mark Thomas (VMware)
- Gregory John Wilkins
- Wenbo Zhu (Google Inc.)

## 答谢

Oracle 的 Bill Shannon 为该规范提供了非常宝贵的技术投入。Oracle的 Ron Monzillo 帮助推动了一些建议和围绕安全方面 的技术讨论。

Java Servlet 3.1 Specification《Java Servlet 3.1 规范》中文翻译及示例

# <span id="page-8-0"></span>什么是 **Servlet**

servlet 是基于 Java 的 Web 组件,由容器进行管理,来生成动态内容。像其他基于 Java 的组件技术一样, servlet 也是基于 平台无关的 Java 类格式,被编译为平台无关的字节码,可以被基于 Java 技术的 Web 服务器动态加载并运行。容器 (Container), 有时候也叫做 servlet 引擎, 是 Web 服务器为支持 servlet 功能扩展的部分。客户端通过 servlet 容器实现的 request/response paradigm(请求/应答模式) 与 Servlet 进行交互。

# <span id="page-9-0"></span>什么是 **Servlet** 容器

Servlet Container(Servlet 容器) 是 Web 服务器或者应用服务器的一部分,用于提供基于请求/响应发送模式的网络服务, 解码基于 MIME 的请求,并且格式化基于 MIME 的响应。Servlet 容器同时也包含和管理他们的生命周期里 Servlet。

Servlet 容器可以嵌入到宿主的 Web 服务器中, 或者通过 Web 服务器的本地扩展 API 单独作为附加组件安装。Servelt 容器 也可能内嵌或安装到启用 Web 功能的应用服务器中。

所有的 Servlet 容器必须支持 HTTP 协议用于请求和响应,但额外的基于 请求/响应 的协议,如 HTTPS (HTTP over SSL)的 支持是可选的。对于 HTTP 规范需要版本,容器必须支持 HTTP/1.0 和 HTTP/1.1。因为容器或许支持 RFC2616 (HTTP/1.1) 描述的缓存机制,缓存机制可能在将客户端请求交给 Servlet 处理之前修改它们,也可能在将 Servlet 生成的响应发送给客户 端之前修改它们,或者可能根据 RFC2616 规范直接对请求作出响应而不交给 Servlet 进行处理。

Servlet 容器应该使 Servlet 执行在一个安全限制的环境中。在 Java 平台标准版(J2SE, v.1.3 或更高) 或者 Java平台企业 版(Java EE, v.1.3 或更高) 的环境下, 这些限制应该被放置在 Java 平台定义的安全许可架构中。比如, 高端的应用服务器为 了保证容器的其他组件不受到负面影响可能会限制 Thread 对象的创建。

Java SE 7 是构建 Servlet 容器最低的 Java平 台版本。

<span id="page-10-0"></span>一个例子

以下是一个典型的事件序列:

- 1. 客户端(如 web 浏览器)要访问 Web 服务器,并发送一个 HTTP 请求;
- 2. Web 服务器接收到请求并且交给 servlet 容器处理, servlet 容器可以运行在与宿主 Web 服务器同一个进程中, 也可以 是同一主机的不同进程, 或者位于不同的主机的 Web 服务器中, 对请求进行处理。
- 3. servlet 容器根据 servlet 配置选择相应的 servlet,并调用代表请求和响应的对象。
- 4. servlet 通过请求对象得到远程用户, HTTP POST 参数和其他有关数据可能作为请求的一部分随请求一起发送过来。 Servlet 执行我们编写的任意的逻辑,然后动态产生响应内容发送回客户端。发送数据到客户端是通过响应对象完成的。
- 5. 一旦 servlet 完成请求的处理, servlet 容器必须确保响应正确的输出, 并且将控制权还给宿主 Web 服务器。

# <span id="page-11-0"></span>**Servlet** 与其他技术的对比

从功能上看, servlet 位于Common Gateway Interface (公共网关接口, 简称 CGI)程序和私有的服务器扩展如 Netscape Server API (NSAPI) 或 Apache Modules 这两者之间。

相对于其他服务器扩展机制 Servlet 有如下优势:

- 它们通常比 CGI 脚本更快,因为采用不同的处理模型。
- 它们采用标准的 API 从而支持更多的Web 服务器。
- 它们拥有 Java 编程语言的所有优势,包括容易开发和平台无关。
- 它们可以访问 Java 平台提供的大量的 API。

# <span id="page-12-0"></span>与 **Java EE** 的关系

Java Servlet API 3.1 版本是 Java 平台企业版 7 版本必须的 API。Servlet 容器和 servlet 被部署到平台中时, 为了能在 Java EE 环境中执行,必须满足 JavaEE 规范中描述的额外的一些要求。

# <span id="page-13-0"></span>与 **Servlet 2.5** 规范的兼容性

#### 处理注解

在 Servlet 2.5 中, metadata-complete 只影响在部署时的注释扫描。 web-fragments 的概念在 servlet 2.5 并不存在。然而在 servlet 3.0 和之后,metadata-complete 影响扫描所有的在部署时指定部署信息和 web-fragments 注释。注释的版本的描述符 必须不影响你扫描在一个web应用程序。除非 metadata-complete 指定, 规范的一个特定版本的实现必须扫描所有配置的支 持的注解。

# <span id="page-14-0"></span>**Servlet** 接口

Servlet 接口是 Java Servlet API 的核心抽象。所有 Servlet 类必须直接或间接的实现该接口,或者更通常做法是通过继承一 个实现了该接口的类从而复用许多共性功能。目前有 GenericServlet 和 HttpServlet这两个类实现了 Servlet 接口。大多数情 况下,开发者只需要继承HttpServlet 去实现自己的 Servlet 即可。

## <span id="page-15-0"></span>请求处理方法

基础的 Servlet 接口定义了 service 方法用于处理客户端的请求。当有请求到达时,该方法由 servlet 容器路由到一个 servlet 实例来调用。

Web 应用的并发请求处理通常需要 Web 开发人员去设计适合多线程执行的Servlet,从而保证 service 方法能在一个特定时 间点处理多线程并发执行。(译者注: Servlet 默认是线程不安全的,需要开发人员处理多线程问题)

通常 Web 容器对于并发请求将使用同一个 servlet 处理,并且在不同的线程中并发执行 service 方法。

#### 基于 **HTTP** 规范的请求处理方法

HttpServlet 抽象子类在基本的 Servlet 之上添加了些协议相关的方法,并且这些方法能根据 HTTP 请求类型自动的由 HttpServlet 中实现的 service 方法转发到相应的协议相关的处理方法上。这些方法是:

- doGet 处理 HTTP GET 请求
- doPost 处理 HTTP POST 请求
- doPut 处理 HTTP PUT 请求
- doDelete 处理 HTTP DELETE 请求
- doHead 处理 HTTP HEAD 请求
- doOptions 处理 HTTP OPTIONS 请求
- doTrace 处理 HTTP TRACE 请求

一般的,开发基于 HTTP 的 servlet 时, Servlet 开发人员只需去实现 doGet 和 doPost 请求处理方法即可。如果开发人员想使 用其他处理方法,其使用方式跟之前的是类似的,即 HTTP 编程都是类似。

#### 附加方法

doPut 和 doDelete 方法允许 Servlet 开发人员让支持 HTTP/1.1 的客户端使用这些功能。HttpServlet 中的 doHead 方法可以 认为是 doGet 方法的一个特殊形式,它仅返回由 doGet 方法产生的 header 信息。doOptions 方法返回当前 servlet 支持的 HTTP 方法。doTrace 方法返回的响应包含TRACE请求的所有头信息。

#### 有条件**GET**支持

HttpServlet 定义了用于支持有条件 GET 操作的 getLastModified 方法。所谓的有条件 GET 操作是指客户端通过 GET 请求 获取资源时,当资源自第一次获取那个时间点发生更改后才再次发生数据,否则将使用客户端缓存的数据。在一些适当的场 合,实现此方法可以更有效的利用网络资源,减少不必要的数据发送。

## <span id="page-16-0"></span>实例数量

通过注解描述的(第8章 注解和可插拔性)或者在 Web 应用程序的部署描述符(第14章 部署描述符)中描述的 servlet 声 明,控制着 servlet 容器如何提供 servlet 实例。

对于未托管在分布式环境中(默认)的 servlet 而言,servlet 容器对于每一个 Servlet 声明必须且只能产生一个实例。不过, 如果 Servlet实现了 SingleThreadModel 接口, servlet 容器可以选择实例化多个实例以便处理高负荷请求或者串行化请求到 一个特定实例。

如果 servlet 以分布式方式进行部署,容器可以为每个 Java Virtual Machine (JVM™) 的每个 Servlet 声明产生一个实例。但 是,如果在分布式环境中 servlet 实现了 SingleThreadModel 接口,此时容器可以为每个容器的 JVM 实例化多个 Servlet 实 例。

#### 关于 **Single Thread Model**

SingleThreadModel 接口的作用是保证一个特定 servlet 实例的service 方法在一个时刻仅能被一个线程执行,一定要注意, 此保证仅适用于每一个 servlet 实例,因此容器可以选择池化这些对象。有些对象可以在同一时刻被多个 servlet 实例访问, 如 HttpSession 实例,可以在一个特定的时间对多个 Servlet 可用, 包括那些实现了SingleThreadModel 接口的 Servlet。

建议开发人员采取其他手段来解决这些问题,而不是实现这个接口,如避免使用实例变量或同步的代码块访问这些资源。 SingleThreadModel 接口已经在本版本规范中弃用。

## <span id="page-17-0"></span>**Servlet** 生命周期

Servlet 是按照一个严格定义的生命周期被管理,该生命周期规定了Servlet 如何被加载、实例化、初始化、处理客户端请 求,以及何时结束服务。该声明周期可以通过 javax.servlet.Servlet 接口中的 init、service 和 destroy 这些 API 来表示,所有 Servlet 必须直接或间接的实现 GenericServlet 或 HttpServlet 抽象类。

#### 加载和实例化

Servlet 容器负责加载和实例化 Servlet。加载和实例化可以发生在容器启动时,或者延迟初始化直到容器决定有请求需要处 理时。

当 Servlet 引擎 A 动后, servlet 容器必须定位所需要的 Servlet 类。Servlet 容器使用普通的 Java 类加载设施加载 Servlet 类。可以从本地文件系统或远程文件系统或者其他网络服务加载。

加载完 Servlet 类后,容器就可以实例化它并使用了。

#### 初始化

servlet 对象实例化后,容器必须初始化 servlet 之后才能处理客户端的请求。初始化的目的是以便 Servlet 能读取持久化配置 数据,初始化一些代价高的资源(比如JDBC™ API 连接),或者执行一些一次性的动作。容器通过调用 Servlet 实例的 init 方法完成初始化,init 方法定义在Servlet 接口中,并且提供一个唯一的 ServletConfig 接口实现的对象作为参数,该对象每个 Servlet 实例一个。配置对象允许 Servlet 访问由 Web 应用配置信息提供的键-值对的初始化参数。该配置对象也提供给 Servlet 去访问一个 ServletContext 对象, ServletContext 描述了Servlet 的运行时环境。请参考第4章 "Servlet 上下文"获取 ServletContext 接口的更多信息。

#### 初始化时的错误条件

在初始化阶段, servlet 实例可能抛出 UnavailableException 或ServletException 异常。在这种情况下, servlet 不能放置到活 动服务中,servlet 容器必须释放它。如果初始化没有成功,destroy 方法不应该被调用。

在实例初始化失败后容器可能再实例化和初始化一个新的实例。此规则的例外是,当抛出的 UnavailableException 表示一个 不可用的最小时间,容器在创建和初始化一个新的 servlet 实例之前必须等待一段时间。

#### 使用工具时的注意事项

当一个工具加载并内省某个 Web 应用时触发的静态初始化,这种用法与调用 init 初始化方法是有区别的。在 Servlet 的 init 方法没被调用,开发人员不应该假定其处于活动的容器环境内。比如,当某个 Servlet 仅有静态方法被调用时,不应该与数 据库或企业级 JavaBean(EJB)容器建立连接。

#### 请求处理

servlet 完成初始化后,servlet 容器就可以使用它处理客户端请求了。客户端请求由 ServletRequest 类型的请求对象表示。 servlet 封装响应并返回给请求的客户端,该响应由 ServletResponse 类型的响应对象表示。这两个对象是由容器通过参数传 递到Servlet接口的service方法的。

在 HTTP 请求的场景下,容器提供的请求和响应对象具体类型分别是HttpServletRequest 和 HttpServletResponse。 需要注 意的是,由 servlet 容器初始化的某个 servlet 实例在服务期间,可以在其生命周期中不处理任何请求。

#### 多线程问题

servlet 容器可以并发的发送多个请求到 servlet 的 service 方法。为了处理这些请求, Servlet 开发者必须为 service 方法的多 线程并发处理做好充足的准备。

一个替代的方案是开发人员实现 SingleThreadModel 接口,由容器保证一个 service 方法在同一个时间点仅被一个请求线程 调用,但是此方案是不推荐的。servlet 容器可以通过串行化访问 servlet的请求,或者维护一个 servlet 实例池完成该需求。 如果 Web 应用中的 servlet 被标注为分布式的,容器应该为每一个分布式应用程序的 JVM 维护一个 Servlet 实例池。

对于那些没有实现 SingleThreadModel 接口的 servlet, 但是它的service 方法(或者是那些 HttpServlet 中通过 service 方法 分派的doGet、doPost 等分派方法)是通过 synchronized 关键词定义的, servlet 容器不能使用实例池方案, 并且只能使用 序列化请求进行处理。强烈推荐开发人员不要去同步 service 方法(或者那些由 service 分派的方法),因为这将严重影响性 能。

#### 请求处理时的异常

servlet 在处理一个请求时可能抛出 ServletException 或UnavailableException 异常。ServletException 表示在处理请求时出 现了一些错误,容器应该采取适当的措施清理掉这个请求。

UnavailableException 表示 servlet 目前无法处理请求, 或者临时性的或者永久性的。

如果 UnavailableException 表示的是一个永久性的不可用, servlet 容器必须从服务中移除这个 servlet, 调用它的 destroy 方 法,并释放servlet 实例。所有被容器拒绝的请求,都会返回一个 SC\_NOT\_FOUND (404) 响应。

如果 UnavailableException 表示的是一个临时性的不可用,容器可以选择在临时不可用的这段时间内路由任何请求到 Servlet。所以在这段时间内被容器拒绝的请求,都会返回一个 SC\_SERVICE\_UNAVAILABLE (503) 响应状态码,且同时会 返回一个 Retry-After 头指示此 servlet 什么时候可用。容器可以选择忽略永久性和临时性不可用的区别,并把 UnavailableException 视为永久性的,从而 servlet 抛出UnavailableException 后需要把它从服务中移除。

#### 异步处理

有时候, Filter及/或 Servlet 在生成响应之前必须等待一些资源或事件以便完成请求处理。比如, Servlet 在进行生成一个响应 之前可能等待一个可用的 JDBC 连接,或者一个远程 web 服务的响应,或者一个 JMS 消息,或者一个应用程序事件。在 Servlet 中等待是一个低效的操作,因为这是阻塞操作,从而白白占用一个线程或其他一些受限资源。许多线程为了等待一个 缓慢的资源比如数据库经常发生阻塞,可能引起线程饥饿,且降低整个 Web 容器的服务质量。

引入了异步处理请求的能力,使线程可以返回到容器,从而执行更多的任务。当开始异步处理请求时,另一个线程或回调可 以或者产生响应,或者调用完成 (complete)或请求分派 (dispatch), 这样, 它可以在容器上下文使用 AsyncContext.dispatch 方法运行。一个典型的异步处理事件顺序是:

- 1. 请求被接收到, 通过一系列如用于验证的等标准的 filter 之后被传递到 Servlet。
- 2. servlet 处理请求参数及(或)内容体从而确定请求的类型。
- 3. 该 servlet 发出请求去获取一些资源或数据,例如,发送一个远程web 服务请求或加入一个等待 JDBC 连接的队列。
- 4. servlet 不产生响应并返回。
- 5. 过了一段时间后,所请求的资源变为可用,此时处理线程继续处理事件,要么在同一个线程,要么通过 AsyncContext 分派到容器中的一个资源上。

Java 企业版的功能,如第15.2.2节,在"Web应用环境"和第15.3.1节,在"EJB调用的安全标识传播",仅在初始化请求的线程 执行,或者请求经过AsyncContext.dispatch 方法被分派到容器。Java 企业版的功能可能支持由 AsyncContext.start(Runnable) 方法使用其他线程直接操作响应对象。

第八章描述的 @WebServlet 和 @WebFilter 注解有一个属性——asyncSupported, boolean 类型默认值为 false。当 asyncSupported 设置为 true, 应用通过执行 startAsync (见下文)可以启动一个单独的线程中进行异步处理,并把请求和响 应的引用传递给这个线程,然后退出原始线程所在的容器。这意味着响应将遍历(相反的顺序)与进入时相同的过滤器(或 过滤器链)。直到 AsyncContext 调用 complete(见下文)时响应才会被提交。如果异步任务在容器启动的分派之前执行, 且调用了 startAsync 并返回给容器,此时应用需负责处理请求和响应对象的并发访问。

从一个 Servlet 分派时,把 asyncSupported=true 设置为 false 是允许的。这种情况下,当 servlet 的 service 方法不支持异 步退出时,响应将被提交,且容器负责调用 AsyncContext 的 complete,以便所有感兴趣的 AsyncListener 得到触发。过滤 器作为清理要完成的异步任务持有的资源的一种机制,也应该使用 AsyncListener.onComplete 触发的结果。

从一个同步 Servlet 分派到另一个异步 Servlet 是非法的。不过与该点不同的是当应用调用 startAsync 时将抛出 IllegalStateException。这将允许 servlet 只能作为同步的或异步的 Servlet。

应用在一个与初始请求所用的不同的线程中等待异步任务直到可以直接写响应,这个线程不知道任何过滤器。如果过滤器想 处理新线程中的响应,那就必须在处理进入时的初始请求时包装响应,并且把包装的响应传递给链中的下一个过滤器,并最 终交给 Servlet。因此,如果响应是包装的(可能被包装多次,每一个过滤器一次),并且应用处理请求并直接写响应,这将 只写响应的包装对象,即任何输出的响应都会由响应的包装对象处理。当应用在一个单独的线程中读请求时,写内容到响应 的包装对象,这其实是从请求的包装对象,并写到响应的包装对象,因此对包装对象操作的所有输入及(或)输出将继 续存在。

如果应用选择这样做的话,它将可以使用 AsyncContext 从一个新线程发起到容器资源的分派请求。这将允许在容器范围内 使用像 JSP 这种内容生成技术。

除了注解属性外,我们还添加了如下方法/类:

- ServletRequest
	- public AsyncContext startAsync(ServletRequest req, ServletResponse res)。这个方法的作用是将请求转换为异步 模式,并使用给定的请求及响应对象和 getAsyncTimeout 返回的超时时间初始化它的 AsyncContext。 ServletRequest 和 ServletResponse 参数必须是与传递给 servlet 的 service 或 filter 的 doFilter方法相同的对象,或 者是 ServletRequestWrapper 和ServletResponseWrapper 子类的包装对象。当应用退出 service 方法时, 调用该 方法必须确保响应没有被提交。当调用返回的AsyncContext 的 AsyncContext.complete 或 AsyncContext 超时并且 没有监听器处理超时时,它将被提交。异步超时定时器直到请求和它关联的响应从容器返回时才启动。 AsyncContext 可以被异步线程用来写响应,它也能用来通知没有关闭和提交的响应。

如果请求在不支持异步操作的servlet或filter范围中调用 startAsync,或者响应已经被提交或关闭,或者在同一个分派期间重 复调用,这些是非法的。从调用 startAsync 返回的 AsyncContext 可以接着被用来进行进一步的异步处理。调用返回的 AsyncContext 的hasOriginalRequestResponse() 方法将返回 false, 除非传过去的ServletRequest 和 ServletResponse 参数 是最原始的那个或不是应用提供的包装器。

在请求设置为异步模式后,在入站调用期间添加的一些请求及(或)响应的包装器可能需要在异步操作期间一直保持,并且 它们关联的资源可能也不会释放,出站方向调用的所有过滤器可以以此作为一个标志。 一个在入站调用期间的过滤器应用的 ServletRequestWrapper 可以被出站调用的过滤器释放,只有当给定的 ServletRequest 是由 AsyncContext 初始化的且通过 调用 AsyncContext.getRequest() 返回的,不包括之前说的 ServletRequestWrapper。这规则同样适用于 ServletResponseWrapper 实例。

- public AsyncContext startAsync() 是一个简便方法,使用原始请求和响应对象用于异步处理。请注意,如果它们在你想 调用此方法之前被包装了,这个方法的使用者应该刷出(flush)响应,确保数据写到被包装的响应中没有丢失。
- public AsyncContext getAsyncContext() 返回由 startAsync 调用创建的或初始化的 AsyncContext。如果请求已经被设 置为异步模式,调用 getAsyncContext 是非法的。
- public boolean isAsyncSupported() 如果请求支持异常处理则返回 true,否则返回 false。一旦请求传给了过滤器或 servlet 不支持异步处理(通过指定的注解或声明),异步支持将被禁用。
- public boolean isAsyncStarted() 如果请求的异步处理已经开始将返回 true, 否则返回 false。如果这个请求自从被设置 为异步模式后已经使用任意一个 AsyncContext.dispatch 方法分派,或者成功调用了 AsynContext.complete 方法,这个 方法将返回false。
- public DispatcherType getDispatcherType() 返回请求的分派器 (dispatcher) 类型。容器使用请求的分派器类型来选 择需要应用到请求的过滤器。只有匹配分派器类型和 url 模式 (url pattern)的过滤器才会被应用。允许一个过滤器配置 多个分派器类型,过滤器可以根据请求的不同分派器类型处理请求。请求的初始分派器类型定义为 DispatcherType.REQUEST 。使用RequestDispatcher.forward(ServletRequest, ServletResponse) 或 RequestDispatcher.include(ServletRequest, ServletResponse) 分派时,它们的请求的分派器类型分别是 DispatcherType.FORWARD 或 DispatcherType.INCLUDE ,当一个异步请求使用任意一个AsyncContext.dispatch 方法 分派时该请求的分派器类型是DispatcherType.ASYNC。最后,由容器的错误处理机制分派到错误页面的分派器类型是 DispatcherType.ERROR 。
- AsyncContext 该类表示在 ServletRequest 启动的异步操作执行上下文,AsyncContext 由之前描述的 ServletRequest.startAsync 创建并初始化。AsyncContext 的方法:
- public ServletRequest getRequest() 返回调用 startAsync用于初始化 AsyncContext 的请求对象。当在异步周期之前调 用了complete 或任意一个 dispatch 方法, 调用 getRequest 将抛出IllegalStateException。
- public ServletResponse getResponse() –返回调用 startAsync 用于初始化 AsyncContext 的响应对象。当在异步周期之 前调用了 complete 或任意一个 dispatch 方法,调用getResponse 将抛出 IllegalStateException。
- public void setTimeout(long timeoutMilliseconds) 设置异步处理的超时时间,以毫秒为单位。该方法调用将覆盖容器设 置的超时时间。如果没有调用 setTimeout 设置超时时间,将使用容器默认的超时时间。一个小于等于0的数表示异步操 作将永不超时。当调用任意一个 ServletRequest.startAsync 方法时,一旦容器启动的分派返回到容器,超时时间将应用 到 AsyncContext。当在异步周期开始时容器启动的分派已经返回到容器后,再设置超时时间是非法的,这将抛出一个 IllegalStateException 异常。
- public long getTimeout() 获取 AsyncContext 关联的超时时间的毫秒值。该方法返回容器默认的超时时间,或最近一次 调用setTimeout 设置超时时间。
- public void addListener(AsyncListener listener, ServletRequest req, ServletResponse res) 注册一个用于接收的 onTimeout, onError, onComplete 或 onStartAsync 通知的监听器。前三个是与最近通过调用任意 ServletRequest.startAsync 方法启动的异步周期相关联的。onStartAsync 是与通过任意 ServletRequest.startAsync 启 动的一个新的异步周期相关联的。异步监听器将以它们添加到请求时的顺序得到通知。当 AsyncListener 得到通知,传 入到该方法的请求响应对象与 AsyncEvent.getSuppliedRequest() 和AsyncEvent.getSuppliedResponse() 是完全相同 的。不应该对这些对象进行读取或写入,因为自从注册了 AsyncListener 后可能发生了额外的包装,不过可以被用来按 顺序释放与它们关联的资源。容器启动的分派在异步周期启动后返回到容器后,或者在一个新的异步周期启动之前,调 用该方法是非法的,将抛出IllegalStateException。
- public createListener(Class clazz) 实例化指定的 AsyncListener 类。返回的AsyncListener 实例在使用下文描述的 addListener 方法注册到AsyncContext 之前可能需要进一步的自定义。给定的AsyncListener 类必须定义一个用于实例化 的空参构造器,该方法支持适用于 AsyncListener 的所有注解。
- public void addListener(AsyncListener) 注册给定的监听器用于接收 onTimeout, onError, onComplete 或 onStartAsync 通知。前三个是与最近通过调用任意 ServletRequest.startAsync方法启动的异步周期相关联的。onStartAsync 是与通过 任意ServletRequest.startAsync 启动的一个新的异步周期相关联的。异步监听器将以它们添加到请求时的顺序得到通 知。当AsyncListener 接收到通知,如果在请求时调用 startAsync(req, res) 或 startAsync(), 从 AsyncEvent 会得到同样 的请求和响应对象。请求和响应对象可以是或者不是被包装的。异步监听器将以它们添加到请求时的顺序得到通知。容 器启动的分派在异步周期启动后返回到容器后,或者在一个新的异步周期启动之前,调用该方法是非法的,将抛出 IllegalStateException。
- public void dispatch(String path) 将用于初始化AsyncContext 的请求和响应分派到指定的路径的资源。该路径以相对 于初始化 AsyncContext 的 ServletContext 进行解析。与请求查询方法相关的所有路径, 必须反映出分派的目标,同时 原始请求的URI,上下文,路径信息和查询字符串都可以从请求属性中获取,请求属性定义在9.7.2章节,"分派的请求参 数"。这些属性必须反映最原始的路径元素,即使在多次分派之后。
- public void dispatch() 一个简便方法,使用初始化AsyncContext 时的请求和响应进行分派,如下所示。如果使用 startAsync(ServletRequest, ServletResponse) 初始化AsyncContext, 且传入的请求是 HttpServletRequest 的一个实 例,则使用 HttpServletRequest.getRequestURI() 返回的 URI 进行分派。否则分派的是容器最后分派的请求 URI。下面 的代码示例2-1,代码示例2-2和代码示例2-3演示了不同情况下分派的目标 URI是什么。

#### CODE EXAMPLE 2-1

```
// REQUEST to /url/A
AsyncContext ac = request.startAsync();
...
ac.dispatch(); // ASYNC dispatch to /url/A
```
#### CODE EXAMPLE 2-2

```
// REQUEST to /url/A
// FORWARD to /url/B
request.getRequestDispatcher("/url/B").forward(request,
response);
// Start async operation from within the target of the FORWARD
```

```
AsyncContext ac = request.startAsync();
ac.dispatch(); // ASYNC dispatch to /url/A
```
#### CODE EXAMPLE 2-3

```
// REQUEST to /url/A
// FORWARD to /url/B
request.getRequestDispatcher("/url/B").forward(request,
response);
// Start async operation from within the target of the FORWARD
AsyncContext ac = request.startAsync(request, response);
ac.dispatch(); // ASYNC dispatch to /url/B
```
- public void dispatch(ServletContext context, String path) -将用于初始化 AsyncContext 的请求和响应分派到指定 ServletContext的指定路径的资源。
- 上面定义了 dispatch 方法的全部3个变体, 调用这些方法且将请求和响应对象传入到容器的一个托管线程后将立即返 回,在托管线程中异步操作将被执行。请求的分派器类型设置为异步(ASYNC)。不同于 RequestDispatcher.forward(ServletRequest, ServletResponse) 分派,响应的缓冲区和头信息将不会重置,即使响应已 经被提交分派也是合法的。控制委托给分派目标的请求和响应,除非调用了ServletRequest.startAsync() 或 ServletRequest.startAsync(ServletRequest, ServletResponse),否则响应将在分派目标执行完成时被关闭。在调用了 startAsync 方法的容器启动的分派没有返回到容器之前任何dispatch方法的调用将没有任何作用。 AsyncListener.onComplete(AsyncEvent), AsyncListener.onTimeout(AsyncEvent) 和AsyncListener.onError(AsyncEvent) 的调用将被延迟到容器启动的分派返回到容器之后。通过调用 ServletRequest.startAsync.启动的每个异步周期至多只有 一个异步分派操作。相同的异步周期内任何试图执行其他的异步分派操作是非法的并将导致抛出IllegalStateException。 如果后来在已分派的请求上调用startAsync,那么所有的 dispatch 方法调用将和之上具有相同的限制。
- 任何在执行 dispatch 方法期间可能抛出的错误或异常必须由容器抓住和处理,如下所示:
	- i. 调用所有由AsyncContext创建的并注册到ServletRequest的AsyncListener 实例的 AsyncListener.onError(AsyncEvent) 方法, 可以通过AsyncEvent.getThrowable()获取到捕获的Throwable。
	- ii. 如果没有监听器调用 AsyncContext.complete 或任何AsyncContext.dispatch 方法,然后执行一个状态码为 HttpServletResponse.SC\_INTERNAL\_SERVER\_ERROR的出错分派,并且可以通过 RequestDispatcher.ERROR\_EXCEPTION 请求属性获取 Throwable 值。
	- iii. 如果没有找到匹配的错误页面,或错误页面没有调用AsyncContext.complete() 或任何 AsyncContext.dispatch 方 法,则容器必须调用 AsyncContext.complete。
		- public boolean hasOriginalRequestAndResponse() 该方法检查AsyncContext 是否以原始的请求和响应对象 调用ServletRequest.startAsync()完成初始化的,或者是否通过调用 ServletRequest.startAsync(ServletRequest, ServletResponse)完成初始化的,且传入的ServletRequest 和 ServletResponse 参数都不是应用提供的包装器,这样的话将返回true。如果AsyncContext 使用包装的请求及 (或) 响应对象调用ServletRequest.startAsync(ServletRequest, ServletResponse)完成初始化,那么将返回 false。在请求处于异步模式后,该信息可以被出站方向调用的过滤器使用,用于决定是否在入站调用时添加的 请求及(或)响应包装器需要在异步操作期间被维持或者被释放。
		- public void start(Runnable r) 该方法导致容器分派一个线程,该线程可能来自托管的线程池,用于运行指定 的 Runnable 对象。容器可能传播相应的上下文信息到该Runnable 对象。
		- public void complete() 如果调用了 request.startAsync, 则必须调用该方法以完成异步处理并提交和关闭响 应。如果请求分派到一个不支持异步操作的 Servlet,或者由 AsyncContext.dispatch调用的目标 servlet 之后没 有调用 startAsync, 则 complete 方法会由容器调用。这种情况下, 容器负责当 servlet 的 service 方法一退出 就调用 complete()。 如果 startAsync 没有被调用则必须抛出IllegalStateException。在调用 ServletRequest.startAsync() 或 ServletRequest.startAsync(ServletRequest, ServletResponse) 之后且在调用 任意 dispatch 方法之前的任意时刻调用 complete() 是合法的。在调用了 startAsync 方法的容器启动的分派没 有返回到容器之前该方法的调用将没有任何作用。AsyncListener.onComplete(AsyncEvent) 的调用将被延迟到 容器启动的分派返回到容器之后。
		- ServletRequestWrapper
		- public boolean isWrapperFor(ServletRequest req)- 检查该包装器是否递归的包装了给定的 ServletRequest, 如果是则返回 true,否则返回 false。
		- ServletResponseWrapper
- public boolean isWrapperFor(ServletResponse res)- 检查该包装器是否递归的包装了给定的 ServletResponse,如果是则返回 true,否则返回 false。
- AsyncListener
- public void onComplete(AsyncEvent event) 用于通知监听器在Servlet 上启动的异步操作完成了。
- public void onError(AsyncEvent event) 用于通知监听器异步操作未能完成。
- public void onStartAsync(AsyncEvent event) 用于通知监听器正在通过调用一个 ServletRequest.startAsync 方法启动一个新的异步周期。正在被重新启动的异步操作对应的 AsyncContext 可以通过调用给定的event 上调 用 AsyncEvent.getAsyncContext 获取。
- 在异步操作超时的情况下, 容器必须按照如下步骤运行:
- 当异步操作启动后调用注册到 ServletRequest 的所有 AsyncListener 实例的 AsyncListener.onTimeout 方法。
- 如果没有监听器调用 AsyncContext.complete() 或任何AsyncContext.dispatch 方法,执行一个状态码为 HttpServletResponse.SC\_INTERNAL\_SERVER\_ERROR 出错分派。
- 如果没有找到匹配的错误页面, 或者错误页面没有调用AsyncContext.complete() 或任何 AsyncContext.dispatch 方法,则容器必须调用AsyncContext.complete()。
- 如果在AsyncListener中调用方法抛出异常,将记录下来 且将不影响任何其他AsyncListener的调用。
- 默认情况下是不支持 JSP 中的异步处理,因为它是用于内容生成且异步处理可能在内容生成之前已经完成。这 取决于容器如何处理这种情况。一旦完成了所有的异步活动,使用 AsyncContext.dispatch 分派到的 JSP 页面 可以用来生成内容。
- 下面所示的图2-1描述了各种异步操作的状态转换。

FIGURE 2-1 State transition diagram for asynchronous operations

#### 线程安全

除了startAsync 和 complete 方法,请求和响应对象的实现都不保证线程安全。这意味着它们应该仅在请求处理线程范围内使 用或应用确保线程安全的访问请求和响应对象。

如果应用使用容器管理对象创建一个线程,例如请求或响应对象,这些对象必须在其生命周期内被访问,就像定义在3.12节 的"请求对象的生命周期"和5.7节的"响应对象的生产周期"。请注意,除了 startAsync 和complete 方法,请求和响应对象不是 线程安全的。如果这些对象需要多线程访问,需要同步这些访问或通过包装器添加线程安全语义,比如,同步化调用访问请 求属性的方法,或者在线程内为响应对象使用一个局部输出流。

#### 升级处理

在HTTP/1.1, Upgrade 通用头允许客户端指定其支持和希望使用的其他通信协议。如果服务器找到合适的切换协议,那么新 的协议将在之后的通信中使用。Servle t容器提供了 HTTP 升级机制。不过,Servlet 容器本身不知道任何升级协议。协议处 理封装在 HttpUpgradeHandler 协议处理器。在容器和 HttpUpgradeHandler 协议处理器之间通过字节流进行数据读取或写 入。

当收到一个升级请求,servlet 可以调用 HttpServletRequest.upgrade方法启动升级处理。该方法实例化给定的 HttpUpgradeHandler 类, 返回的 HttpUpgradeHandler 实例可以被进一步的定制。应用准备和发送一个合适的响应到客户 端。退出 servlet service 方法之后, servlet 容器完成所有过滤器的处理并标记连接已交给 HttpUpgradeHandler 协议处理器 处理。然后调用 HttpUpgradeHandler 协议处理器的 init 方法,传入一个 WebConnection 以允许 HttpUpgradeHandler 是协 议处理器访问数据流。

Servlet 过滤器仅处理初始的 HTTP 请求和响应,然后它们将不会再参与到后续的通信中。换句话说,一旦请求被升级,它们 将不会被调用。

HttpUpgradeHandler 可以使用非阻塞 IO (non blocking IO) 消费和生产消息。

当处理 HTTP 升级时,开发人员负责线程安全的访问 ServletInputStream 和 ServletOutputStream。

当升级处理已经完成,将调用 HttpUpgradeHandler.destroy 方法

#### 服务的终止

servlet 容器没必要保持装载的 servlet 持续任何特定的一段时间。一个 servlet 实例可能会在 servlet 容器内保持活跃 (active) 持续一段时间(以毫秒为单位), servlet容器的寿命可能是几天, 几个月, 或几年, 或者是任何之间的时间。

当 servlet 容器确定 servlet 应该从服务中移除时,将调用 Servlet 接口的 destroy 方法以允许 servlet 释放它使用的任何资源 和保存任何持久化的状态。例如,当想要节省内存资源或它被关闭时,容器可以做这个。

在 servlet 容器调用 destroy 方法之前,它必须让当前正在执行service 方法的任何线程完成执行,或者超过了服务器定义的 时间限制。

一旦调用了 servlet 实例的 destroy 方法,容器无法再路由其他请求到该 servlet 实例了。如果容器需要再次使用该 servlet, 它必须用该servlet 类的一个新的实例。在 destroy 方法完成后, servlet 容器必须释放 servlet 实例以便被垃圾回收。

# <span id="page-24-0"></span>请求

请求对象封装了客户端请求的所有信息。在 HTTP 协议中,这些信息是从客户端发送到服务器请求的 HTTP 头部和消息体。

## <span id="page-25-0"></span>**HTTP** 协议参数

servlet 的请参数以字符串的形式作为请求的一部分从客户端发送到 servlet 容器。当请求是一个 HttpServletRequest 对象, 且符合"参数可用时"描述的条件时,容器从 URI 查询字符串和 POST 数据中填充参数。参数以一系列的名-值对 (namevalue)的形式保存。任何给定的参数的名称可存在多个参数值。ServletRequest 接口的下列方法可访问这些参数:

- getParameter
- getParameterNames
- getParameterValues
- getParameterMap

getParameterValues 方法返回一个 String 对象的数组,包含了与参数名称相关的所有参数值。getParameter 方法的返回值 必须是getParameterValues 方法返回的 String 对象数组中的第一个值。getParameterMap 方法返回请求参数的一个 java.util.Map 对象, 其中以参数名称作为 map 键, 参数值作为 map 值。

查询字符串和 POST 请求的数据被汇总到请求参数集合中。查询字符串数据在 POST 数据之前发送。例如,如果请求由查询 字符串 a=hello 和 POST 数据 a=goodbye&a=world 组成, 得到的参数集合顺序将是 a=(hello, goodbye, world)。

这些 API 不会暴露 GET 请求(HTTP 1.1所定义的)的路径参数。他们必须从 getRequestURI 方法或 getPathInfo 方法返回 的字符串值中解析。

#### 当参数可用时

以下是在 post 表单数据填充到参数集前必须满足的条件:

- 1. 该请求是一个 HTTP 或 HTTPS 请求。
- 2. HTTP 方法是 POST。
- 3. 内容类型是 application/x-www-form-urlencoded。
- 4. 该 servlet 已经对请求对象的任意 getParameter 方法进行了初始调用。

如果不满足这些条件,而且参数集中不包括 post 表单数据,那么 servlet 必须可以通过请求对象的输入流得到 post 数据。如 果满足这些条件,那么从请求对象的输入流中直接读取 post 数据将不再有效。

# <span id="page-26-0"></span>文件上传

当数据以 multipart/form-data 的格式发送时, servlet 容器支持文件上传。

如果满足以下任何一个条件, servlet 容器提供 multipart/form-data 格式数据的处理。

- servlet处理第8.1.5节, 定义的注解"@MultipartConfig"标注的请求。
- 为了servlet处理请求,部署描述符包含了一个 multipart-config 元素。

请求中的 multipart/form-data 类型的数据如何可用,取决于servlet 容器是否提供 multipart/form-data 格式数据的处理:

- 如果 servlet 容器提供 multipart/form-data 格式数据的处理, 可通过 HttpServletRequest 中的以下方法得到:
	- public Collection getParts()
	- public Part getPart(String name) 每个 part 都可通过 Part.getInputStream 方法访问头部,相关的内容类型和内容。 对于表单数据的 Content-Disposition,即使没有文件名,也可使用 part 的名称通过 HttpServletRequest 的 getParameter 和getParameterValues 方法得到 part 的字符串值。
- 如果 servlet 的容器不提供 multi-part/form-data 格式数据的处理, 这些数据将可通过 HttpServletReuqest.getInputStream 得到。

<span id="page-27-0"></span>属性

属性是与请求相关联的对象。属性可以由容器设置来表达信息,否则无法通过 API 表示,或者由 servlet 设置将信息传达给 另一个 servlet (通过 RequestDispatcher)。属性通过 ServletRequest 接口中下面的方法来访问:

- getAttribute
- getAttributeNames
- setAttribute

只有一个属性值可与一个属性名称相关联。

以前缀 java. 和 javax. 开头的属性名称是本规范的保留定义。同样地, 以前缀 sun. 和 com.sun., oracle 和 com.oracle 开头 的属性名是Oracle Corporation 的保留定义。建议属性集中所有属性的命名与Java编程语言的规范为包命名建议的反向域名 约定一致。

### <span id="page-28-0"></span>头

通过下面的 HttpServletRequest 接口方法, servlet 可以访问 HTTP 请求的头信息:

- getHeader
- getHeaders
- getHeaderNames

getHeader 方法返回给定头名称的头。多个头可以具有相同的名称, 例如HTTP 请求中的 Cache-Control 头。如果多个头的 名称相同, getHeader方法返回请求中的第一个头。 getHeaders 方法允许访问所有与特定头名称相关的头值, 返回一个 String 对象的 Enumeration(枚举)。 头可包含由 String 形式的 int 或 Date 数据。HttpServletRequest接口提供如下方便的 方法访问这些类型的头数据:

- getIntHeader
- getDateHeader

如果 getIntHeader 方法不能转换为 int 的头值, 则抛出NumberFormatException 异常。如果 getDateHeader 方法不能把头 转换成一个 Date 对象,则抛出 IllegalArgumentException 异常。

# <span id="page-29-0"></span>请求路径元素

引导 servlet 服务请求的请求路径由许多重要部分组成。以下元素从请求URI 路径得到,并通过请求对象公开:

- Context Path: 与 ServletContext 相关联的路径前缀是这个servlet 的一部分。如果这个上下文是基于 Web 服务器的 URL 命名空间基础上的"默认"上下文,那么这个路径将是一个空字符串。否则,如果上下文不是基于服务器的命名空 间,那么这个路径以 / 字符开始,但不以 / 字符结束。
- Servlet Path:路径部分直接与激活请求的映射对应。这个路径以"/"字符开头,如果请求与"/ \*"或""模式匹配,在这种情 况下,它是一个空字符串。
- PathInfo: 请求路径的一部分, 不属于 Context Path 或 Servlet Path。如果没有额外的路径, 它要么是null, 要么是 以'/'开头的字符串。 使用 HttpServletRequest 接口中的下面方法来访问这些信息:
- getContextPath
- getServletPath
- getPathInfo

重要的是要注意,除了请求 URI 和路径部分的 URL 编码差异外,下面的等式永远为真:

requestURI = contextPath + servletPath + pathInfo

举几个例子来解析上述各点,请考虑以下几点:

TABLE 3-1 Example Context Set Up

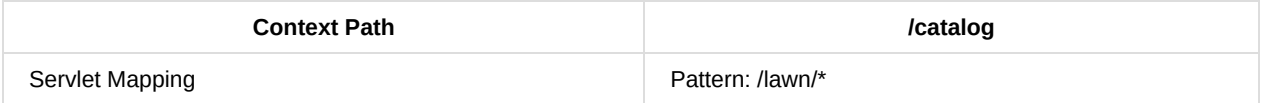

Servlet: LawnServlet Servlet Mapping | Pattern: /garden/ *Servlet: GardenServlet Servlet Mapping | Pattern:* .jsp Servlet: **JSPServlet** 

遵守下列行为:

TABLE 3-2 Observed Path Element Behavior

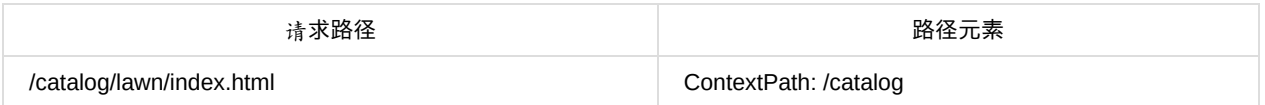

ServletPath: /lawn PathInfo: /index.html /catalog/garden/implements/ | ContextPath: /catalog ServletPath: /garden PathInfo: /implements/ /catalog/help/feedback.jsp | ContextPath: /catalog ServletPath: /help/feedback.jsp PathInfo: null

# <span id="page-30-0"></span>路径转换方法

在 API 中有两个方便的方法, 允许开发者获得与某个特定的路径等价的文件系统路径。这些方法是:

- ServletContext.getRealPath
- HttpServletRequest.getPathTranslated

getRealPath 方法需要一个 String 参数, 并返回一个 String 形式的路径, 这个路径对应一个在本地文件系统上的文件。 getPathTranslated方法推断出请求的 pathInfo 的实际路径。 这些方法在 servlet 容器无法确定一个有效的文件路径 的情况 下,如 Web应用程序从归档中,在不能访问本地的远程文件系统上,或在一个数据库中执行时,这些方法必须返回 null。 JAR 文件中 META-INF/resources 目录下的资源,只有当调用 getRealPath() 方法时才认为容器已经从包含它的 JAR 文件中 解压,在这种情况下,必须返回解压缩后位置。

# <span id="page-31-0"></span>非阻塞 **IO**

Web 容器中的非阻塞请求处理有助于提高对改善 Web 容器可扩展性不断增加的需求,增加 Web 容器可同时处理请求的连接 数量。servlet 容器的非阻塞 IO 允许开发人员在数据可用时读取数据或在数据可写时写数据。非阻塞 IO 仅对在 Servlet 和 Filter (2.3.3.3节定义的, "异步处理")中的异步请求处理和升级处理 (2.3.3.5节定义的, "升级处理") 有效。否则, 当调用 ServletInputStream.setReadListener 或ServletOutputStream.setWriteListener 方法时将抛出IllegalStateException。

ReadListener 为非阻塞IO提供了下面的回调方法:

- ReadListener
	- onDataAvailable().当可以从传入的请求流中读取数据时ReadListener 的 onDataAvailable 方法被调用。当数据可读 时容器初次调用该方法。当且仅当下面描述的 ServletInputStream 的isReady 方法返回 false, 容器随后将调用 onDataAvailable 方法。
	- onAllDataRead().当读取完注册了此监听器的 ServletRequest 的所有数据时调用 onAllDataRead 方法。
	- onError(Throwable t). 处理请求时如果有任何错误或异常发生时调用 onError 方法。

容器必须线程安全的访问 ReadListener 中的方法。

除了上述 ReadListener 定义的方法外,下列方法已被添加到ServletInputStream 类中:

- ServletInputStream
	- boolean isFinished(). ServletInputStream 相关的请求的所有数据已经读取完时 isFinished 方法返回 true。否则返回 false。
	- boolean isReady().如果可以无阻塞地读取数据 isReady 方法返回 true。如果没有数据可以无阻塞地读取该方法返回 false。如果isReady 方法返回 false, 调用 read 方法是非法的, 且必须抛出IllegalStateException。
	- o void setReadListener(ReadListener listener). 设置上述定义的 ReadListener, 调用它以非阻塞的方式读取数据。一 旦把监听器与给定的 ServletInputStream 关联起来,当数据可以读取,所有的数据都读取完或如果处理请求时发生 错误,容器调用 ReadListener 的方法。注册一个 ReadListener 将启动非阻塞 IO。在那时切换到传统的阻塞IO是非 法的,且必须抛出 IllegalStateException。在当前请求范围内,随后调用 setReadListener 是非法的且必须抛出 IllegalStateException。

# <span id="page-32-0"></span>**Cookie**

HttpServletRequest 接口提供了 getCookies 方法来获得请求中的cookie 的一个数组。这些 cookie 是从客户端发送到服务器 端的客户端发出的每个请求上的数据。典型地,客户端发送回的作为 cookie 的一部分的唯一信息是 cookie 的名称和 cookie 值。当 cookie 发送到浏览器时可以设置其他 cookie 属性, 诸如注释, 这些信息不会返回到服务器。该规范还允许的 cookies 是 HttpOnly cookie。HttpOnly cookie 暗示客户端它们不会暴露给客户端脚本代码(它没有被过滤掉,除非客户端知道如何 查找此属性)。使用 HttpOnly cookie 有助于减少某些类型的跨站点脚本攻击。

# <span id="page-33-0"></span>**SSL** 属性

如果请求已经是通过一个安全协议发送,如 HTTPS,必须通过ServletRequest 接口的 isSecure 方法公开该信息。Web 容器 必须公开下列属性给 servlet 程序员:

TABLE 3-3 Protocol Attributes

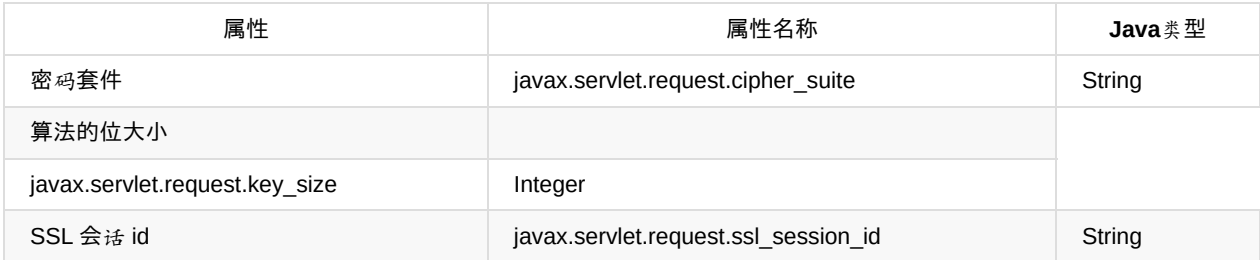

如果有一个与请求相关的 SSL 证书,它必须由 servlet 容器以java.security.cert.X509Certificate 类型的对象数组暴露给 servlet 程序员并可通过一个javax.servlet.request.X509Certificate 类型的 ServletRequest属性访问。

这个数组的顺序是按照信任的升序顺序。证书链中的第一个证书是由客户端设置的,第二个是用来验证第一个的,等等。

# <span id="page-34-0"></span>国际化

客户可以选择希望 Web 服务器用什么语言来响应。该信息可以和使用Accept-Language 头与 HTTP/1.1 规范中描述的其他机 制的客户端通信。ServletRequest 接口提供下面的方法来确定发送者的首选语言环境:

- getLocale
- getLocales

getLocale 方法将返回客户端要接受内容的首选语言环境。要了解更多关于 Accept-Language 头必须被解释为确定客户端首 选语言的信息, 请参阅 RFC 2616 (HTTP/1.1) 14.4节。

getLocales 方法将返回一个Locale 对象的 Enumeration (枚举), 从首选语言环境开始顺序递减, 这些语言环境是可被客户接 受的语言环境。如果客户端没有指定首选语言环境,getLocale 方法返回的语言环境必须是 servlet 容器默认的语言环境,而 getLocales 方法必须返回只包含一个默认语言环境的 Local 元素的枚举。

## <span id="page-35-0"></span>请求数据编码

目前,许多浏览器不随着 Content-Type 头一起发送字符编码限定符,而是根据读取 HTTP 请求确定字符编码。如果客户端 请求没有指定请求默认的字符编码,容器用来创建请求读取器和解析 POST 数据的编码必须是"ISO-8859-1"。然而,为了向 开发人员说明客户端没有指定请求默认的字符编码,在这种情况下,客户端发送字符编码失败,容器从 getCharacterEncoding 方法返回 null。

如果客户端没有设置字符编码,并使用不同的编码来编码请求数据,而不是使用上面描述的默认的字符编码,那么可能会发 生问题。为了弥补这种情况, ServletRequest 接口添加了一个新的方法 setCharacterEncoding(String enc)。开发人员可以通 过调用此方法来覆盖由容器提供的字符编码。必须在解析任何 post 数据或从请求读取任何输入之前调用此方法。此方法一旦 调用,将不会影响已经读取的数据的编码。
# 请求对象生命周期

每个请求对象只在一个 servlet 的 service 方法的作用域内,或过滤器的 doFilter 方法的作用域内有效,除非该组件启用了异 步处理并且调用了请求对象的 startAsync 方法。在发生异步处理的情况下,请求对象一直有效,直到调用 AsyncContext 的 complete 方法。容器通常会重复利用请求对象,以避免创建请求对象而产生的性能开销。开发人员必须注意的是,不建议在 上述范围之外保持 startAsync 方法还没有被调用的请求对象的引用,因为这样可能产生不确定的结果。

在升级情况下,如上描述仍成立。

# **ServletContext** 接口介绍

ServletContext 接口定义了 servlet 运行在的 Web 应用的视图。容器供应商负责提供 servlet 容器的 ServletContext 接口的实 现。servlet 可以使用 ServletContext 对象记录事件,获取 URL 引用的资源,存取当前上下文的其他 servlet 可以访问的属 性。

ServletContext 是 Web 服务器中已知路径的根。例如, servlet 上下文可以从 http://www.mycorp.com/catalog 找出, /catalog 请求路径称为上下文路径,所有以它开头的请求都会被路由到与 ServletContext 相关联的 Web 应用。

# **ServletContext** 接口作用域

每一个部署到容器的 Web 应用都有一个 ServletContext 接口的实例与之关联。在容器分布在多台虚拟机的情况下,每个 JVM 的每个 Web 应用将有一个 ServletContext 实例。

如果容器内的 Servlet 没有部署到 Web 应用中, 则隐含的作为"默认" Web 应用的一部分, 并有一个默认的 ServletContext 。在分布式的容器中,默认的 ServletContext 是非分布式的且仅存在于一个 JVM 中。

# 初始化参数

如下 ServletContext 接口方法允许 servlet 访问由应用开发人员在Web 应用中的部署描述符中指定的上下文初始化参数:

- getInitParameter
- getInitParameterNames

应用开发人员使用初始化参数来表达配置信息。代表性的例子是一个网络管理员的 e-mail 地址,或保存关键数据的系统名 称。

# 配置方法

下面的方法从 Servlet 3.0 开始添加到 ServletContext, 以便启用编程方式定义 Servlet、Filter 和它们映射到的 url 模式。这 些方法只能从 ServletContextListener 实现的 contexInitialized 方法或者ServletContainerInitializer 实现的 onStartup 方法进 行的应用初始化过程中调用。 除了添加 Servlet 和 Filter, 也可以查找关联到Servlet 或 Filter 的一个 Registration 对象实例, 或者到 Servlet 或 Filter 的所有 Registration 对象的 map。 如果 ServletContext 传到了 ServletContextListener 的 contextInitialized 方法,但该 ServletContextListener 即没有在 web.xml 或 web-fragment.xml 中声明也没有使用 @WebListener 注解,则在 ServletContext 中定义的用于 Servlet、Filter 和 Listener 的编程式配置的所有方法必须抛出 UnsupportedOperationException。

#### 编程式添加和配置 **Servlet**

编程式添加 Servlet 到上下文对框架开发者是很有用的。例如,框架可以使用这个方法声明一个控制器 servlet。这个方法将 返回一个ServletRegistration 或 ServletRegistration.Dynamic 对象, 允许我们进一步配置如 init-params, url-mapping 等 Servlet 的其他参数。下面描述了该方法的三个重载版本。

#### **addServlet(String servletName, String className)**

该方法允许应用以编程方式声明一个 servlet。它添加以给定的名称和class 名称的 servlet到 servlet 上下文

#### **addServlet(String servletName, Servlet servlet)**

该方法允许应用以编程方式声明一个 Servlet。它添加以给定的名称和Servlet 实例的 Servlet 到 servlet 上下文。

### **addServlet(String servletName, Class <? extends Servlet> servletClass)**

该方法允许应用以编程方式声明一个 Servlet。它添加以给定的名称和Servlet 类的一个实例的 Servlet 到 servlet 上下文

### **T createServlet(Class clazz)**

该方法实例化一个给定的 Servlet class, 该方法必须支持适用于Servlet 的除了 @WebServlet 的所有注解。 返回的 Servlet 实例通过调用上边定义的 addServlet(String, Servlet) 注册到 ServletContext 之前, 可以进行进一步的定制。

### **ServletRegistration getServletRegistration(String servletName)**

该方法返回与指定名字的 Servlet 相关的 ServletRegistration, 或者如果没有该名字的 ServletRegistration 则返回 null。如果 ServletContext 传到了 ServletContextListener 的contextInitialized 方法,但该 ServletContextListener 即没有在web.xml或 web-fragment.xml 中声明也没有使用javax.servlet.annotation.WebListener 注解, 则必须抛出 UnsupportedOperationException。

### **Map getServletRegistrations()**

该方法返回 ServletRegistration 对象的 map,由名称作为键并对应着注册到 ServletContext 的所有 Servlet。如果没有 Servlet 注册到ServletContext 则返回一个空的 map。返回的 Map 包括所有声明和注解的 Servlet 对应的 ServletRegistration 对象,也包括那些使用addServlet 方法添加的所有 Servlet 对于的 ServletRegistration 对象。返回的 Map 的任何改变不影响 ServletContext。如果ServletContext 传到了 ServletContextListener 的contextInitialized 方法,但该 ServletContextListener 即没有在web.xml 或 web-fragment.xml 中声明也没有使用javax.servlet.annotation.WebListener 注解, 则必须抛出 UnsupportedOperationException。

#### 编程式添加和配置 **Filter**

### **addFilter(String filterName, String className)**

该方法允许应用以编程方式声明一个 Filter。它添加以给定的名称和class 名称的 Filter 到 web 应用。

### **addFilter(String filterName, Filter filter)**

该方法允许应用以编程方式声明一个 Filter。它添加以给定的名称和filter 实例的 Filter 到 web 应用。

### **addFilter(String filterName, Class <? extends Filter> filterClass)**

该方法允许应用以编程方式声明一个 Filter。它添加以给定的名称和filter 类的一个实例的 Filter 到 web 应用。

#### **T createFilter(Class clazz)**

该方法实例化一个给定的 Filter class, 该方法必须支持适用于 Filter的所有注解。

返回的 Filter 实例通过调用上边定义的 addServlet(String, Filter)注册到 ServletContext 之前, 可以进行进一步的定制。给定 的 Filter 类必须定义一个用于实例化的空参构造器。

### **FilterRegistration getFilterRegistration(String filterName)**

该方法返回与指定名字的 Filter 相关的 FilterRegistration, 或者如果没有该名字的 FilterRegistration 则返回 null。如果 ServletContext 传到了 ServletContextListener 的contextInitialized 方法,但该 ServletContextListener 即没有在web.xml 或 web-fragment.xml 中声明也没有使用javax.servlet.annotation.WebListener 注解, 则必须抛出 UnsupportedOperationException。

### **Map getFilterRegistrations()**

该方法返回 FilterRegistration 对象的 map,由名称作为键并对应着注册到 ServletContext 的所有 Filter。如果没有 Filter 注 册到ServletContext 则返回一个空的 Map。返回的 Map 包括所有声明和注解的 Filter 对应的 FilterRegistration 对象, 也包括 那些使用addFilter 方法添加的所有 Servlet 对于的 ServletRegistration 对象。返回的 Map 的任何改变不影响 ServletContext。如果ServletContext 传到了 ServletContextListener 的contextInitialized 方法,但该 ServletContextListener 即没有在web.xml 或 web-fragment.xml 中声明也没有使用javax.servlet.annotation.WebListener 注解, 则必须抛出 UnsupportedOperationException。

### 编程式添加和配置 **Listener**

### **void addListener(String className)**

往 ServletContext 添加指定 class 名称的监听器。ServletContext 将使用由与应用关联的 classloader 装载加载该给定名称的 class, 且它们必须实现一个或多个以下接口:

- iavax.servlet.ServletContextAttributeListener
- javax.servlet.ServletRequestListener
- javax.servlet.ServletRequestAttributeListener
- javax.servlet.http.HttpSessionListener
- iavax.servlet.http.HttpSessionAttributeListener
- javax.servlet.http.HttpSessionIdListener
- 如果 ServletContext 传到了 ServletContainerInitializer 的onStartup 方法, 则给定名字的类可以实现除上面列出的接口 之外的javax.servlet.ServletContextListener。作为该方法调用的一部分,容器必须装载指定类名的 class,以确保其实现 了所需的接口之一。如果给定名字的类实现了一个监听器接口,则其调用顺序和声明顺序是一样的,换句话说,如果它 实现了 javax.servlet.ServletRequestListener 或 javax.servlet.http.HttpSessionListener, 那么新的监听器将被添加到该 接口的有序监听器列表的末尾。

### **void addListener(T t)**

往 ServletContext 添加一个给定的监听器。给定的监听器实例必须实现是一个或多个如下接口:

- javax.servlet.ServletContextAttributeListener
- javax.servlet.ServletRequestListener
- javax.servlet.ServletRequestAttributeListener
- javax.servlet.http.HttpSessionListener
- javax.servlet.http.HttpSessionAttributeListener
- javax.servlet.http.HttpSessionIdListener

如果 ServletContext 传到了 ServletContainerInitializer 的onStartup 方法, 则给定的监听器实例可以实现除上面列出的接口 之外的javax.servlet.ServletContextListener。如果给定的监听器实例实现了一个监听器接口,则其调用顺序和声明顺序是一 样的,换句话说,如果它实现了 javax.servlet.ServletRequestListener 或 javax.servlet.http.HttpSessionListener,那么新的 监听器将被添加到该接口的有序监听器列表的末尾。

#### **void addListener(Class <? extends EventListener> listenerClass)**

往 ServletContext 添加指定 class 类型的监听器。给定的监听器类必须实现是一个或多个如下接口:

- javax.servlet.ServletContextAttributeListener
- javax.servlet.ServletRequestListener
- javax.servlet.ServletRequestAttributeListener
- javax.servlet.http.HttpSessionListener
- javax.servlet.http.HttpSessionAttributeListener
- javax.servlet.http.HttpSessionIdListener

如果 ServletContext 传到了 ServletContainerInitializer 的onStartup 方法, 则给定的监听器类可以实现除上面列出的接口之 外的javax.servlet.ServletContextListener。如果给定的监听器类实现了一个监听器接口,则其调用顺序和声明顺序是一样 的,换句话说,如果它实现了 javax.servlet.ServletRequestListener 或 javax.servlet.http.HttpSessionListener,那么新的监 听器将被添加到该接口的有序监听器列表的末尾。

#### **void createListener(Class clazz)**

该方法实例化给定的 EventListener 类。指定的 EventListener 类必须实现至少一个如下接口:

- javax.servlet.ServletContextAttributeListener
- javax.servlet.ServletRequestListener
- javax.servlet.ServletRequestAttributeListener
- javax.servlet.http.HttpSessionListener
- javax.servlet.http.HttpSessionAttributeListener
- iavax.servlet.http.HttpSessionIdListener

该方法必须支持该规范定义的适用于如上接口的所有注解。返回的EventListener 实例可以在通过调用 addListener(T t) 注册 到ServletContext 之前进行进一步的定制。给定的 EventListener 必须定义一个用于实例化的空参构造器。

### 用于编程式添加 **Servlet**、**Filter** 和 **Listener** 的注解处理需求

除了需要一个实例的 addServlet 之外,当使用编程式API添加Servlet或创建Servlet时,以下类中的有关的注解必须被内省且 其定义的元数据必须被使用,除非它被 ServletRegistration.Dynamic / ServletRegistration 中调用的API覆盖了。

@ServletSecurity、@RunAs、@DeclareRoles、@MultipartConfig。

对于没有注解的 Filter 和 Listener 也需要内省。 除了通过需要一个实例的方法添加的那些组件,编程式添加或创建的所有组

件 (Servlet, Filter和Listener) 上的资源注入, 只有当组件是一个CDI Managed Bean时才被支持。进一步了解更多细节请 参考15.5.15,"JavaEE 要求的上下文和依赖注入"。

# 上下文属性

servlet 可以通过名字将对象属性绑定到上下文。同一个 Web 应用内的其他任何 servlet 都可以使用绑定到上下文的任意属 性。以下 ServletContext 接口中的方法允许访问此功能:

- setAttribute
- getAttribute
- getAttributeNames
- removeAttribute

#### 分布式容器中的上下文属性

在 JVM 中创建的上下文属性是本地的,这可以防止从一个分布式容器的共享内存存储中获取 ServletContext 属性。当需要 在运行在分布式环境的Servlet 之间共享信息时,该信息应该被放到会话中(请看第7章,"会话"),或存储到数据库,或者 设置到 Enterprise JavaBeans™ (企业级 JavaBean)组件。

ServletContext 接口提供了直接访问 Web 应用中仅是静态内容层次结构的文件的方法,包括 HTML, GIF 和 JPEG 文件:

- getResource
- getResourceAsStream
- getResource 和 getResourceAsStream 方法需要一个以 "/" 开头的String 作为参数, 给定的资源路径是相对于上下文的 根,或者相对于 web应用的 WEB-INF/lib 目录下的 JAR 文件中的 META-INF/resources 目录。这两个方法首先根据请求 的资源查找 web 应用上下文的根,然后查找所有 WEB-INF/lib 目录下的 JAR 文件。查找 WEB-INF/lib 目录中 JAR文件 的顺序是不确定的。这种层次结构的文件可以存在于服务器的文件系统,Web 应用的归档文件,远程服务器,或在其他 位置。

这两个方法不能用于获取动态内容。例如,在支持 JavaServer Pages™规范的容器中,如 getResource("/index.jsp") 形式的 方法调用将返回 JSP 源码而不是处理后的输出。请看第9章,"分发请求"获取更多关于动态内容的信息。 可以使用 getResourcePaths(String path) 方法访问 Web 应用中的资源的完整列表。该方法的语义的全部细节可以从本规范的 API 文 档中找到。

# 多主机和 **Servlet** 上下文

Web 服务器可以支持多个逻辑主机共享一个服务器 IP 地址。有时, 这种能力被称为"虚拟主机"。这种情况下, 每一个逻辑主 机必须有它自己的 servlet 上下文或一组 servlet 上下文。servlet 上下文不会在虚拟主机之间共享。

ServletContext 接口的 getVirtualServerName 方法允许访问ServletContext 部署在的逻辑主机的配置名字。该方法必须对所 有部署在逻辑主机上的所有 servlet 上下文返回同一个名字。且该方法返回的名字必须是明确的、每个逻辑主机稳定的、和适 合用于关联服务器配置信息和逻辑主机。

## 重载注意事项

尽管 Container Provider (容器供应商)不需要实现类的重加载模式以便易于开发,但是任何此类的实现必须确保所有 servlet 及它们使用的类 (Servlet使用的系统类异常可能使用的是一个不同的 class loader) 在一个单独的 class loader 范围内被加 载。为了保证应用像开发人员预期的那样工作,该要求是必须的。作为一个开发辅助,容器应支持到会话绑定到的监听器的 完整通知语义以用于当 class 重加载时会话终结的监控。

之前几代的容器创建新的 class loader 来加载 servlet, 且与用于加载在 servlet 上下文中使用的其他 servlet 或类的 class loader 是完全不同的。这可能导致 servlet 上下文中的对象引用指向意想不到的类或对象,并引起意想不到的行为。为了防止 因创建新的 class loader 所引起的问题, 该要求是必须的。

临时工作目录

每一个 servlet 上下文都需要一个临时的存储目录。servlet 容器必须为每一个 servlet 上下文提供一个私有的临时目录,并将 通过javax.servlet.context.tempdir 上下文属性使其可用,关联该属性的对象必须是 java.io.File 类型。

该要求公认为在多个 servlet 引擎实现中提供一个通用的便利。当 servlet 容器重启时, 它不需要去保持临时目录中的内容, 但必须确保一个 servlet 上下文的临时目录中的内容对运行在同一个 servlet 容器的其他 Web 应用的上下文不可见。

## 响应

响应对象封装了从服务器返回到客户端的所有信息。在 HTTP 协议中,从服务器传输到客户端的信息通过 HTTP 头信息或响 应的消息体。

## 缓冲

出于性能的考虑,servlet 容器允许(但不要求)缓存输出到客户端的内容。一般的,服务器是默认执行缓存,但应该允许 servlet 来指定缓存参数。

下面是 ServletResponse 接口允许 servlet 来访问和设置缓存信息的方法:

- getBufferSize
- setBufferSize
- isCommitted
- reset
- resetBuffer
- flushBuffer

不管 servlet 使用的是一个 ServletOutputStream 还是一个 Writer, ServletResponse 接口提供的这些方法允许执行缓冲操 作。 getBufferSize 方法返回使用的底层缓冲区大小。如果没有使用缓冲,该方法必须返回一个 int 值 0。 Servlet 可以请求 setBufferSize 方法设置一个最佳的缓冲大小。不一定分配 servlet 请求大小的缓冲区,但至少与请求的大小一样大。这允许 容器重用一组固定大小的缓冲区,如果合适,可以提供一个比请求时更大的缓冲区。该方法必须在使用 ServletOutputStream 或 Writer 写任何内容之前调用。如果已经写了内容或响应对象已经提交, 则该方法必须抛出 IllegalStateException。

isCommitted 方法返回一个表示是否有任何响应字节已经返回到客户端的boolean 值。flushBuffer 方法强制刷出缓冲区的内 容到客户端。 当响应没有提交时,reset方法清空缓冲区的数据。头信息,状态码和在调用 reset 之前 servlet 调用 getWriter 或 getOutputStream 设置的状态也必须被清空。如果响应没有被提交, resetBuffer 方法将清空缓冲区中的内容, 但不清空请 求头和状态码。

如果响应已经提交并且 reset 或 resetBuffer 方法已被调用, 则必须抛出 IllegalStateException, 响应及它关联的缓冲区将保 持不变。

当使用缓冲区时,容器必须立即刷出填满的缓冲区内容到客户端。如果这是最早发送到客户端的数据,且认为响应被提交 了。

### 头

servlet 可以通过下面 HttpServletResponse 接口的方法来设置 HTTP 响应头:

- setHeader
- addHeader

setHeader 方法通过给定的名字和值来设置头。前面的头会被后来的新的头替换。如果已经存在同名的头集合的值,集合中 的值会被清空并用新的值替换。

addHeader 方法使用给定的名字添加一个头值到集合。如果没有头与给定的名字关联,则创建一个新的集合。

头可能包含表示 int 或 Date 对象的数据。以下 HttpServletResponse接口提供的便利方法允许 servlet 对适当的数据类型用正 确的格式设置一个头:

- setIntHeader
- setDateHeader
- addIntHeader
- addDateHeader

为了成功的传回给客户端,头必须在响应提交前设置。响应提交后的头设置将被 servlet 容器忽略。

servlet 程序员负责保证为 servlet 生成的内容设置合适的响应对象的Content-Type 头。HTTP 1.1 规范中没有要求在 HTTP 响应中设置此头。当 servlet 程序员没有设置该类型时,servlet 容器也不能设置默认的内容类型。

建议容器使用 X-Powered-By HTTP 头公布它的实现信息。该字段值应考虑一个或多个实现类型,如"Servlet/3.1"。容器应该 可以配置来隐藏该头。可选的容器补充的信息和底层 Java 平台可以被放在括号内并添加到实现类型之后。

```
X-Powered-By: Servlet/3.1
X-Powered-By: Servlet/3.1 JSP/2.3 (GlassFish Server Open Source
Edition 4.0 Java/Oracle Corporation/1.7)
```
# 非阻塞 **IO**

非阻塞 IO 仅对在 Servlet 和 Filter (2.3.3.3节定义的, "异步处理")中的异步请求处理和升级处理 (2.3.3.5节定义的, "升级 处理")有效。否则,当调用 ServletInputStream.setReadListener 或ServletOutputStream.setWriteListener 方法时将抛出 IllegalStateException。为了支持在 Servlet 容器中的非阻塞写,除了在3.7节描述的"非阻塞IO" 对 ServletRequest 做的更改 之外,下面做出的更改以便于处理响应相关的类/接口。

WriteListener 提供了如下适用于容器调用的回调方法。

- WriteListener
	- o void onWritePossible(). 当一个 WriteListener 注册到ServletOutputStream 时, 当可以写数据时该方法将被容器首次 调用。当且仅当下边描述的 ServletOutputStream的isReady 方法返回false,容器随后将调用该方法。
	- o onError(Throwable t). 当处理响应过程中出现错误时回调。 除了 WriteListener 外, 还有如下方法被添加到 ServletOutputStream类并允许开发人员运行时检查是否可以
- ServletOutputStream
	- o boolean isReady(). 如果往 ServletOutputStream 写会成功, 则该方法返回 true, 其他情况会返回 false。如果该方 法返回 true,可以在 ServletOutputStream 上执行写操作。如果没有后续的数据能写到 ServletOutputStream, 那么 直到底层的数据被刷出之前该方法将一直返回 false。且在此时容器将调用 WriteListener 的onWritePossible 方法。 随后调用该方法将返回 true。
	- void setWriteListener(WriteListener listener). 关联WriteListener 和当且的 ServletOutputStream,当 ServletOutputStream 可以写入数据时容器会调用WriteListener的回调方法。注册了 WriteListener 将开始非阻塞 IO。此时再切换到传统的阻塞 IO 是非法的。

容器必须线程安全的访问 WriteListener 中的方法。

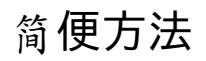

**HttpServletResponse提供了如下简便方法:** 

- sendRedirect
- sendError
- sendRedirect 方法将设置适当的头和内容体将客户端重定向到另一个地址。使用相对 URL 路径调用该方法是合法的, 但是底层的容器必须将传回到客户端的相对地址转换为全路径 URL。无论出于什么原因,如果给定的URL 是不完整的, 且不能转换为一个有效 的URL, 那么该方法必须抛出IllegalArgumentException。

sendError 方法将设置适当的头和内容体用于返回给客户端返回错误消息。可以 sendError 方法提供一个可选的 String 参数 用于指定错误的内容体。

如果响应已经提交并终止,这两个方法将对提交的响应产生负作用。这两个方法调用后 servlet 将不会产生到客户端的后续的 输出。这两个方法调用后如果有数据继续写到响应,这些数据被忽略。 如果数据已经写到响应的缓冲区,但但没有返回到客户 端(例如,响应没有提交),则响应缓冲区中的数据必须被清空并使用这两个方法设置的数据替换。如果想要已提交,这两 个方法必须抛出 IllegalStateException。

# 国际化

Servlet 应设置响应的 locale 和字符集。使用ServletResponse.setLocale 方法设置 locale。该方法可以重复的调用;但响应 被提交后调用该方法不会产生任何作用。如果在页面被提交之前 servlet 没有设置 locale,容器的默认 locale 将用来确定响应 的locale, 但是没有制定与客户端通信的规范, 例如使用 HTTP 情况下的Content-Language 头。

<locale-encoding-mapping-list> <locale-encoding-mapping> <locale>ja</locale> <encoding>Shift\_JIS</encoding> </locale-encoding-mapping> </locale-encoding-mapping-list>

如果该元素不存在或没有提供 mapping, setLocale 使用容器依赖的mapping。setCharacterEncoding, setContentType 和 setLocale 方法可以被重复的调用来改变字符编码。如果在 servlet 响应的 getWriter 方法已经调用之后或响应被提交之后, 调用相关方法设置字符编码将没有任何作用。只有当给定的上下文类型字符串提供了一个 charset 属性值, 调用 setContentType 可以设置字符编码。只有当既没有调用 setCharacterEncoding 也没有调用 setContentType 去设置字符编码 之前调用 setLocale 可以设置字符编码。

在 ServletResponse 接口的 getWriter 方法被调用或响应被提交之前,如果 servlet 没有指定字符编码,默认使用 ISO-8859- 1。

如果使用的协议提供了一种这样做的方式,容器必须传递 servlet 响应的writer 使用的 locale 和字符编码到客户端。使用 HTTP 的情况下, locale 可以使用 Content-Language 头传递, 字符编码可以作为用于指定文本媒体类型的 Content-Type 头 的一部分传递。注意,如果没有指定上下文类型,字符编码不能通过 HTTP 头传递;但是仍使用它来编码通过servlet 响应的 writer 写的文本。

# 结束响应对象

当响应被关闭时,容器必须立即刷出响应缓冲区中的所有剩余的内容到客户端。以下事件表明 servlet 满足了请求且响应对象 即将关闭:

- servlet 的 service 方法终止。
- 响应的 setContentLength 或 setContentLengthLong 方法指定了大于零的内容量,且已经写入到响应。
- sendError 方法已调用。5.6
- sendRedirect 方法已调用。
- AsyncContext 的 complete 方法已调用

# 响应对象的生命周期

每个响应对象是只有当在 servlet 的 service 方法的范围内或在 filter 的 doFilter 方法范围内是有效的,除非该组件关联的请求 对象已经开启异步处理。如果相关的请求已经启动异步处理,那么直到AsyncContext 的 complete 方法被调用,请求对象一 直有效。为了避免响应对象创建的性能开销,容器通常回收响应对象。在相关的请求的startAsync 还没有调用时,开发人员 必须意识到保持到响应对象引用,超出之上描述的范围可能导致不确定的行为。

### 过滤器

Filter(过滤器)是 Java 组件,允许运行过程中改变进入资源的请求和资源返回的响应中的有效负载和头信息。

Java Servlet API 类和方法提供了一种轻量级的框架用于过滤动态和静态内容。还描述了如何在 Web 应用配置 filter, 它们实 现的约定和语义。

网上提供了 servlet 过滤器的 API 文档。过滤器的配置语法在第14章的"部署描述符"中的部署描述符模式部分给出。当阅读本 章时,读者应该是一这些资源作为参考。

# 什么是过滤器

过滤器是一种代码重用的技术,它可以转换 HTTP 请求的内容,响应,及头信息。过滤器通常不产生响应或像 servlet 那样 对请求作出响应,而是修改或调整到资源的请求,修改或调整来自资源的响应。

过滤器可以作用于动态或静态内容。这章说的动态和静态内容指的是 Web 资源。

供开发人员使用的过滤器功能有如下几种类型:

- 在执行请求之前访问资源。
- 在执行请求之前处理资源的请求。
- 用请求对象的自定义版本包装请求对请求的header和数据进行修改。
- 用响应对象的自定义版本包装响应对响应的header和数据进行修改。
- 拦截资源调用之后的调用。
- 作用在 Servlet, 一组 Servlet, 或静态内容上的零个, 一个或多个拦截器按指定的顺序执行

### 过滤器组件示例

- Authentication filters
- Logging and auditing filters
- Image conversion filters
- Data compression filters
- Encryption filters
- Tokenizing filters
- Filters that trigger resource access events
- XSL/T filters that transform XML content
- MIME-type chain filters
- Caching filters

主要概念

#### 本章描述了过滤器模型的主要概念。

应用开发人员通过实现 javax.servlet.Filter 接口并提供一个公共的空参构造器来创建过滤器。该类及构建Web应用的静态资 源和 servlet 打包在 Web 应用归档文件中。Filter 在部署描述符中通过 <filter> 元素声明。一个过滤器或一组过滤器可以通 过在部署描述符中定义 <filter-mapping> 来为调用配置。可以使用 servlet 的逻辑视图名把过滤器映射到一个特定的 servlet, 或者使用 URL 模式把一组 servlet 和静态内容资源映射到过滤器。

#### 过滤器生命周期

在 Web 应用部署之后,在请求导致容器访问 Web 资源之前,容器必须找到过滤器列表并按照如上所述的应用到 Web 资 源。容器必须确保它为过滤器列表中的每一个都实例化了一个适当类的过滤器,并调用其 init(FilterConfig config) 方法。过滤 器可能会抛出一个异常,以表明它不能正常运转。如果异常的类型是 UnavailableException, 容器可以检查异常的 isPermanent 属性并可以选择稍候重试过滤器。

在部署描述符中声明的每个 <filter> 在每个 JVM 的容器中仅实例化一个实例。容器提供了声明在过滤器的部署描述符的过 滤器config (译者注:FilterConfig), 对 Web 应用的 ServletContext 的引用, 和一组初始化参数。

当容器接收到传入的请求时,它将获取列表中的第一个过滤器并调用doFilter 方法,传入 ServletRequest 和 ServletResponse,和一个它将使用的 FilterChain 对象的引用。 过滤器的 doFilter 方法通常会被实现为如下或如下形式的子 集:

- 1. 该方法检查请求的头。
- 2. 该方法可以用自定义的 ServletRequest 或 HttpServletRequest 实现包装请求对象为了修改请求的头或数据。
- 3. 该方法可以用自定义的 ServletResponse 或 HttpServletResponse实现包装传入 doFilter 方法的响应对象用于修改响应 的头或数据。
- 4. 该过滤器可以调用过滤器链中的下一个实体。下一个实体可能是另一个过滤器,或者如果当前调用的过滤器是该过滤器 链配置在部署描述符中的最后一个过滤器,下一个实体是目标Web资源。调用FilterChain对象的doFilter方法将影响下一 个实体的调用,且传入的它被调用时请求和响应,或传入它可能已经创建的包装版本。 由容器提供的过滤器链的 doFilter方法的实现,必须找出过滤器链中的下一个实体并调用它的doFilter方法,传入适当的请求和响应对象。另外, 过滤器链可以通过不调用下一个实体来阻止请求,离开过滤器负责填充响应对象。 service 方法必须和应用到 servlet 的 所有过滤器运行在同一个线程中。
- 5. 过滤器链中的下一个过滤器调用之后,过滤器可能检查响应的头。
- 6. 另外,过滤器可能抛出一个异常以表示处理过程中出错了。如果过滤器在 doFilter 处理过程中抛出 UnavailableException,容器必须停止处理剩下的过滤器链。 如果异常没有标识为永久的,它或许选择稍候重试整个 链。
- 7. 当链中的最后的过滤器被调用,下一个实体访问的是链最后的目标servlet 或资源。
- 8. 在容器能把服务中的过滤器实例移除之前,容器必须先调用过滤器的destroy 方法以便过滤器释放资源并执行其他的清理 工作。

#### 包装请求和响应

过滤器的核心概念是包装请求或响应,以便它可以覆盖行为执行过滤任务。在这个模型中,开发人员不仅可以覆盖请求和响 应对象上已有的方法,也能提供新的 API 以适用于对过滤器链中剩下的过滤器或目标 web 资源做特殊的过滤任务。例如,开 发人员可能希望用更高级别的输出对象如 output stream 或 writer 来扩展响应对象, 如 API, 允许 DOM 对象写回客户端。

为了支持这种风格的过滤器,容器必须支持如下要求。当过滤器调用容器的过滤器链实现的 doFilter 方法时,容器必须确保 请求和响应对象传到过滤器链中的下一个实体,或如果过滤器是链中最后一个,将传入目标 web 资源,且与调用过滤器传入 doFilter 方法的对象是一样的。

当调用者包装请求或响应对象时,对包装对象的要求同样适用于从 servlet 或过滤器到 RequestDispatcher.forward 或

RequestDispatcher.include 的调用。在这种情况下,调用 servlet 看到的请求和响应对象与调用 servlet 或过滤器传入的包装 对象必须是一样的。

#### 过滤器环境

可以使用部署描述符中的 <init-params> 元素把一组初始化参数关联到过滤器。这些参数的名字和值在过滤器运行期间可以使 用过滤器的FilterConfig 对象的 getInitParameter 和 getInitParameterNames 方法得到。另外,FilterConfig 提供访问 Web 应 用的 ServletContext用于加载资源,记录日志,在 ServletContext 的属性列表存储状态。链中最后的过滤器和目标 servlet 或 资源必须执行在同一个调用线程。

#### 在 **Web** 应用中配置过滤器

过滤器可以通过规范的第8.1.2节"@WebFilter"的 @WebFilter 注解定义或者在部署描述符中使用 <filter> 元素定义。在这个 元素中,程序员可以声明如下内容:

- filter-name: 用于映射过滤器到servlet或URL
- filter-class: 由容器用于表示过滤器类型
- init-params: 过滤器的初始化参数

程序员可以选择性的指定 icon 图标,文字说明,和工具操作显示的名字。容器必须为部署描述符中定义的每个过滤器声明实 例化一个 Java 类实例。因此,如果开发人员对同一个过滤器类声明了两次,则容器将实例化两个相同的过滤器类的实例。

下面是一个过滤器声明的例子:

```
<filter>
    <filter-name>Image Filter</filter-name>
    <filter-class>com.acme.ImageServlet</filter-class>
</filter>
```
一旦在部署描述符中声明了过滤器,装配人员使用 <filter-mapping> 定义 Web 应用中的 servlet 和静态资源到过滤器的应 用。过滤器可以使用 <servlet-name> 元素关联到一个 Servlet。例如, 以下示例代码映射 Image Filter

过滤器到 ImageServlet servlet:

```
<filter-mapping>
   <filter-name>Image Filter</filter-name>
   <servlet-name>ImageServlet</servlet-name>
</filter-mapping>
```
过滤器可以使用 <ur1-pattern> 风格的过滤器映射关联到一组 servlet和静态内容:

```
<filter-mapping>
   <filter-name>Logging Filter</filter-name>
   <url-pattern>/*</url-pattern>
</filter-mapping>
```
在这里, Logging 过滤器应用到 Web 应用中的所有 servlet 和静态资源,因为每一个请求的URI匹配'/\*' URL 模式。

当使用 <url-pattern> 风格配置 <filter-mapping> 元素,容器必须使用定义在12章"映射请求到Servlet"中的路径映射规则决 定 <url-pattern> 是否匹配请求URI。

容器使用的用于构建应用到一个特定请求URI的过滤器链的顺序如下所示:

1. 首先, <url-pattern> 按照在部署描述符中的出现顺序匹配过滤器映射。

2. 接下来, <servlet-name> 按照在部署描述符中的出现顺序匹配过滤器映射。

如果过滤器映射同时包含了 <servlet-name> 和 <url-pattern> ,容器必须展开过滤器映射为多个过滤器映射(每一 个 <servlet-name> 和 <url-pattern> 一个),保持 <servlet-name> 和 <url-pattern> 元素顺序。例如,以下过滤器映射:

```
<filter-mapping>
   <filter-name>Multipe Mappings Filter</filter-name>
    <url-pattern>/foo/*</url-pattern>
    <servlet-name>Servlet1</servlet-name>
    <servlet-name>Servlet2</servlet-name>
    <url-pattern>/bar/*</url-pattern>
</filter-mapping>
```
#### 等价于

```
<filter-mapping>
   <filter-name>Multipe Mappings Filter</filter-name>
    <url-pattern>/foo/*</url-pattern>
</filter-mapping>
<filter-mapping>
    <filter-name>Multipe Mappings Filter</filter-name>
    <servlet-name>Servlet1</servlet-name>
</filter-mapping>
<filter-mapping>
   <filter-name>Multipe Mappings Filter</filter-name>
    <servlet-name>Servlet2</servlet-name>
</filter-mapping>
<filter-mapping>
   <filter-name>Multipe Mappings Filter</filter-name>
    <url-pattern>/bar/*</url-pattern>
</filter-mapping>
```
关于过滤器链顺序的要求意味着容器,当接收到传入的请求,按照如下方式处理请求:

- 按"映射规则"识别目标 Web 资源。
- 如果有过滤器使用 servlet name 匹配到具有 <servlet-name> 的 Web 资源, 容器以声明在部署描述符中的顺序构建过滤 器链。该链中的最后一个过滤器,即最后一个 <servlet-name> 匹配的过滤器将调用目标Web资源。
- 如果有过滤器使用 <ur1-pattern> 匹配且该 <ur1-pattern> 按照第12.2节"映射规则"中的规则匹配请求的 URI, 容器容器以 声明在部署描述符中的顺序构建 <url-pattern> 匹配到的过滤器链。该链中的最后一个过滤器是在部署描述符中对当前请 求 URI 最后一个 <url-pattern> 匹配的过滤器。链中的最后一个过滤器将调用 <servlet-name> 匹配的链中的第一个过滤 器, 或如果没有, 则调用目标 Web 资源。

想要高性能 Web 容器将缓存过滤器链从而不需要根据每个请求重新计算它们。

#### 过滤器和 **RequestDispatcher**

Java Servlet 规范自从 2.4 新版本以来,能够在请求分派器 forward() 和 include() 调用情况下配置可被调用的过滤器。

通过在部署描述符中使用新的 <dispatcher> 元素, 开发人员可以为filter-mapping 指定是否想要过滤器应用到请求, 当:

- 1. 请求直接来自客户端。 可以由一个带有 REQUEST 值的 <dispatcher> 元素, 或者没有任何 <dispatcher> 元素来表示。
- 2. 使用表示匹配 <url-pattern> 或 <servlet-name> 的 Web 组件的请求分派器的 forward() 调用情况下处理请求。 可以由一 个带有 FORWARD 值的 <dispatcher> 元素表示。
- 3. 使用表示匹配 <ur1-pattern> 或 <serv1et-name> 的 Web 组件的请求分派器的 include() 调用情况下处理请求。 可以由一 个带有 INCLUDE 值的 <dispatcher> 元素表示。
- 4. 使用"错误处理"指定的错误页面机制处理匹配 <url-pattern> 的错误资源的请求。 可以由一个带有 ERROR 值 的 <dispatcher> 元素表示。
- 5. 使用指定的"异步处理"中的异步上下文分派机制对 web 组件使用dispatch 调用处理请求。 可以由一个带有 ASYNC 值

```
的 <dispatcher> 元素表示。
```
6. 或之上1,2,3,4或5的任何组合。

如:

```
<filter-mapping>
   <filter-name>Logging Filter</filter-name>
   <url-pattern>/products/*</url-pattern>
</filter-mapping>
```
客户端以 /products/... 开始的请求将导致 Logging Filter 被调用,但不是在以路径 /products/... 开始的请求分派器调用情况 下。LoggingFilter 将在初始请求分派和恢复请求时被调用。如下代码:

```
<filter-mapping>
   <filter-name>Logging Filter</filter-name>
   <servlet-name>ProductServlet</servlet-name>
   <dispatcher>INCLUDE</dispatcher>
</filter-mapping>
```
客户端到 ProductServlet 的请求将不会导致 Logging Filter 被调用,且也不会在请求分派器 forward() 调用到 ProductServlet 情况时, 仅在以 ProductServlet 名字开头的请求分派器 include() 调用时被调用。如下代码:

```
<filter-mapping>
   <filter-name>Logging Filter</filter-name>
   <url-pattern>/products/*</url-pattern>
   <dispatcher>FORWARD</dispatcher>
    <dispatcher>REQUEST</dispatcher>
</filter-mapping>
```
客户端以 /products/... 开始的请求, 或在以路径 /products/... 开始的请求分派器 forward() 调用情况时, 将导致 Logging Filter 被调用。

最后,如下代码使用特殊的 servlet 名字 "\*":

```
<filter-mapping>
   <filter-name>All Dispatch Filter</filter-name>
   <servlet-name>*</servlet-name>
    <dispatcher>FORWARD</dispatcher>
</filter-mapping>
```
在按名字或按路径获取的所有请求分派器 forward() 调用时该代码将导致All Dispatch Filter 被调用。

# 会话

超文本传输协议(HTTP)被设计为一种无状态协议。为构建有效的 Web 应用,使来自一个特定的客户端的请求彼此相关联 是必要的。随时间的推移,演变了许多会话跟踪机制,这些机制直接使用对程序员而言是困难或麻烦的。

该规范定义了一个简单的 HttpSession 接口,允许 servlet 容器使用几种方法来跟踪用户会话,而不会使应用开发人员陷入到 这些方法的细节中。

# 会话跟踪机制

#### **Cookie**

通过 HTTP cookie 的会话跟踪是最常用的会话跟踪机制,且所有 servlet 容器都应该支持。

容器向客户端发送一个 cookie,客户端后续到服务器的请求都将返回该cookie,明确地将请求与会话关联。会话跟踪 cookie 的标准名字必须是JSESSIONID支持。容器也允许通过容器指定的配置自定义会话跟踪cookie的名字。

所有 servlet 容器必须提供能够配置容器是否标记会话跟踪 cookie 为HttpOnly。已建立的配置必须应用到所有上下文中还没 有建立特定的配置(见 SessionCookieConfig javadoc 获取更多细节)。

如果 web 应用为其会话跟踪 cookie 配置了一个自定义的名字, 则如果会话 id 编码到 URL 中那么相同的自定义名字也将用 于 URI 参数的名字(假如 URL 重写已开启)。

#### **SSL**会话

安全套接字层(Secure Sockets Layer), 在 HTTPS 使用的加密技术, 有一种内置机制允许多个来自客户端的请求被明确识别 为同一会话。Servlet容器可以很容易地使用该数据来定义会话。

#### **URL** 重写

URL 重写是会话跟踪的最低标准。当客户端不接受 cookie 时, 服务器可使用 URL 重写作为会话跟踪的基础。URL 重写涉及 添加数据、会话 ID、容器解析 URL 路径从而请求与会话相关联。

会话 ID 必须被编码为 URL 字符串中的一个路径参数。参数的名字必须是jsessionid。下面是一个 URL 包含编码的路径信息 的例子:

#### http://www.myserver.com/catalog/index.html;jsessionid=1234

URL 重写在日志、书签、referer header、缓存的 HTML、URL工具条中暴露会话标识。在支持 cookie 或 SSL 会话的情况 下,不应该使用 URL 重写作为会话跟踪机制。

#### 会话完整性

当服务的来自客户端的请求不支持使用 cookie 时, Web 容器必须能够支持 HTTP 会话。 为了满足这个要求, Web 容器通 常支持 URL 重写机制。

## 创建会话

当会话仅是一个未来的且还没有被建立时会话被认为是"新"的。因为 HTTP是一种基于请求-响应的协议,直到客户端"加入"到 HTTP 会话之前它都被认为是新的。当会话跟踪信息返回到服务器指示会话已经建立时客户端加入到会话。直到客户端加入 到会话,不能假定下一个来自客户端的请求被识别为同一会话。

如果以下之一是 true,会话被认为是"新"的:

- 客户端还不知道会话
- 客户端选择不加入会话。

这些条件定义了 servlet 容器没有机制能把一个请求与之前的请求相关联的情况。

servlet 开发人员必须设计他的应用以便处理客户端没有,不能,或不会加入会话的情况。

与每个会话相关联是一个包含唯一标识符的字符串,也被称为会话ID。会话 ID 的值能通过调用 javax.servlet.http.HttpSession.getId() 获取, 且能在创建后通过调用

javax.servlet.http.HttpServletRequest.changeSessionId() 改变。

# 会话范围

HttpSession 对象必须被限定在应用(或 servlet 上下文)级别。底层的机制,如使用 cookie 建立会话, 不同的上下文可以 是相同,但所引用的对象,包括包括该对象中的属性,决不能在容器上下文之间共享。

用一个例子来说明该要求: 如果 servlet 使用 RequestDispatcher 来调用另一个 Web 应用的 servlet, 任何创建的会话和被 调用 servlet 所见的必须不同于来自调用会话所见的。

此外,一个上下文的会话在请求进入那个上下文时必须是可恢复的,不管是直接访问它们关联的上下文还是在请求目标分派 时创建的会话。

# 绑定属性到会话

servlet 可以按名称绑定对象属性到 HttpSession 实现,任何绑定到会话的对象可用于任意其他的 servlet,其属于同一个 ServletContext 且处理属于相同会话中的请求。 一些对象可能需要在它们被放进会话或从会话中移除时得到通知。这些信息 可以从 HttpSessionBindingListener 接口实现的对象中获取。这个接口定义了以下方法,用于标识一个对象被绑定到会话或 从会话解除绑定时。

- valueBound
- valueUnbound

在对象对 HttpSession 接口的 getAttribute 方法可用之前 valueBound 方法必须被调用。在对象对 HttpSession

接口的 getAttribute 方法不可用之后 valueUnbound 方法必须被调用。

# 会话超时

在 HTTP 协议中,当客户端不再处于活动状态时没有显示的终止信号。这意味着当客户端不再处于活跃状态时可以使用的唯 一机制是超时时间。

Servlet 容器定义了默认的会话超时时间,且可以通过 HttpSession 接口的 getMaxInactiveInterval 方法获取。开发人员可以 使用HttpSession 接口的 setMaxInactiveInterval 方法改变超时时间。这些方法的超时时间以秒为单位。根据定义,如果超时 时间设置为 0 或更小的值,会话将永不过期。会话不会生效,直到所有 servlet 使用的会话已经退出其 service 方法。一旦会 话已失效,新的请求必须不能看到该会话。

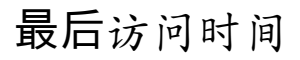

HttpSession 接口的 getLastAccessedTime 方法允许 servlet 确定在当前请求之前的会话的最后访问时间。当会话中的请求是 servlet 容器第一个处理的时该会话被认为是访问了。

### 重要会话语义

### 多线程问题

在同一时间多个 servlet 执行请求的线程可能都有到同一会话的活跃访问。容器必须确保,以一种线程安全的方式维护表示会 话属性的内部数据结构。开发人员负责线程安全的访问属性对象本身。这样将防止并发访问HttpSession对象内的属性集合, 消除了应用程序导致破坏集合的机会。

#### 分布式环境

在一个标识为分布式的应用程序中,会话中的所有请求在同一时间必须仅被一个 JVM 处理。容器必须能够使用适当的 setAttribute 或 putValue 方法把所有对象放入到 HttpSession 类实例。以下限制被强加来满足这些条件:

- 容器必须接受实现了 Serializable 接口的对象。
- 容器可以选择支持其他指定对象存储在 HttpSession 中, 如Enterprise JavaBeans 组件和事务的引用。
- 由特定容器的设施处理会话迁移。

当分布式 servlet 容器不支持必需的会话迁移存储对象机制时容器必须抛出 IllegalArgumentException。

分布式 servlet 容器必须支持迁移的对象实现 Serializable 的必要机制。

这些限制意味着开发人员确保除在非分布式容器中遇到的问题没有额外的并发问题。

容器供应商可以确保可扩展性和服务质量的功能,如负载平衡和故障转移通过把会话对象和它的内容从分布式系统的任意一 个活跃节点移动到系统的一个不同的节点上。

如果分布式容器持久化或迁移会话提供服务质量特性,它们不限制使用原生的 JVM 序列化机制用于序列化 HttpSession 和它 们的属性。如果开发人员实现 session 属性上的 readObject 和 writeObject 方法, 他们也不能保证容器将调用这些方法, 但 保证 Serializable 结束它们的属性将被保存。

容器必须在迁移会话时通知实现了 HttpSessionActivationListener 的所有会话属性。它们必须在序列化会话之前通知钝化监 听器, 在反序列化之后通知激活监听器。

写分布式应用的开发人员应该意识到容器可能运行在多个 Java 虚拟机中,开发人员不能依赖静态变量存储应用状态。他们 应该用企业 Bean 或数据库存储这种状态。

### 客户端语义

由于 cookie 或 SSL 证书通常由 Web 浏览器进程控制,且不与浏览器的任意特定窗口关联,从客户端应用程序发起的到 servlet 容器的请求可能在同一会话。为了最大的可移植性,开发人员应该假定客户端所有窗口参与同一会话。

# 注解和可插拔性

本章描述了注解的使用和使 web 应用内使用的框架和库能够可插拔的增强。

## 注解和可插拔性

在 web 应用中,使用注解的类仅当它们位于 WEB-INF/classes 目录中,或它们被打包到位于应用的 WEB-INF/lib 中的 jar 文 件中时它们的注解才将被处理。

Web 应用部署描述符的 web-app 元素包含一个新的 "metadata-complete" 属性。"metadata-complete"属性定义了 web 描述 符是否是完整的,或是否应该在部署时检查 jar 包中的类文件和 web fragments。如果 "metadata-complete" 设置为"true", 部署工具必须必须忽略存在于应用的类文件中的所有指定部署信息的 servlet 注解和web fragments。如果 metadatacomplete 属性没有指定或设置为"false",部署工具必须检查应用的类文件的注解,并扫描 web fragments。

以下注解必须被 Servlet 3.0 兼容的容器支持。

#### **@WebServlet**

该注解用于在 Web 应用中定义 Servlet 组件。该注解在一个类上指定并包含声明 Servlet 的元数据。必须指定注解的 urlPatterns 或 value属性。所有其他属性是可选的默认设置(请参考 javadoc 获取更多细节)。当注解上唯一属性是 url 模式 时推荐使用 value 且当也有使用其他属性时使用 urlPatterns 属性。在同一注解上同时使用 value 和 urlPatterns 属性是非法 的。如果没有指定 Servlet 名字则默认是全限定类名。被注解的 sevlet 必须指定至少一个 url 模式进行部署。如果同一个 Servlet 类以不同的名字声明在部署描述符中,必须实例化一个新的 Servlet 实例。如果使用不同名字添加的同一个 Servlet 类使用定义在4.4.1节 "编程式添加和配置 Servlet" 的编程式 API 添加到ServletContext, 使用 @WebServlet 注解声明的属性 值必须被忽略,必须创建一个指定名字的 Servlet 的新的实例。 @WebServlet 注解的类必须继承 javax.servlet.http.HttpServlet 类。

下面是如何使用该注解的一个示例。

CODE EXAMPLE 8-1 @WebServlet Annotation Example

```
@WebServlet("/foo")
public class CalculatorServlet extends HttpServlet{
    //...
}
```
下面是如何使用该注解指定更多的属性的一个示例。

CODE EXAMPLE 8-2 @WebServlet annotation example using other annotation attributes specified

```
@WebServlet(name="MyServlet", urlPatterns={"/foo", "/bar"})
public class SampleUsingAnnotationAttributes extends HttpServlet{
   public void doGet(HttpServletRequest req, HttpServletResponse res) {
    }
}
```
#### **@WebFilter**

该注解用于在 Web 应用中定义 Filter。该注解在一个类上指定且包含声明过滤器的元数据。如果没有指定 Filter 名字则默认 是全限定类名。注解的 urlPatterns 属性, servletNames 属性 或 value 属性必须被指定。所有其他属性是可选的默认设置(请 参考 javadoc 获取更多细节)。当注解上唯一属性是 url 模式时推荐使用 value 且当也有使用其他属性时使用 urlPatterns 属 性。在同一注解上同时使用 value 和 urlPatterns 属性是非法的。

@WebFilter 注解的类必须实现javax.servlet.Filter。

下面是如何使用该注解的一个示例。
### CODE EXAMPLE 8-3 @WebFilter annotation example

```
@WebFilter("/foo")
public class MyFilter implements Filter {
    public void doFilter(HttpServletRequest req, HttpServletResponse res)
    {
        ...
    }
}
```
### **@WebInitParam**

该注解指定了必须要传递给 Servlet 或 Filter 的初始化参数。这个是 WebServlet 和 WebFilter 注解的属性之一。

### **@WebListener**

WebListener 注解用于注解用来获得特定 web 应用上下文中的各种操作事件的监听器。@WebListener 注解的类必须实现以 下接口:

- javax.servlet.ServletContextListener
- javax.servlet.ServletContextAttributeListener
- iavax.servlet.ServletRequestListener
- javax.servlet.ServletRequestAttributeListener
- javax.servlet.http.HttpSessionListener
- javax.servlet.http.HttpSessionAttributeListener
- javax.servlet.http.HttpSessionIdListener

```
一个例子:
```

```
@WebListener
public class MyListener implements ServletContextListener{
    public void contextInitialized(ServletContextEvent sce) {
        ServletContext sc = sce.getServletContext();
        sc.addServlet("myServlet", "Sample servlet", "foo.bar.MyServlet", null, -1);
        sc.addServletMapping("myServlet", new String[] {"/urlpattern/*" });
   }
}
```
### **@MultipartConfig**

该注解,当指定在 Servlet 上时,表示请求期望是 mime/multipart 类型。相应 servlet 的 HttpServletRequest 对象必须使用 getParts 和getPart 方法遍历各个 mime 附件以获取 mime 附件。javax.servlet.annotation.MultipartConfig 的 location 属性 和 <multipart-config> 的 <location> 元素被解析为一个绝对路径且默认为 javax.servlet.context.tempdir。如果指定了相对地 址,它将是相对于 tempdir 位置。绝对路径与相对地址的测试必须使用java.io.File.isAbsolute。

### 其他注解**/**惯例

除了这些注解,定义在第15.5节的"注解和资源注入"将继续工作在这些新注解上下文中。

默认情况下,所有应用将有 index.htm(l) 和 index.jsp 在 welcome-file-list 列表中。该描述符可以用来覆盖这些默认设置。 当 使用注解时,从 WEB-INF/classes 或 WEB-INF/lib 中的不同框架 jar 包/类加载监听器、Servlet 的顺序是没有指定的。如果 顺序是很重要的,那么请看 web.xml 模块部分和后面的 web.xml 和 web-fragment.xml 顺序部分。顺序仅能在部署描述符中 指定。

## 可插拔性

## **web.xml**模块

使用上述定义的注解,使得 web.xml 的使用变为可选。然而, 对于覆盖默认值或使用注解设置的值, 仍然需要使用部署描述 符。如前所述,如果 web.xml 描述符中的 metadata-complete 元素设置为 true, 则存在于 class 文件和绑定在 jar 包中的 web-fragments 中的指定部署信息的注解将不被处理。这意味着,所有应用的元数据通过 web.xml 描述符指定。

为了给开发人员更好的可插拔性和更少的配置,在这个版本的规范中,我们引入了 web 模块部署描述符片段(web fragment) 的概念。web fragment 是 web.xml 的部分或全部, 可以在一个类库或框架 jar 包的META-INF 目录指定和包括。 在 WEB-INF/lib 目录中的普通的老的 jar 文件即使没有 web-fragment.xml 也可能被认为是一个 fragment,任何在它中指定的 注解都将按照定义在8.2.3节的规则处理,容器将会取出并按照如下定义的规则进行配置。

web fragment 是 web 应用的一个逻辑分区,以这样一种方式,在应用中使用的框架可以定义所有制品 (artifact)而无需要 求开发人员在web.xml中 编辑或添加信息。它几乎包含 web.xml 描述符中使用的所有相同元素。不过描述符的顶级元素必须 是web-fragment 且对应的描述符文件必须被称为 web-fragment.xml, 相关元素的顺序在 web-fragment.xml 和 web.xml 也是 不同的,请参考定义在第14章的部署描述符一章中对应的 web-fragment schema。

如果框架打包成 jar 文件,且有部署描述符的形式的元数据信息,那么web-fragment.xml 描述符必须在该 jar 包的 META-INF/ 目录中。如果框架想使用 META-INF/web-fragment.xml, 以这样一种方式, 它扩充了 web 应用的 web.xml, 框架必须 被绑定到 Web应用的 WEB-INF/lib目录中。为了使框架中的任何其他类型的资源(例如,类文件)对web应用可用,把框架 放置在 web 应用的 classloader 委托链的任意位置即可。换句话说,只有绑定到 web 应用的 WEB-INF/lib 目录中的 JAR 文 件,但不是那些在类装载委托链中更高的,需要扫描其 web-fragment.xml。

在部署期间,容器负责扫描上面指定的位置和发现 web-fragment.xml 并处理它们。存在于当前的单个 web.xml 的名字唯一 性的要求,也同样适用于一组 web.xml 和所有能适用的 web-fragment.xml 文件。

如下是库或框架可以包括什么的例子。

```
<web-fragment>
   <servlet>
       <servlet-name>welcome</servlet-name>
       <servlet-class>
            WelcomeServlet
       </servlet-class>
   </servlet>
    <listener>
       <listener-class>
            RequestListener
        </listener-class>
    </listener>
</web-fragment>
```
以上的 web-fragment.xml 将被包括在框架的 jar 文件的 META-INF/ 目录。web-fragment.xml 配置和应该应用的注解的顺序 是未定义的。如果顺序对于某一应用是很重要的方面,请参考下面如何实现所需的顺序定义的规则。

### **web.xml** 和 **web-fragment.xml** 顺序

由于规范允许应用配置由多个配置文件组成(web.xml 和 web-fragment.xml)的资源,从应用中多个不同位置发现和加载, 顺序问题必须被解决。本节详述了配置资源的作者如何声明他们制品(artifact)的顺序要求。 web-fragment.xml可以有一个 javaee:java-identifierType类型的顶级元素,且在一个web-fragment.xml中仅能有一个元素。如果存在一个元素,它必须考虑 用于artifact顺序(除非出现重复名异常,如上文所述)。 两种情况必须被考虑,以允许应用程序配置资源来表达它们的顺序 配置。

- 1. 绝对顺序:在 web.xml 中的 <absolute-ordering> 元素。在一个 web.xml 中仅能有一个 <absolute-ordering> 元素。
	- 在这种情况下,第二种情况处理的顺序配置必须被忽略。
	- web.xml 和 WEB-INF/classes 必须在列在 absolute-ordering 元素中的所有 web-fragment 之前处理。
	- <absolute-ordering> 的任何直接子 <name> 元素必须被解释为在这些被指定的 web-fragment 中表示绝对顺序,不管 它存不存在,必须被处理。
	- <absolute-ordering> 可以包含零个或一个 <others /> 元素。下面描述此元素必需的功能。如果 <absoluteordering> 元素没有包含 <others /> 元素, 没有在 <name />明 确提到的 web-fragment 必须被忽略。不会扫描被排除 的 jar 包中的注解 Servlet、Filter 或Listener。然而,如果是被排除的 jar 包中的 servlet、filter 或 listener, 其列在 web.xml 或非排除的 web-fragment.xml 中, 那么它的注解将使用除非另外使用 metadata-complete 排除。 在排除 的 jar 包的 TLD 文件中发现的 ServletContextListener 不能使用编程式 API 配置Filter 和 Servlet, 任何试图这样做 将导致 IllegalStateException。如果发现的ServletContainerInitializer 是从一个被排除的 jar 包中装载的,它将被忽 略。无论是否设置了 metadata-complete, 通过 <absolute-ordering> 排除的jar包不扫描被任何 ServletContainerInitializer 处理的类。
	- 重复名字异常:如果,当遍历 <absolute-ordering> 子元素,遇到多个子元素具有相同 <name> 元素,只需考虑首次出 现的。
- 2. 相对顺序:在web-fragment.xml中的 <ordering> 元素,一个 web-fragment.xml 只能有一个 <ordering> 元素。
	- o web-fragment.xml 可以有一个 <ordering> 元素。如果是这样, 该元素必须包含零个或一个 <before> 元素和零个或 一个 <after> 元素。这些元素的含义在下面进行说明。
	- web.xml 和 WEB-INF/classes 必须在列在 ordering 元素中的所有 web-fragment 之前处理。
	- o 重复命名异常: 如果, 当遍历 web-fragments, 遇到多个成员具有相同 <name> 元素, 应用必须记录包含帮助解决这 个问题的提供有用信息的错误消息,且部署必须失败。例如,一种解决该问题的办法是用户使用绝对顺序,在这种 情况下相对顺序被忽略。
	- 思考这个简短的但具说明下的例子。3个 web-fragment MyFragment1、 MyFragment2 和 MyFragment3 作为应用 一部分,同时也包括一个 web.xml。

web-fragment.xml

```
<web-fragment>
   <name>MyFragment1</name>
   <ordering><after><name>MyFragment2</name></after></ordering>
    ...
</web-fragment>
```
web-fragment.xml

```
<web-fragment>
   <name>MyFragment2</name>
    ..
</web-fragment>
```
#### web-fragment.xml

```
<web-fragment>
    <name>MyFragment3</name>
    <ordering><br/>before><others/>></before></ordering>
    ..
</web-fragment>
```
web.xml

<web-app> ... </web-app> 在该示例中,处理顺序将是:

web.xml

MyFragment3

MyFragment2

MyFragment1

前面的示例说明了一些,但不是全部,以下是全部原则。

- <before> 意味着文档必须被安排在指定在嵌套 <name> 元素的 name匹配的文档之前。
- <after> 意味着文档必须被安排在指定在嵌套 <name> 元素的 name匹配的文档之后。
- 在 <before> 或 <after> 可以包括特殊的 <others/> 元素零次或一次,或直接包括在 <absolute-ordering> 元素中零次或一 次。 <others/> 元素必须作如下处理。
	- o 如果 <before> 元素包含一个嵌套的 <others/>, 该文档将被移动有序的文档列表开头。如果有多个文指定 <before> <others/>, 则它们将都在有序的文档列表开头, 但该组文档的顺序是未指定的。
	- o 如果 <after> 元素包含一个嵌套的 <others/>,该文档将被移动有序的文档列表末尾。如果有多个文指定 <after> <others/>, 则它们将都在有序的文档列表末尾, 但该组文档的顺序是未指定的。 \*在一个的 <before> 或 <after> 元 素内,如果存在一个 <others/> 元素, 但在它的父元素内 <name> 元素不是唯一的, 父元素内的其他元素必须按照顺 序处理。
	- 如果 <others/> 直接出现在 <absolute-ordering> 内, runtime 必须确保任何 web-fragment 未明确指定在 <absoluteordering> 部分的以处理的顺序包括在这一点上。
- 如果 web-fragment.xml 文件没有 <ordering> 或 web.xml 没有 <absolute-ordering> 元素, 则artifact被假定没有任何顺序 依赖。
- 如果runtime发现循环引用,必须记录提供有用信息的消息,应用必须部署失败。此外, 用户采取的一系列动作可能是 在 web.xml 中使用绝对顺序。
- 之前的示例可以被扩展以说明当 web.xml 包含顺序部分的情况

web.xml

```
<web-app>
   <absolute-ordering>
       <name>MyFragment3</name>
       <name>MyFragment2</name>
   </absolute-ordering>
    ...
</web-app>
```
在该示例中,各种元素的顺序将是:

web.xml

MyFragment3

```
MyFragment2
```
下面包括了一些额外的示例场景。所有这些适用于相对顺序且不是绝对顺序。

Document A:

```
<after>
    <others/>
    <name>
        C
    </name>
```
</after>

### Document B:

<before> <others/> </before>

### Document C:

```
<after>
  <others/>
</after>
```
Document D: 没有指定顺序

### Document E: 没有指定顺序

Document F:

```
<before>
   <others/>
   <name>
      B
  </name>
</before>
```
### 产生的解析顺序:

web.xml, F, B, D, E, C, A。

### Document :

```
<after>
  <others/>
</after>
<before>
   <name>
   C
   </name>
</before>
```
### Document B:

```
<before>
  <others/>
</before>
```
### Document C: 没有指定顺序

### Document D:

<after> <others/> </after>

Document E:

<before> <others/> </before>

Document F:没有指定顺序

产生的解析顺序可能是下列之一:

- $\bullet$  B, E, F, , C, D
- B, E, F, , D, C
- E, B, F, , C, D
- E, B, F, , D, C
- E, B, F, D, , C
- $\bullet$  B, E, F, D, , C

Document A:

<after> <name> B </name> </after>

Document B:没有指定顺序

Document C:

<before> <others/> </before>

Document D: 没有指定顺序

产生的解析顺序: C, B, D, A。解析的顺序也可能是: C, D, B, A 或 C, B, A, D

## 装配 **web.xml**、**web-fragment.xml** 描述符和注解

如果对于一个应用 Listener、Servlet 和 Filter 的调用顺序是很重要的, 那么必须使用部署描述符。同样, 如果有必要, 可以 使用上面定义的顺序元素。如上所述,当时有注解定义 Listener、Servlet 和 Filter, 它们调用的顺序是未指定的。下面是用 于装配应用程序的最终部署描述符的一组规则:

- 1. 如果有关的 Listener、Servlet 和 Filter 的顺序必须指定,那么必须指定在 web-fragment.xml 或 web.xml。
- 2. 顺序将依据它们定义在描述符中的顺序,和依赖于 web.xml 中的absolute-ordering 元素或 web-fragment.xml 中的 ordering 元素,如果存在。
	- 匹配请求的过滤器链的顺序是它们在web.xml中声明的顺序。
	- o Servlet在请求处理时实例化或在部署时立即实例化。在后一种情况,以它们的load-on-startup 元素表示的顺序实例 化。
	- o 在之前发布的规范,上下文Listener以随机顺序调用。在Servlet3.0,Listener以它们在web.xml中声明的顺序调用, 如下所示:
- javax.servlet.ServletContextListener实现的contextInitialized方法以声明时顺序调用, contextDestroyed 以相反 顺序调用。
- javax.servlet.ServletRequestListener 实现的requestInitialized 以声明时顺序调用, requestDestroyed 方法以相 反顺序调用。
- iavax.servlet.http.HttpSessionListener 实现的sessionCreated方法以声明时顺序调用, sessionDestroved 方法 以相反顺序调用。
- 当相应的事件触发时, javax.servlet.ServletContextAttributeListener、 javax.servlet.ServletRequestAttributeListener 和javax.servlet.HttpSessionAttributeListener 的方法按照它们声 明的顺序调用。
- 如果在web.xml使用enabled元素禁用引入的servlet,那么该servlet将不可以指定url-pattern。
- 当在 web.xml、web-fragment.xml 和 注解之间解析发生冲突时 web 应用的 web.xml 具有最高优先级。
- o 如果没有在描述符中指定metadata-complete 或在部署描述符中设置为false,通过组合出现在注解和描述符中的 metadata导出有效的metadata。合并的规则具体如下:
	- 在web fragment中的配置设置用于扩充那些已指定在主web.xml的配置设置,使用这种方式就好像它们指定在 同一个web.xml。
	- 添加到主web.xml的web fragment中的配置设置的顺序由8.2.2节"web.xml和web-fragment.xml顺序"指定。
	- 当主web.xml的metadata-complete 属性设置为true,被认为是完整的且在部署时不会扫描注解和fragment。如 果有absolute-ordering和ordering元素将被忽略。当设置fragment上的为true时, metadata-complete属性仅适 用于在特定的jar包中扫描注解。
	- 除非metadata-complete 设置为true, 否则web fragment被合并到主web.xml。合并发生在相关fragment的注解 处理之后。
	- 当使用web fragment扩充web.xml时以下被认为配置冲突:
		- 多个元素使用相同的但不同的
		- 多个元素使用相同的但不同的
	- 上面的配置冲突被解析为如下:
		- 在主web.xml和web fragment之间的配置冲突被解析为在web.xml的配置具有高优先级。
		- 在两个web fragment之间的配置冲突,冲突的中心元素没有出现在主web.xml,将导致一个错误。必须记 录一个有用的消息,且应用必须部署失败。
	- 上面的冲突被解析后,这些额外的规则适用:
		- 可以在多个web-frament中声明任意多次元素并生成到web.xml。比如, 元素可以以不同的名字添加。
		- 如果指定在web.xml中的覆盖了指定在web-fragment中的同名的值,则可以声明任意多次元素。
		- 如果是最少出现零次且最多出现一次的元素存在于web fragment, 且没有在主web.xml中, 则主web.xml继 承web fragment的设置。如果元素出现在主web.xml和web fragment, 则主web.xml的配置设置具有高优先 级。例如,如果在主web.xml和web fragment中都声明了相同的servlet,且声明在web fragment中的 servlet指定了元素,且没在主web.xml指定,则web fragment的元素将被使用并合并到web.xml。
		- 如果是最少出现零次且最多出现一次的元素指定在两个web fragment, 且没有出现在主web.xml, 则认为 是错误的。例如,如果两个web fragment声明了相同的Servlet,但具有不同的元素,且相同的Servlet也声 明在主web.xml, 但没有, 则必须报告一个错误。
		- 声明是可添加的。
		- 具有相同的元素可以添加到多个web-fragment。在web.xml中指定的覆盖在web-fragment中指定的同名的 的。
		- 具有相同的元素可以添加到多个web-fragment。在web.xml中指定的覆盖在web-fragment中指定的同名的 的。
		- 具有相同的多个元素被当作一个声明。
		- 合并产生的web.xml被认为是, 仅当所有它的web fragment也被标记为。
		- web fragment的顶级和它的孩子元素,,和元素被忽略。
		- jsp-property-group是可添加的。当绑定静态资源到jar包的META-INF/resources目录,推荐jsp-config元素 使用url-pattern, 反对使用extension映射。此外, 如果存在一个fragment的JSP资源, 则应该在一个与 fragment同名的子目录中。这有助于防止一个web-fragment的jsp-property-group受到来自应用的主docroot 中的JSP的影响和受到来自一个fragment的META-INF/resources的JSP的影响。
	- 对于所有资源引用元素 (env-entry, ejb-ref, ejb-local-ref, service-ref, resource-ref, resource-env-ref, messagedestination-ref, persistence-context-ref and persistence-unit-ref) 如下规则适用:
		- 如果任意资源引用元素出现在web fragment,主web.xml继承web fragment的值。 如果该元素同时出现在

主web.xml和web fragment,使用相同的名字,web.xml具有高优先级。所有fragment的子元素除下面指定 的injection-target被合并到主web.xml。例如,如果主web.xml和web fragment都使用相同的声明一个,将 使用web.xml中的且不会合并fragment中的任意子元素除下面声明的。

- 如果资源引用元素指定在两个fragment, 当没有指定在主web.xml中,且资源引用元素的所有属性和子元 素都是一样的,资源引用将被合并到主web.xml。如果使用相同名字在两个fragment中指定资源引用元 素,且没有在web.xml中指定,属性和子元素是不一样的,那么被认为是错误的。错误必须被报告且应用 必须部署失败。例如,如果两个web fragment使用相同的声明了但类型一个指定为javax.sql.DataSource另 一个指定为JavaMail,这是错误的且应用必须部署失败。
- 对于在fragment中使用相同名称的 的资源引用元素将被合并到主web.xml。
- 除了上面定义的web-fragment.xml的合并规则之外,下面的规则适用于使用资源引用注解(@Resource, @Resources, @EJB, @EJBs, @WebServiceRef, @WebServiceRefs, @PersistenceContext, @PersistenceContexts,@PersistenceUnit, and @PersistenceUnits)。如果资源引用注解应用到类上,这 等价于定义了一个资源,但是这不等价于定义一个injection-target。在这种情况下上述规则适用于injectiontarget元素。如果在字段上使用资源引用注解,这等价于在web.xml定义injection-target元素。但是如果在 描述符中没有injection-target元素,那么fragment中的injection-target仍将被合并到上面定义的web.xml。 如果从另一方面来说,在主web.xml中有一个injection-target并同时有一个同资源名的资源引用注解,那么 这被认为是对资源引用注解的覆盖。在这种情况下,由于在描述符中指定了一个injection-target,上述定义 的规则将适用于除了覆盖的资源引用注解。
- 如果在两个fragment中指定了data-source元素,而没有出现在主web.xml, 且data-source元素的所有属性和子 元素都是一样的,data-source将被合并到主web.xml。如果在两个fragment中指定同名的data-source元素,而 没有出现在主web.xml且两个fragment的属性和子元素不是一样的,这被认为是错误的。在这种情况下,必须 报告一个错误且引用必须部署失败。

下面是一些示例,展示了在不同情况下的结果。

CODE EXAMPLE 8-4

web.xml - 没有 resource-ref 的定义

Fragment 1

web-fragment.xml

```
<resource-ref>
   <resource-ref-name="foo">
    ...
   <injection-target>
       <injection-target-class>
           com.foo.Bar.class
       </injection-target-class>
       <injection-target-name>
           baz
       </injection-target-name>
   </injection-target>
</resource-ref>
```
#### 有效的metadata将是:

```
<resource-ref>
   <resource-ref-name="foo">
    ....
   <injection-target>
       <injection-target-class>
           com.foo.Bar.class
       </injection-target-class>
       <injection-target-name>
           baz
       </injection-target-name>
   </injection-target>
```
</resource-ref>

### CODE EXAMPLE 8-5

### web.xml

```
<resource-ref>
   <resource-ref-name="foo">
    ...
</resource-ref>
```
### Fragment 1

### web-fragment.xml

```
<resource-ref>
   <resource-ref-name="foo">
    ...
   <injection-target>
       <injection-target-class>
          com.foo.Bar.class
       </injection-target-class>
       <injection-target-name>
           baz
       </injection-target-name>
    </injection-target>
</resource-ref>
```
### Fragment 2

### web-fragment.xml

```
<resource-ref>
   <resource-ref-name="foo">
    ...
    <injection-target>
       <injection-target-class>
           com.foo.Bar2.class
       </injection-target-class>
       <injection-target-name>
           baz2
       </injection-target-name>
    </injection-target>
</resource-ref>
```
### 有效的 metadata 是:

```
<resource-ref>
   <resource-ref-name="foo">
    ....
   <injection-target>
       <injection-target-class>
          com.foo.Bar.class
       </injection-target-class>
       <injection-target-name>
           baz
       </injection-target-name>
   </injection-target>
    <injection-target>
       <injection-target-class>
           com.foo.Bar2.class
       </injection-target-class>
```

```
<injection-target-name>
           baz2
        </injection-target-name>
   </injection-target>
</resource-ref>
```
#### CODE EXAMPLE 8-6

#### web.xml

```
<resource-ref>
   <resource-ref-name="foo">
   <injection-target>
       <injection-target-class>
         com.foo.Bar3.class
       </injection-target-class>
       <injection-target-name>
           baz3
       </injection-target-name>
    ...
</resource-ref>
```
### Fragment 1

#### web-fragment.xml

```
<resource-ref>
   <resource-ref-name="foo">
    ...
   <injection-target>
       <injection-target-class>
           com.foo.Bar.class
       </injection-target-class>
       <injection-target-name>
           baz
       </injection-target-name>
   </injection-target>
</resource-ref>
```
### Fragment 2

### web-fragment.xml

```
<resource-ref>
   <resource-ref-name="foo">
    ...
   <injection-target>
       <injection-target-class>
           com.foo.Bar2.class
       </injection-target-class>
       <injection-target-name>
           baz2
       </injection-target-name>
    </injection-target>
</resource-ref>
```
#### 有效的 metadata 是:

```
<resource-ref>
   <resource-ref-name="foo">
   <injection-target>
       <injection-target-class>
```

```
com.foo.Bar3.class
       </injection-target-class>
       <injection-target-name>
           baz3
       </injection-target-name>
        <injection-target-class>
           com.foo.Bar.class
       </injection-target-class>
       <injection-target-name>
           baz
       </injection-target-name>
       <injection-target-class>
           com.foo.Bar2.class
       </injection-target-class>
        <injection-target-name>
           baz2
       </injection-target-name>
   </injection-target>
</resource-ref>
```
#### Fragment 1和2的 <injection-target> 将被合并到主 web.xml

\* 如果主web.xml没有指定任何`<post-construct>`元素, 且web-fragment中也指定了`<post-construct>`, 那么fragment中的 `<post-const \* 如果主web.xml没有指定任何`<pre-destroy>`元素, 且web-fragment中也指定了`<pre-destroy>`,那么fragment中的`<pre-destroy>`元素将<mark>被</mark> \* 在处理完web-fragment.xml之后,在处理下一个fragment之前相应fragment的注解被处理以完成有效的metadata。以下规则用于处理注解:

- \* 通过注解指定的metadata,尚未存在于描述符中,将被用来扩充有效的描述符。
- \* 指定在主web.xml或web fragment中的配置比通过注解指定的配置具有更高优先级。
- \* 使用@WebServlet 注解定义Servlet,要使用描述符覆盖其值,描述符中的servlet名字必须匹配使用注解指定的servlet名字(明确指定或如果注解没
- \* 使用注解定义的Servlet和Filter初始化参数,如果描述符中的初始化参数的名字完全匹配指定在注解中的名字,则将被描述符中的覆盖。初始化参数在注
- \* url-pattern,当以给定servlet名字指定在描述符中时,将覆盖注解指定的url pattern。
- \* 使用@WebFilter 注解定义的Filter,要使用描述符覆盖其值,描述符中的Filter名字必须匹配使用注解指定的Filter名字(明确指定或如果注解没有 \* Filter应用的url-pattern,当以给定Filter名字指定在描述符中时,将覆盖注解指定的url pattern。
- \* Filter应用的DispatcherType,当以给定Filter名字指定在描述符中时,将覆盖注解指定的DispatcherType。
- \* 下面的例子演示了上面的一些规则:

```
使用注解声明Servlet和在打包到的相应web.xml描述符中声明Servlet:
```

```
@WebServlet(urlPatterns="/MyPattern", initParams=
{@WebInitParam(name="ccc", value="333")})
public class com.acme.Foo extends HttpServlet
{
  ...
}
```
#### web.xml

 $\vert \cdot \vert$ 

```
<servlet>
   <servlet-class>com.acme.Foo</servlet-class>
    <servlet-name>Foo</servlet-name>
    <init-param>
       <param-name>aaa</param-name>
       <param-value>111</param-value>
    </init-param>
</servlet>
<servlet>
    <servlet-class>com.acme.Foo</servlet-class>
    <servlet-name>Fum</servlet-name>
    <init-param>
       <param-name>bbb</param-name>
        <param-value>222</param-value>
    </init-param>
</servlet>
<servlet-mapping>
    <servlet-name>Foo</servlet-name>
    <url-pattern>/foo/*</url-pattern>
```
 $\blacktriangleright$ 

```
</servlet-mapping>
<servlet-mapping>
   <servlet-name>Fum</servlet-name>
   <url-pattern>/fum/*</url-pattern>
</servlet-mapping>
```
因为使用注解声明的 Servlet 名字不匹配在 web.xml 中声明的 servlet 名字,在 web.xml 中除了其他的声明外,注解指定一 个新的servlet 声明,相当于:

```
<servlet>
   <servlet-class>com.acme.Foo</servlet-class>
   <servlet-name>com.acme.Foo</servlet-name>
   <init-param>
       <param-name>ccc</param-name>
       <param-value>333</param-name>
</servlet>
```
如果上面的web.xml被替换为如下:

```
<servlet>
   <servlet-class>com.acme.Foo</servlet-class>
    <servlet-name>com.acme.Foo</servlet-name>
   <init-param>
       <param-name>aaa</param-name>
       <param-value>111</param-value>
   </init-param>
</servlet>
<servlet-mapping>
   <servlet-name>com.acme.Foo</servlet-name>
   <url-pattern>/foo/*</url-pattern>
</servlet-mapping>
```
#### 那么有效的描述符将等价于:

```
<servlet-class>com.acme.Foo</servlet-class>
    <servlet-name>com.acme.Foo</servlet-name>
   <init-param>
       <param-name>aaa</param-name>
        <param-value>111</param-value>
   </init-param>
    <init-param>
       <param-name>ccc</param-name>
        <param-value>333</param-value>
    </init-param>
</servlet>
<servlet-mapping>
   <servlet-name>com.acme.Foo</servlet-name>
   <url-pattern>/foo/*</url-pattern>
</servlet-mapping>
```
## 共享库 **/** 运行时可插拔性

除了支持fragment和使用注解的外,要求之一是我们不仅能plug-in 绑定在WEB-INF/lib下的,也能plugin框架共享副本—包括 能plug-in到容器的如建议在web容器之上的JAX-WS、JAX-RS和JSF。 ServletContainerInitializer允许处理这样的使用情况 下,如下所述。 ServletContainerInitializer类通过jar services API查找。对于每一个应用,应用启动时,由容器创建一个 ServletContainerInitializer实例。框架提供的ServletContainerInitializer实现必须绑定在jar包的META-INF/services目录中的一 个叫做javax.servlet.ServletContainerInitializer的文件,根据jar services API, 指定ServletContainerInitializer的实现。

除ServletContainerInitializer外,我们还有一个注解—HandlesTypes。在ServletContainerInitializer 实现上的HandlesTypes 注解用于表示感兴趣的一些类,它们可能指定了HandlesTypes的value中的注解(类型、方法或自动级别的注解),或者是

其类型的超类继承/实现了这些类之一。无论是否没置了metadata-complete, HandlesTypes注解将应用。

当检测一个应用的类看是否它们匹配ServletContainerInitializer的HandlesTypes指定的条件时,如果应用的一个或多个可选 的JAR包缺失,容器可能遇到类装载问题。由于容器不能决定是否这些类型的类装载失败将阻止应用正常工作,它必须忽略 它们,同时也提供一个将记录它们的配置选项。

如果ServletContainerInitializer实现没有@HandlesTypes注解,或如果没有匹配任何指定的HandlesType,那么它会为每个应 用使用null 值的集合调用一次。这将允许initializer基于应用中可用的资源决定是否需要初始化Servlet/Filter。

在任何Servlet Listener的事件被触发之前,当应用正在启动时,ServletContainerInitializer的onStartup方法将被调用。 ServletContainerInitializer's的onStartup得到一个类的Set,其或者继承/实现initializer表示感兴趣的类,或者它是使用指定在 @HandlesTypes注解中的任意类注解的。

下面一个具体的例子展示了这是如何工作的。

让我们学习 JAX-WS web service 运行时。

JAX-WS 运行时实现通常不是绑定到每个war包。其实现将绑定一个ServletContainerInitializer 的实现(如下所示)且容器将 查找使用的services API(绑定在 jar 包中的 META-INF/services 目录中的一个叫做 javax.servlet.ServletContainerInitializer 的文件,它将指出如下所示的 JAXWSServletContainerInitializer)。

```
@HandlesTypes(WebService.class)
JAXWSServletContainerInitializer
implements ServletContainerInitializer
{
public void onStartup(Set<Class<?>> c, ServletContext ctx)
throws ServletException {
    // JAX-WS specific code here to initialize the runtime
    // and setup the mapping etc.
   ServletRegistration reg = ctx.addServlet("JAXWSServlet",
    "com.sun.webservice.JAXWSServlet");
    reg.addServletMapping("/foo");
}
```
框架的 jar 包也可能被绑定到war报目录中的 WEB-INF/lib 目录。如果ServletContainerInitializer 被绑定到应用的 WEB-INF/lib 目录内的一个 JAR 包中,它的 onStartup 方法在绑定到的应用启动期间将被仅调用一次。如果,相反, ServletContainerInitialzer 被绑定到 WEB-INF/lib 目录外的一个JAR包中, 但仍能被运行时的服务提供商查找机制发现时, 每 次启动应用时,它的 onStartup 方法将被调用。

ServletContainerInitializer 接口的实现将被运行时的服务查找机制或语义上与它等价的容器特定机制发现。在任一种情况, web fragment JAR 包的 ServletContainerInitializer 服务被排除于一个 absolute ordering 必须被忽略, 这些服务被发现的顺 序必须遵照应用的类装载委托模型。

# **JSP** 容器可插拔性

ServletContainerInitializer 和编程式注册特性可以在 Servlet 和JSP 容器之间提供一个清晰的职责分离,通过由 Servlet 容器 只负责解析 web.xml 和 web-fragment.xml 资源, 而解析标签库描述符(TLD)资源委托给 JSP 容器。

在此之前,web 容器必须扫描 TLD 资源寻找任何 Listener 声明。使用Servlet 3.0 和后续版本后,该职责可以委托给 JSP 容 器。JSP 容器是内嵌到一个 Servlet3.0 兼容的 Servlet 容器中,可以提供它自己的ServletContainerInitializer 实现, 搜索传递 到它的 onStartup 方法的 ServletContext 参数寻找任何 TLD 资源, 扫描这些资源寻找Listener 声明, 并向 ServletContext 注 册相关的 Listener。

另外, Servlet3.0 之前, JSP 容器用于必须扫描应用的部署描述符寻找jsp-config 相关的配置。使用 Servlet3.0 和后续版本 后,Servlet 容器必须提供通过 ServletContext.getJspConfigDescriptor 方法得到应用的 web.xml 和 web-fragment.xml 部署 描述符中的任何 jsp-config 相关的配置。

在 TLD 中发现的和编程注册的任何 ServletContextListener 在它们提供的功能上是有限的。任何试图调用一个在 Servlet3.0 中加入的ServletContext API 方法将导致一个UnsupportedOperationException。

另外, Servlet 3.0 和后续版本兼容的 Servlet 容器必须提供一个名字为javax.servlet.context.orderedLibs 的 ServletContext 属性,它的值 (java.util.List类型)包含了由ServletContext 所代表的应用的 WEB-INF/lib 目录中的 JAR 文件的名字列表,按 照它们的 web fragment 名字的排序(可能排除如果 fragment JAR 包已经被排除在 absolute-ordering),或者 null 如果应用 没有指定任意绝对或相对顺序。

# 处理注解和 **fragment**

Web 应用可同时包括注解和 web.xml/web-fragment.xml 部署描述符。如果没有部署描述符, 或有一个但其 metadatacomplete 没有设置为true, web.xml、web-fragment 和注解如果在应用中使用则必须被处理。下表描述了是否处理注解和 web.xml 的 fragment。

TABLE 8-1 Annotations and web fragment processing requirements

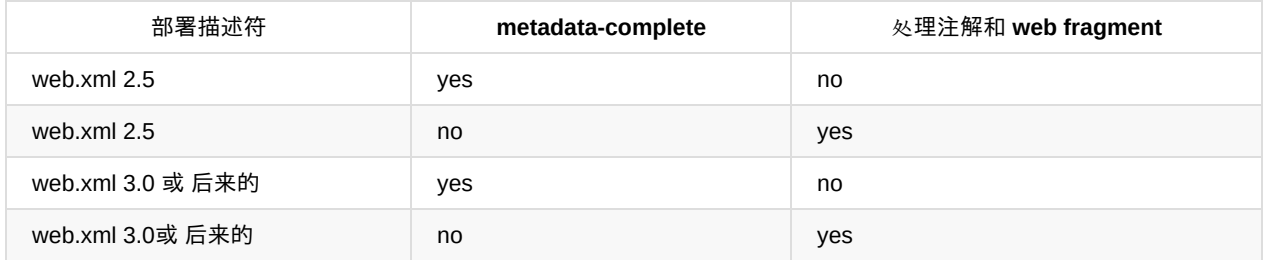

# 分发请求

构建 Web 应用时,把请求转发给另一个 servlet 处理、或在请求中包含另一个 servlet 的输出通常是很有用的。 RequestDispatcher 接口提供了一种机制来实现这种功能。

当请求启用异步处理时, AsyncContext 允许用户将这个请求转发到servlet 容器。

# 获取 **RequestDispatcher**

实现了 RequestDispatcher 接口的对象,可以从 ServletContext 中的下面方法得到:

- getRequestDispatcher
- getNamedDispatcher

getRequestDispatcher 方法需要一个 String 类型的参数描述在ServletContext 作用域内的路径。这个路径必须是相对于 ServletContext 的根路径,或以'/'开头,或者为空。该方法根据这个路径使用 servlet 路径匹配规则 (见第12章,请求映射到 servlet)来查找 servlet, 把它包装成 RequestDispatcher 对象并返回。如果基于给定的路径没有找到相应的 servlet, 那么返 回这个路径内容提供的RequestDispatcher。

getNamedDispatcher 方法使用一个 ServletContext 知道的 servlet 名称作为参数。如果找到一个 servlet, 则把它包装成 RequestDispatcher 对象,并返回该对象。如果没有与给定名字相关的servlet,该方法必须返回 null。

为了让 RequestDispatcher 对象使用相对于当前请求路径的相对路径(不是相对于 ServletContext 根路径)获得一个 servlet,在ServletRequest 接口中提供了 getRequestDispatcher 方法。

此方法的行为与 ServletContext 中同名的方法相似。Servlet 容器根据request 对象中的信息把给定的相对路径转换成当前 servlet 的完整路径。例如, 在以'/'作为上下文根路径和请求路径 /garden/tools.html中, 通过 ServletRequest.getRequestDispatcher("header.html") 获得的请求调度器和通过调用 ServletContext.getRequestDispatcher("/garden/header.html") 获得的完全一样。

## 请求调度器路径中的查询字符串

ServletContext 和 ServletRequest 中创建 RequestDispatcher 对象的方法使用的路径信息中允许附加可选的查询字符串信 息。比如,开发人员可以通过下面的代码来获得一个 RequestDispatcher:

```
String path = "/raisins.jsp?orderno=5";
RequestDispatcher rd = context.getRequestDispatcher(path);
rd.include(request, response);
```
查询字符串中指定的用来创建 RequestDispatcher 的参数优先于传递给它包含的 servlet 中的其他同名参数。与 RequestDispatcher 相关的参数作用域仅适用于包含(include)或转发(forward)调用期间。

# 使用请求调度器

要使用请求调度器,servlet 可调用 RequestDispatcher 接口的include 或 forward 方法。这些方法的参数既可以是 javax.servlet.Servlet 接口的 service 方法传来的请求和响应对象实例,也可以是本规范的2.3版本中介绍的请求和响应包装器 类的子类对象实例。对于后者,包装器实例必须包装容器传递到 service 方法中的请求和响应对象。

容器提供者应该保证分发到目标 servlet 的请求作为原始请求发生在的同一个 JVM 的同一个线程中。

# **Include** 方法

RequestDispatcher 接口的 include 方法可能随时被调用。Include 方法的目标 servlet 能够访问请求对象的各个方法(all aspects),但是使用响应对象的方法会受到更多限制。

它只能把信息写到响应对象的 ServletOutputStream 或 Writer 中,或提交在最后写保留在响应缓冲区中的内容,或通过显式 地调用ServletResponse 接口的 flushBuffer 方法。它不能设置响应头部信息或调用任何影响响应头部信息的方法, HttpServletRequest.getSession() 和 HttpServletRequest.getSession(boolean) 方法除外。任何试图设置头部信息必须被忽 略,任何调用 HttpServletRequest.getSession() 和HttpServletRequest.getSession(boolean) 方法将需要添加一个Cookie 响 应头部信息,如果响应已经提交,必须抛出一个IllegalStateException 异常。

如果默认的 servlet 是 RequestDispatch.include() 的目标servlet, 而且请求的资源不存在, 那么默认的 servlet 必须抛出 FileNotFoundException 异常。如果这个异常没有被捕获和处理,以及响应还未提交,则响应状态码必须被设置为 500。

## 内置请求参数

除了可以用 getNamedDispatcher 方法获得 servlet 外, 已经被另一个servlet 使用 RequestDispatcher 的 include 方法调用过 的servlet,有权访问被调用过的 servlet 的路径。 以下的请求属性必须被设置:

javax.servlet.include.request\_uri javax.servlet.include.context\_path javax.servlet.include.servlet\_path javax.servlet.include.path\_info javax.servlet.include.query\_string

这些属性可以通过包含的 servlet 的请求对象的 getAttribute 方法访问,它们的值必须分别与被包含 servlet 的请求 RUI、上 下文路径、servlet 路径、路径信息、查询字符串相等。如果随后的请求包含这些属性,那么这些属性会被后面包含的属性值 替换。

如果包含的 servlet 通过 getNamedDispatcher 方法获得, 那么这些属性不能被设置。

# **Forward** 方法

RequestDispatcher 接口的 forward 方法, 只有在没有输出提交到向客户端时, 通过正在被调用的 servlet 调用。如果响应缓 冲区中存在尚未提交的输出数据,这些数据内容必须在目标 servlet 的 service 方法调用前清除。如果响应已经提交, 必须抛 出一个 IllegalStateException 异常。

请求对象暴露给目标 servlet 的路径元素(path elements)必须反映获得 RequestDispatcher 使用的路径。

唯一例外的是,如果 RequestDispatcher 是通过 getNamedDispatcher方法获得。这种情况下,请求对象的路径元素必须反 映这些原始请求。 在 RequestDispatcher 接口的 forward 方法无异常返回之前, 响应的内容必须被发送和提交, 且由 Servlet 容器关闭,除非请求处于异步模式。如果 RequestDispatcher.forward() 的目标发生错误,异常信息会传回所有调用 它经过的过滤器和 servlet,且最终传回给容器。

## 查询字符串

在转发或包含请求时请求调度机制负责聚集(aggregating)查询字符串参数。

## 转发的请求参数

除了可以用 getNamedDispatcher 方法获得 servlet 外, 已经被另一个servlet 使用 RequestDispatcher 的 forward 方法调用 过的servlet,有权访问被调用过的 servlet 的路径。 以下的请求属性必须设置:

javax.servlet.forward.request\_uri javax.servlet.forward.context\_path javax.servlet.forward.servlet\_path javax.servlet.forward.path\_info javax.servlet.forward.query\_string

这些属性的值必须分别与 HttpServletRequest 的 getRequestURI,、getContextPath、 getServletPath、getPathInfo、 getQueryString 方法的返回值相等,这些方法在从客户端接收到的请求对象上调用,值传递给调用链中的第一个 servlet 对 象。

这些属性通过转发 servlet 的请求对象的 getAttribut 方法访问。请注意,即使在多个转发和相继的包含(subsequent includes)被调用的情况下,这些属性必须始终反映原始请求中的信息。

如果转发的 servlet 使用 getNamedDispatcher 方法获得,这些属性必须不能被设置。

## 错误处理

如果请求分发的目标 servlet 抛出运行时异常或受检查类型异常ServletException 或 IOException,异常应该传播到调用的 servlet。所有其它的异常都应该被包装成 ServletExceptions, 异常的根本原因设置成原来的异常, 因为它不应该被传播。

# 获取 **AsyncContext**

实现了 AsyncContext 接口的对象可从 ServletRequest 的一个startAsync 方法中获得, 一旦有了 AsyncContext 对象, 你就 能够使用它的 complete() 方法来完成请求处理, 或使用下面描述的转发方法。

# **Dispatch** 方法

可以使用 AsyncContext 中下面的方法来转发请求:

dispatch(path)

这个 dispatch 方法的 String 参数描述了一个在 ServletContext 作用域中的路径。这个路径必须是相对于 ServletContext 的 根路径并以'/'开头。

dispatch(servletContext, path)

这个 dispatch 方法的 String 参数描述了一个在 ServletContext 指定作用域中的路径。这个路径必须是相对于 ServletContext 的根路径并以'/'开头。

### dispatch()

这个方法没有参数,它使用原来的URI路径。如果 AsyncContext 已经通过 startAsync(ServletRequest, ServletResponse) 初 始化,且传递过来的请求是 HttpServletRequest 的实例,那么这个请求分发到HttpServletRequest.getRequestURI() 返回的 URI。否则当最后转发时当由容器转发到请求的 URI。

AsyncContext 接口中的 dispatch 方法可被等待异步事件发生的应用程序调用。如果 AsyncContext 已经调用了 complete() 方法,必须抛出IllegalStateException 异常。所有不同的 dispatch 方法会立即返回并且不会提交响应。

请求对象暴露给目标 servlet 的路径元素(path elements)必须反映AsyncContext.dispatch 中指定的路径

## 查询字符串

请求调度机制是在调度请求时负责聚焦(aggregating)查询字符串。

### 调度请求参数

使用 AsyncContext 的 dispatch 方法调用过的 servlet 能够访问原始请求的路径。 下面的request属性必须设置:

```
javax.servlet.async.request_uri
javax.servlet.async.context_path
javax.servlet.async.servlet_path
javax.servlet.async.path_info
javax.servlet.async.query_string
```
这些属性的值必须分别与 HttpServletRequest 的 getRequestURI、getContextPath、 getServletPath、getPathInfo、 getQueryString 方法的返回值相等,这些方法在从客户端接收到的请求对象上调用,值传递给调用链中的第一个 servlet 对 象。

这些属性都可以从分发的 servlet 通过请求对象的 getAttribute 方法获得。注意,这些属性必须反映原始请求中的信息,甚至是 多个分发的情况。

# **Web** 应用

Web 应用是一个 servlets,HTML 页面,类,和其他资源的集合,用于一个在 Web 服务器的完成的应用。Web 应用可以捆绑和 运行来自多个供应商的在多个容器。

## **Web** 服务器中的 **Web** 应用

在 Web 服务器中 Web 应用程序的根目录是一个特定的路径。例如,一个catalog应用,可以位于 http://www.mycorp.com/catalog。以这个前缀开始的所有请求将被路由到代表 catalog 应用的 ServletContext 环境中。

servlet 容器能够制定Web应用程序自动生成的规则。例如,一个~user/映射可用于映射到一个基于/home /user/public\_html/ 的 Web 应用。

默认情况下,在任何时候一个 Web 应用程序的实例必须运行在一个虚拟机(VM)中。如果应用程序通过其部署描述文件标 记为"分布式"的,那么可以覆盖此行为。标记为分布式的应用程序必须遵守比普通的 Web 应用程序更严格的规则。本规范中 陈述了这些规则。

# 与 **ServletContext** 的关系

servlet 容器必须强制 Web 应用程序和 ServletContext 之间一对一对应的关系。ServletContext 对象提供了一个 servlet 和它 的应用程序视图。

# **Web** 应用的元素

Web 应用可能由下面几部分组成:

- Servlet
- JSP™ 页面
- 工具类
- **静态文档 (HTML, 图片, 声音, 等等.)**
- 客户端 Java applet, bean, 和 类
- 结[合上述所有](http://java.sun.com/products/jsp)要素的描述性的元信息

# 部署层次结构

本规范定义了一个用于部署和打包用途的,可存在于开放文件系统、归档文件或一些其他形式中的层次结构。建议 servlet 容 器支持这种结构作为运行时表示形式,但不是必须的.

## 目录结构

一个 Web 应用程序以结构化的目录层次结构存在。层次结构的根目录作为文件的归档目录,这些文件是应用的一部分。例 如,对于 Web 容器中一个 Web 应用程序的上下文路径/catalog, 在 Web 应用程序层次结构中的 index.html 文件,或 在 WEB-INF/lib 目录下的 JAR 文件中的META-INF/resources 目录下包括的 index.html 文件, 可以满足从 /catalog/index.html送 达的请求。如果在根上下文中和应用的 WEB-INF/lib 目录下的 JAR 文件中的 META-INF/resources 目录中都存在一个 index.html 文件, 那么必须使用根上下文中的i ndex.html。匹配的 URL 到上下文路径的规则安排在第12章: "请求映射到 servlet"中。由于应用的上下文路径确定了 Web 应用内容的 URL 命名空间, Web容器必须拒绝 Web 应用定义的上下文路 径,因为可能在这个 URL 命名空间中导致潜在的冲突。例如,试图部署两个具有相同上下文路径的 Web 应用时可能发生这 种情况。由于把请求匹配到资源是区分大小写的,所以在确定潜在冲突时也必须区分大小写。

应用程序层次结构中存在一个名为"WEB-INF"的特殊目录。这个目录包含了与应用程序相关的所有东西,这些东西不在应用 程序的归档目录中。大多数 WEB-INF 节点都不是应用程序公共文档树的一部分。除了静态资源和 WEB-INF/lib 目录下打包 在 JAR 文件中 META-INF/resources 目录下的 JSP 文件之外, WEB-INF 目录下包含的其他任何文件都不能由容器直接提供 给客户端访问。然而,WEB-INF 目录中的内容可以通过 servlet代码调用 ServletContext 的 getResource 和 getResourceAsStream方法来访问,并可使用 RequestDispatcher 调用公开这些内容。因此,如果应用开发人员想通过 servlet 代码访问这些内容,而不愿意直接对客户端公开应用程序指定配置信息,那么可以把它放在这个目录下。由于把请求 匹配到资源的映射区分大小写,例如,客户端请求'/WEB-INF/foo','/WEb-iNf/foo',不应该返回位于/WEB-INF下的Web应用 程序的内容,也不应该返回其中任何形式的目录列表。

WEB-INF目录中的内容有:

- /WEB-INF/web.xml 部署描述文件。
- servlet 和实用工具类目录 /WEB-INF/classes/。此目录中的类对应用程序类加载器必须是可见的。
- java 归档文件区域 /WEB-INF/lib/\*.jar。这些文件中包括了servlet, bean,静态资源和打包在JAR文件中的 JSP 文件, 以及其他对Web 应用程序有用的实用工具类。Web 应用程序的类加载器必须能够从这些归档文件中加载类。 Web 应用 程序类加载器必须先从 WEB-INF/classes 目录下加载类,然后从 WEB-INF/lib 目录下的 JAR 库中加载。此外,除了静 态资源打包在JAR 文件中的情况外,任何来自客户端的请求访问 WEB-INF/目录中的资源必须返回一个 SC\_NOT\_FOUND(404)的响应。

### 应用程序目录结构示例

下面是一个示例 Web 应用程序的文件清单:

/index.html /howto.jsp /feedback.jsp /images/banner.gif /images/jumping.gif /WEB-INF/web.xml /WEB-INF/lib/jspbean.jar /WEB-INF/lib/catalog.jar!/META-INF/resources/catalog/moreOffers/books.html /WEB-INF/classes/com/mycorp/servlets/MyServlet.class /WEB-INF/classes/com/mycorp/util/MyUtils.class

# **Web**应用归档文件

可以使用标准的 Java 归档工具把 Web 应用程序打包并签名到一个 Web 存档格式 (WAR) 文件中。例如, 一个关于"issue tracking"的应用程序可以分布在一个称为 issuetrack.war 的归档文件中。

当打包成这种形式时,将生成一个 META-INF 目录,其中包含了对 java归档工具有用的信息。尽管这个目录的内容可以通过 servlet 代码调用ServletContext 的 getResource 和 getResourceAsStream 方法来访问, 容器也不能把这个目录当作内容来 响应客户端请求。此外,任何请求访问 META-INF 目录中的资源必须返回一个 SC\_NOT\_FOUND (404) 的响应。

## **Web** 应用部署描述符

Web 应用程序部署描述文件(见第14章, "部署描述文件") 的配置和部署信息包括以下几种类型:

- ServletContext 的初始化参数
- Session 配置
- Servlet/JSP 的定义
- Servlet/JSP 的映射
- MIME 类型映射
- 欢迎文件列表
- 错误页面
- 安全

## 扩展的依赖关系

当许多应用程序使用相同的代码或资源,通常将它们安装在容器的库文件中。这些文件往往是通用的或标准的 API,可以在 不牺牲可移植性的情况下使用。仅由一个或几个应用程序使用的文件将作为 Web 应用程序的一部分来访问。容器必须为这 些库提供一个目录。放置在这个目录中的文件必须对所有的Web应用可见。此目录的位置由容器指定。servlet 容器用于加载 这些库文件的类加载器必须和在同一个 JVM 中的所有 Web 应用的类加载器相同。这个类加载器的实例必须在 Web 应用程 序类加载器的父类加载器链中。

为了保持可移植性,应用程序开发人员需要知道 Web 容器中安装了哪些扩展,而容器需要知道 WAR 中的 servlet 依赖哪些 库。

依赖这样的扩展的应用开发人员必须在 WAR 文件中提供一个列出所有 WAR 文件所需扩展的 META-INF/MANIFEST.MF 文 件。清单文件的格式应该遵循标准的 JAR 清单格式。在部署 Web 应用程序的时候,Web容器必须使正确的扩展版本对遵循 可选包版本控制(Optional Package Versioning)机制(http://java.sun.com/j2se/1.4/docs/guide/extensions/)定义的规则的 应用程序可见。

Web 容器也必须能够识别出 WAR 文件中 WEB-INF/lib 目录下的任意一个 JAR 包中的清单文件声明的依赖关系。

如果 Web 容器不能够满足以这[种方式声明的依](�� h t t p : / / j a v a . s u n . c o m / j 2 s e / 1 . 4 / d o c s / g u i d e / e x t e n s i o n s /�	[�NIv���Rv�^�u(z^�S��0)赖关系,它应该使用一条有意义的错误消息拒绝该应用程序。

## **Web** 应用程序类加载器

容器用于加载 WAR 文件中 servlet 的类加载器必须允许开发人员使用getResource 加载遵循正常 JavaSE 语义的 WAR 文件 的 JAR 包中包含的任何资源。和 Java EE 许可协议中描述的一样,不属于 Java EE 产品的 servlet 容器不应该允许应用程序 覆盖 Java SE 平台中的类,如在 java. 和 *javax.* 命名空间中的类, Java SE 不允许进行修改。容器不应该允许应用程序覆盖 或访问容器的实现类。同时建议应用程序类加载器实现成 WAR 文件中的类和资源优先于属于容器范围内的 JAR 包中的类和 资源加载。一个类加载器的实现必须保证对部署到容器的每个 web 应用, 调用

Thread.currentThread.getContextClassLoader() 返回一个实现了本节规定的约定的 ClassLoader 实例。此外,部署的每个 Web应用程序的 ClassLoader 实例必须是一个单独的实例。容器必须在任何回调(包括侦听器回调)到Web应用程序之前设 置上面描述的线程上下文 ClassLoader,一旦回调返回,需要把它设置成原来的 ClassLoader。

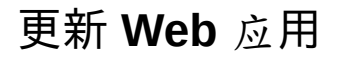

服务器应该能够更新一个新版本的应用程序,而无需重启容器。当一个应用程序更新时,容器应提供一个可靠的方法来保存 该应用程序的会话数据。

## 错误处理

## 请求属性

在发生错误时,Web 应用程序必须能够详细说明,应用程序中的其他资源被用来提供错误响应的内容主体。这些资源的规定 在部署描述文件中配置。

如果错误处理位于一个servlet或JSP页面:

- 原来打开的由容器创建的请求和响应对象被传递给servlet或JSP页面。。
- 请求路径和属性被设置成如同RequestDispatcher.forward跳转到已经完成的错误资源一样。
- 必须设置表10-1中的请求属性。

TABLE 10-1 Request Attributes and their types

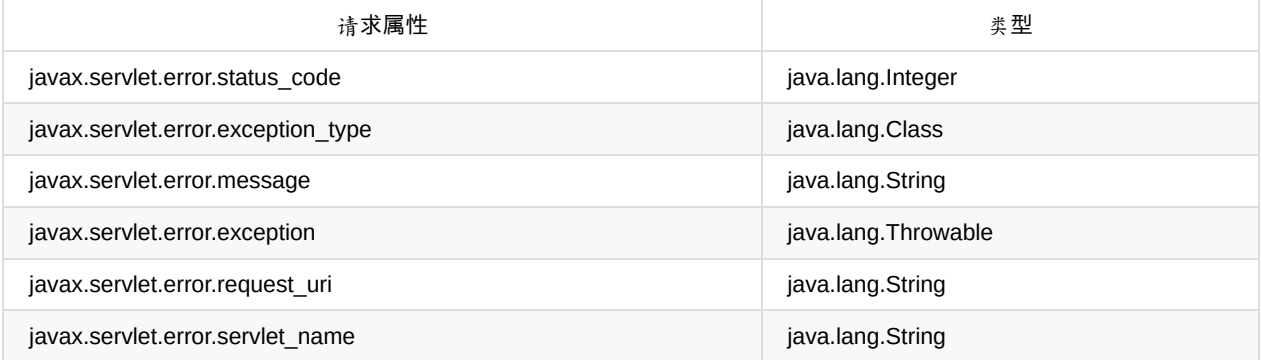

这些属性允许 servlet 根据状态码、异常类型、错误消息、传播的异常对象、发生错误时由 servlet 处理的请求 URI(像调用 getRequestURI方法确定的 URI 一样)、以及发生错误的 servlet 的逻辑名称来生成专门的内容。

由于本规范的2.3版本引入了异常对象属性列表,异常类型和错误消息属性是多余的。他们保留向后兼容早期的 API 版本。

## 错误页面

为了使开发人员能够在 servlet 产生一个错误时自定义内容的外观返回到 Web 客户端,部署描述文件中定义了一组错误页面 说明。这种语法允许当 servlet 或过滤器调用响应对象的 sendError 方法指定状态码时,或如果 servlet 产生一个异常或错误 传播给容器时,由容器返回资源配置。

如果调用应对象的 sendError 方法,容器参照为 Web 应用声明的错误页面列表,使用状态码语法并试图匹配一个错误页面。 如果找到一个匹配的错误页面,容器返回这个位置条目指示的资源。

在处理请求的时候 servlet 或过滤器可能会抛出以下异常:

- 运行时异常或错误
- ServletException或它的子类异常
- IOException或它的子类异常

Web 应用程序可以使用 exception-type 元素声明错误页面。在这种情况下,容器通过比较抛出的异常与使用 exception-type 元素定义的error-page 列表来匹配异常类型。在容器中的匹配结果返回这个位置条目指示的资源。在类层次中最接近的匹配 将被返回。

如果声明的 error-page 中没有包含 exception-type 适合使用的类层次结构的匹配,那么抛出一个 ServletException 异常或它 的子类异常,容器通过 ServletException.getRootCause 方法提取包装的异常。第二遍通过修改错误页面声明,使用包装的

异常再次尝试匹配声明的错误页面。

使用 exception-type 元素声明的 error-page 在部署描述文件中必须唯一的, 由 exception-type 的类名决定它的唯一性。同样 地, 使用status-code 元素声明的 error-page 在部署描述文件中必须是唯一的,由地术态码决定它的唯一性。

如果部署描述中的一个 error-page 元素没包含一个 exception-type 或 error-code 元素, 错误页面时默认的错误页面。

当错误发生时,错误页面机制不会干预调用使用 RequestDispatcher 或filter.doFilter 方法。用这种方法,过滤器或 Servlet 有 机会使用RequestDispatcher 处理产生的错误。

如果上述错误页面机制没有处理 servlet 产生的错误,那么容器必须确保发送一个状态500的响应。

默认的 servlet 和容器将使用 sendError 方法,发送4xx和5xx状态的响应,这样错误机制才可能会被调用。默认的servlet和容 器将使用setStatus 方法, 设置2xx和3xx的响应, 并不会调用错误页面机制。

如果应用程序使用第2.3.3.3节, "异步处理"中描述的异步操作,那么处理应用程序创建的线程的所有错误是应用程序的职 责。容器应该通过AsyncContext.start 方法注意线程发出的错误。对于处理AsyncContext.dispatch 过程中发生的错误,请参 照相关章节, "执行dispatch 方法的时候可能发生的错误或异常必须被容器按照如下的方式捕获并处理"。

错误过滤器

错误页面机制运行在由容器创建的原来未包装过的或未经过过滤的请求或响应对象上。在第6.2.5节"过滤器和请求转发"中描 述的机制可以在产生一个错误响应之前用来指定要应用的过滤器。

## 欢迎文件

Web 应用程序开发人员可以在 Web 应用程序部署描述文件中定义一个称为欢迎文件的局部 URI 有序列表。在 Web 应用程 序部署描述文件模式中描述了部署描述文件中欢迎文件列表的语法。

这种机制的目的是,当一个对应到 WA R文件中一个目录条目的请求 URI没有映射到一个 Web 组件时,允许部署者为容器用 于添加 URI 指定局部URI 有序列表。这种请求被认为是有效的局部请求。

通过下面常见的例子来明确这种用法的便利:可以定义'index.html'欢迎文件,以便像请求 URL host:port/webapp/directory/, 其中'directory'是 WAR 文件中的一个不能映射到 servlet 或 JSP 页面的条目, 以下面的形式返回给客户 端:'host:port/webapp/directory/index.html'。

如果 Web 容器接收到一个有效的局部请求, Web 容器必须检查部署描述文件中定义的欢迎文件列表。欢迎文件列表是一个 没有尾随或前导/的局部URL 有序列表。Web 服务器必须把部署描述文件中按指定顺序的每个欢迎文件添加到局部请求,并 检查 WAR 文件中的静态资源是否映射到请求 URI。Web 服务器必须再把部署描述文件中按指定顺序的每个欢迎文件添加到 局部请求,并检查 servlet 是否映射到请求 URI。 Web 容器必须将请求发送到 WAR 文件中第一个匹配的资源。容器可使用转 发、重定向、或容器指定的机制将请求发送到欢迎资源,这与直接请求没有什么区别。

如果按上述的方式没有找到匹配的欢迎文件,容器可能会使用它认为合适的方式处理该请求。对于有的配置来说,这可能意 味着返回一个目录列表,对其他配置来说可能返回一个404响应。

考虑一个 Web 应用程序:

部署描述文件列出了以下的欢迎文件。

<welcome-file>index.html</welcome-file> <welcome-file>default.jsp</welcome-file>

</welcome-file-list>

WAR 文件中的静态内容如下

/foo/index.html /foo/default.jsp /foo/orderform.html /foo/home.gif /catalog/default.jsp /catalog/products/shop.jsp /catalog/products/register.jsp

- 请求URI /foo将被重定向到URI /foo/。
- 请求URI /foo/将返回/foo/index.html的。
- 请求URI /catalog将被重定向到URI /catalog/。
- 请求URI /catalog/将返回/catalog/default.jsp。
- 请求URI /catalog/index.html将导致404未找到错误。
- 请求URI /catalog/products将重定向到URI /catalog/products/。
- 请求URI /catalog/products/将被传递给"默认"的 servlet(如果有默认的 servlet 的话)。如果没有映射到"默认"的 servlet, 请求可能会导致一个404未找到错误,可能会导致一个包括 shop.jsp 和 register.jsp目录列表,或可能导致容器 定义的其他行为。请参见12.2节, "映射规范"定义的"默认" servlet。
- 所有上述的静态内容都可以打包到 JAR 文件的 META-INF/resources目录中。这个 JAR 文件可以放到 Web 应用的 WEB-INF/lib 目录下。

# **Web** 环境

servlet 容器不属于 Java EE 技术标准的实现,鼓励实现这个容器但不是必需的,实现应用环境的功能请参见第15.2.2节中描 述的"Web应用环境"和 Java EE 规范。如果他们没有实现需要支持这种环境的条件,根据部署依赖它们的应用程序,容器应 该提供一个警告。
## **Web** 应用部署

当一个 Web 应用程序部署到容器中, 在 Web 应用程序开始处理客户端请求之前, 必须按照下述步骤顺序执行。

- 实例化部署描述文件中 <listener> 元素标识的每个事件监听器的一个实例。
- 对于已实例化的实现了 ServletContextListener 接口的监听器实例, 调用 contextInitialized() 方法。
- 实例化部署描述文件中 <filter> 元素标识的每个过滤器的一个实例, 并调用每个过滤器实例的init()方法。
- 包含<load-on-startup> 元素的 <servlet> 元素, 根据 load-on-startup 元素值定义的顺序为每个 servlet 实例化一个实 例,并调用每个 servlet 实例的 init() 方法。

# 包含 **web.xml** 部署描述符

如果 Web 应用不包含任何 servlet、过滤器、或监听器组件或使用注解声明相同的,那么可以不需要 web.xml 文件。换句话 说,只包含静态文件或 JSP 页面的应用程序并不需要一个 web.xml 的存在。

# 介绍

应用事件设施给 Web 应用开发人员更好地控制 ServletContext、HttpSession 和 ServletRequest 的生命周期,可以更好地代 码分解,并在管理 Web 应用使用的资源上提高了效率。

## 事件监听器

应用事件监听器是实现一个或多个 Servlet 事件监听器接口的类。它们是在部署 Web 应用时,实例化并注册到 Web 容器 中。它们由开发人员在WAR 包中提供。

Servlet 事件监听器支持在 ServletContext、HttpSession 和ServletRequest 状态改变时进行事件通知。Servlet 上下文监听器 是用来管理应用的资源或 JVM 级别持有的状态。HTTP 会话监听器是用来管理从相同客户端或用户进入 web 应用的一系列 请求关联的状态或资源。Servlet 请求监听器是用来管理整个 Servlet 请求生命周期的状态。异步监听器是用来管理异步事 件,例如超时和完成异步处理。

可以有多个监听器类监听每一个事件类型,且开发人员可以为每一个事件类型指定容器调用监听器 bean 的顺序。

#### 事件类型和监听器接口

事件类型和监听器接口用于监控下表所示的:

TABLE 11-1 Servlet Context Events

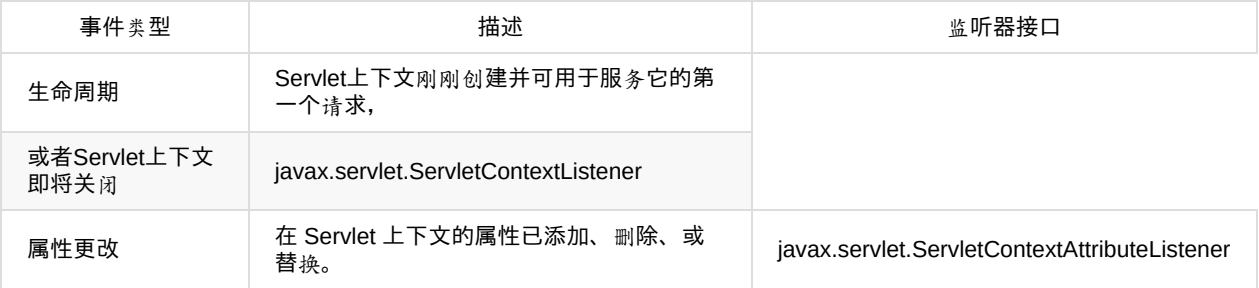

#### TABLE 11-2 HTTP Session Events

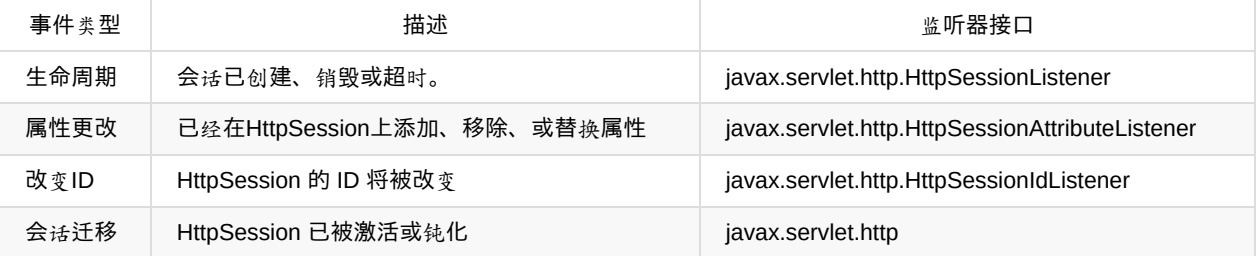

HttpSessionActivationListener 对象绑定 | 对象已经从HttpSession绑定或解除绑定 | javax.servlet.http.HttpSessionBindingListener

#### TABLE 11-3 Servlet Request Events

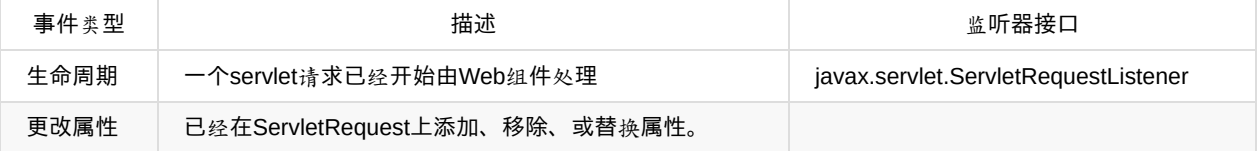

javax.servlet.ServletRequestAttributeListener 异步事件 | 超时、连接终止或完成异步处理 |javax.servlet.AsyncListener

## 监听器使用的一个例子

为了说明事件使用方案,考虑一个包含一些使用数据库的 Servlet 的简单 Web 应用。开发人员提供了一个 Servlet 上下文监

听器类用于管理数据库连接。

- 1. 当应用启动时,监听器类得到通知。应用登录到数据库,并在 servlet 上下文中存储连接。
- 2. 应用中的 Servlet 根据需要, 在 Web 应用的活动期间访问连接。
- 3. 当 Web 服务器关闭时, 或应用从 Web 服务器移除时, 监听器类得到通知且关闭数据库连接。

## 监听器类的配置

## 提供监听器类

Web 应用的开发人员提供实现了一个或多个在 javax.servlet API中的监听器接口的监听器类。每一个监听器类必须有一个无 参构造器。监听器类打包到 WAR 包中,或者在 WEB-INF/classes 归档项下,或者在 WEB-INF/lib 目录的一个 JAR 内部。

#### 部署声明

监听器类在 Web 应用部署描述符中使用 listener 元素声明。它们根据类名列出的顺序就是它们被调用的顺序。与其他监听器 不同, AsyncListener 类型的监听器可能仅通过编程式注册(使用一个ServletRequest)。

#### 监听器注册

Web 容器创建每一个监听器类的一个实例,并在应用处理第一个请求之前为事件通知注册它。Web容器根据他们实现的接口 注册监听器实例,且按照它们出现在部署描述符中的顺序。在 Web 应用执行期间,监听器按照它们注册的顺序被调用,但 也有例外,例如,HttpSessionListener.destroy 按照相反的顺序调用。参考 8.2.3节 "装配 web.xml、web-fragment.xml 描述 符和注解"。

## 关闭时通知

在应用关闭时,监听器以它们声明时相反的顺序得到通知,且通知会话监听器在通知上下文监听器之前。通知会话监听器 session 失效必须在通知上下文监听器关闭之前。

## 部署描述符示例

以下示例是注册两个 Servlet 上下文生命周期监听器和一个HttpSession 监听器的部署语法。 假设 com.acme.MyConnectionManager 和 com.acme.MyLoggingModule两个都实现了 javax.servlet.ServletContextListener, 且 com.acme.MyLoggingModule 又实现了javax.servlet.http.HttpSessionListener。此外,开发人员希望 com.acme.MyConnectionManager 在 com.acme.MyLoggingModule 得到Servlet 上下文生命周期事件的通知。下面是这个应 用的部署描述符:

```
<web-app>
   <display-name>MyListeningApplication</display-name>
   <listener>
       <listener-class>com.acme.MyConnectionManager</listenerclass>
   </listener>
   <listener>
       <listener-class>com.acme.MyLoggingModule</listener-class>
   </listener>
   <servlet>
       <display-name>RegistrationServlet</display-name>
    ...etc
    </servlet>
</web-app>
```
# 监听器实例和线程

容器需要在开始执行进入应用的第一个请求之前完成 Web 应用中的监听器类的实例化。容器必须保持到每一个监听器的引 用直到为 Web 应用最后一个请求提供服务。

ServletContext 和 HttpSession 对象的属性改变可能会同时发生。不要求容器同步到属性监听器类产生的通知。维护状态的 监听器类负责数据的完整性且应明确处理这种情况。

## 监听器异常

一个监听器里面的应用代码在运行期间可能会抛出异常。一些监听器通知发生在应用中的另一个组件调用树过程中。这方面 的一个例子是一个Servlet 设置了会话属性,该会话监听器抛出未处理异常。容器必须允许未处理的异常由描述在10.9节"错 误处理"的错误页面机制处理。如果没有为这些异常指定错误页面,容器必须确保返回一个状态码为500的响应。这种情况 下,不再有监听器根据事件被调用。

有些异常不会发生在应用中的另一个组件调用栈过程中。这方面的一个例子 SessionListener 接收通知的会话已经超时并抛 出未处理的异常, 或者 ServletContextListener 在 Servlet 上下文初始化通知期间抛出未处理异常, 或者 ServletRequestListener 在初始化或销毁请求对象的通知期间抛出未处理异常。这种情况下,开发人员没有机会处理这种异 常。容器可以以 HTTP 状态码 500 来响应所有后续的到 Web 应用的请求,表示应用出错了。

开发人员希望发生在监听器产生一个异常且在通知方法里面必须处理它们自己的异常之后的正常处理。

## 分布式容器

在分布式 Web 容器中, HttpSession 实例被限到特定的 JVM 服务会话请求, 且 ServletContext 对象被限定到 Web 容器所在 的 JVM。分布式容器不需要传播 Servlet 上下文事件或 HttpSession 事件到其他 JVM。监听器类实例被限定到每个 JVM 的 每个部署描述符声明一个。

## 会话事件

监听器类提供给开发人员一种跟踪 Web 应用内会话的方式。它通常是有用的,在跟踪会话知道一个会话是否变为失效,因 为容器超时会话,或因为应用内的一个 Web 组件调用了 invalidate 方法。该区别可能会间接地决定使用监听器和 HttpSession API方法。

# 映射请求到 **Servlet**

Web 容器需要本章描述的映射技术去映射客户端请求到 Servlet (该规范2.5以前的版本,使用这些映射技术是作为一个建议 而不是要求,允许servlet 容器各有其不同的策略用于映射客户端请求到 servlet)。

# 使用 **URL** 路径

在收到客户端请求时,web 容器确定转发到哪一个 Web 应用。选择的 Web 应用必须具有最长的上下文路径匹配请求 URL 的开始。当映射到Servlet 时,URL 匹配的一部分是上下文。

Web 容器接下来必须用下面描述的路径匹配步骤找出 servlet 来处理请求。 用于映射到 Servlet 的路径是请求对象的请求 URL 减去上下文和路径参数部分。下面的 URL 路径映射规则按顺序使用。使用第一个匹配成功的且不会进一步尝试匹配:

- 1. 容器将尝试找到一个请求路径到servlet路径的精确匹配。成功匹配则选择该servlet。
- 2. 容器将递归地尝试匹配最长路径前缀。这是通过一次一个目录的遍历路径树完成的,使用'/'字符作为路径分隔符。最长 匹配确定选择的servlet。
- 3. 如果URL最后一部分包含一个扩展名(如.jsp),servlet容器将视图匹配为扩展名处理请求的Servlet。扩展名定义在最 后一部分的最后一个'.'字符之后。
- 4. 如果前三个规则都没有产生一个servlet匹配,容器将试图为请求资源提供相关的内容。如果应用中定义了一 个"default"servlet,它将被使用。许多容器提供了一种隐式的default servlet用于提供内容。 容器必须使用区分大小写字 符串比较匹配。

在web应用部署描述符中,以下语法用于定义映射:

- 以'/'字符开始、以'/\*'后缀结尾的字符串用于路径匹配。
- 以'\*.'开始的字符串用于扩展名映射。
- 空字符串""是一个特殊的URL模式,其精确映射到应用的上下文根,即,http://host:port//请求形式。在这种情况下,路 径信息是'/'且servlet路径和上下文路径是空字符串("")。
- 只包含"/"字符的字符串表示应用的"default"servlet。在这种情况下, servlet路径是请求URL减去上下文路径且路径信息是 null。
- 所以其他字符串仅用于精确匹配。

如果一个有效的 web.xml(在从 fragment 和注解合并了信息后)包含人任意的 url-pattern, 其映射到多个 servlet, 那么部署 将失败。

#### 隐式映射

如果容器有一个内部的JSP容器,*.jsp*扩展名映射到它,允许执行*JSP*页面的要求。该映射被称为隐式映射。如果*Web*应用定 义了一个.jsp映射,它的优先级高于隐式映射。

Servlet 容器允许进行其他的隐式映射,只要显示映射的优先。例如,一个 \*.shtml 隐式映射可以映射到包含在服务器上的功 能。

## 示例映射集合

请看下面的一组映射:

TABLE 12-1 Example Set of Maps

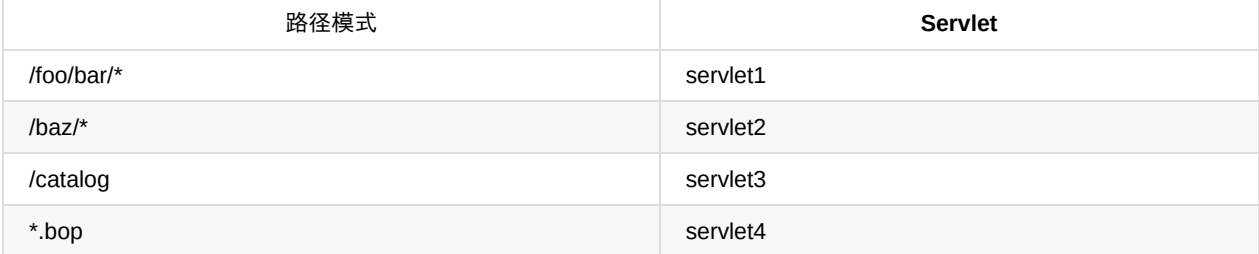

将产生以下行为:

TABLE 12-2 Incoming Paths Applied to Example Maps

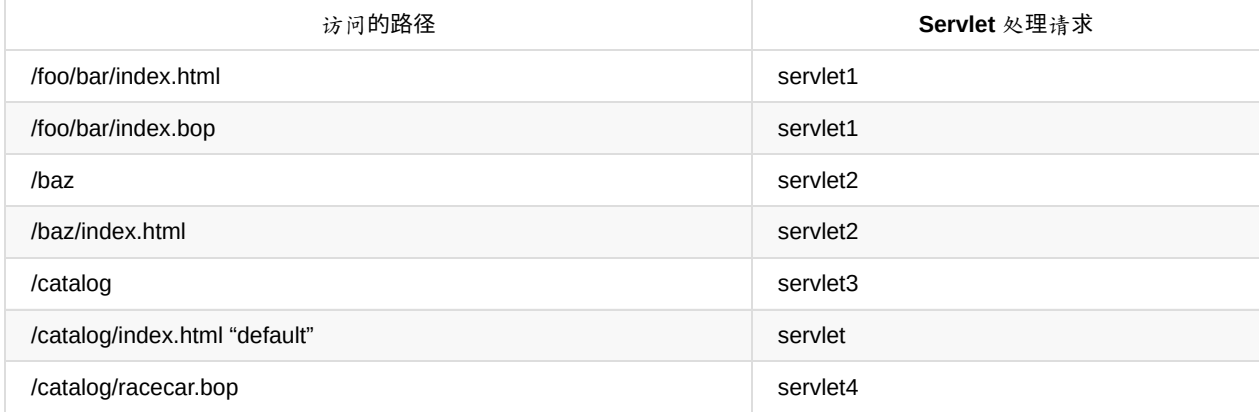

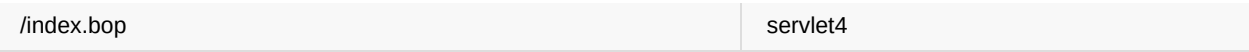

请注意,在/catalog/index.html 和/catalog/racecar.bop 的情况下,不使用映射到"/catalog"的 servlet,因为不是精确匹配 的。

## 安全

应用开发人员创建Web应用,他给、销售或其他方式转入应用给部署人员,部署人员覆盖安装到运行时环境。应用开发人员 与部署人员沟通部署系统的安全需求。该信息可以通过应用部署描述符声明传达,通过在应用代码中使用注解,或通过 ServletRegistration 接口的setServletSecurity 方法编程。

本节描述了 Servlet 容器安全机制、接口、部署描述符和基于注解机制和编程机制用于传达应用安全需求。

# 介绍

web 应用包含的资源可以被多个用户访问。这些资源常常不受保护的遍历,开放网络如 Internet。在这样的环境,大量的 web 应用将有安全需求。尽管质量保障和实现细节可能会有所不同,但 servlet 容器有满足这些需求的机制和基础设施,共 用如下一些特性:

- 身份认证:表示通信实体彼此证明他们具体身份的行为是被授权访问的。
- 资源访问控制:表示和资源的交互是受限于集合的用户或为了强制完整性、保密性、或可用性约束的程序。
- 数据完整性:表示用来证明信息在传输过程中没有被第三方修改。
- 保密或数据隐私:表示用来保证信息只对以授权访问的用户可用。

## 声明式安全

声明式安全是指以在应用外部的形式表达应用的安全模型需求,包括角色、访问控制和认证需求。部署描述符是web应用中 的声明式安全的主要手段。

部署人员映射应用的逻辑安全需求到特定于运行时环境的安全策略的表示。在运行时, servlet 容器使用安全策略表示来实施 认证和授权。

安全模型适用于 web 应用的静态内容部分和客户端请求到的应用内的servlet 和过滤器。安全模型不适用于当 servlet 使用 RequestDispatcher 调用静态内容或使用 forward 或 include 到的servlet。

## 编程式安全

当仅仅声明式安全是不足以表达应用的安全模型时,编程式安全被用于意识到安全的应用。

编程式安全包括以下 HttpServletRequest 接口的方法:

- authenticate
- $\bullet$  login
- logout
- aetRemoteUser
- isUserInRole
- getUserPrincipal

login 方法允许应用执行用户名和密码收集(作为一种 Form-Based Login 的替代)。

authenticate 方法允许应用由容器发起在一个不受约束的请求上下文内的来访者请求认证。

logout 方法提供用于应用重置来访者的请求身份。

getRemoteUser 方法由容器返回与该请求相关的远程用户(即来访者)的名字。

isUserInRole 方法确定是否与该请求相关的远程用户(即来访者)在一个特定的安全角色中。

getUserPrincipal 方法确定远程用户(即来访者)的 Principal 名称并返回一个与远程用户相关的 java.security.Principal 对 象。调用getUserPrincipal 返回的 Principal 的 getName 方法返回远程用户的名字。这些 API 允许 Servlet 基于获得的信息做 一些业务逻辑决策。

如果没有用户通过身份认证,getRemoteUser 方法返回 null,isUserInRole 方法总返回 false,getUserPrincipal 方法总返回 null。

isUserInRolem 方法需要一个引用应用角色的参数。对于用在调用isUserInRole 的每一个单独的角色引用,一个带有关联到 角色引用的role-name 的 security-role-ref 元素应该声明在部署描述符中。每一个 security-role-ref 元素应该包含一个 role-link 子元素, 其值是应用内嵌的角色引用链接到的应用安全角色名称。容器使用 security-role-ref 的 role-name 是否等于角色引用 来决定哪一个 security-role 用于测试用户是否在身份中。

例如,映射安全角色应用"FOO"到 role-name 为"manager"的安全角色的语法是:

```
<security-role-ref>
   <role-name>FOO</role-name>
   <role-link>manager</role-link>
</security-role-ref>
```
在这种情况下,如果属于"manager"安全角色的用户调用了 servlet, 则调用 isUserInRole("FOO") API的结果是true。

如果用于调用 isUserInRole 的一个角色引用, 没有匹配的 security-role-ref 存在, 容器必须默认以 security-role 的 rolename 等于用于调用的角色引用来测试用户身份。

角色名"*"*应该从不用作调用 *isUserInRole* 的参数。任何以*"*"调用isUserInRole 必须返回 false。如果 security-role 的 rolename 使用""测试,且应用没有声明一个role-name为""的应用 security-role, isUserInRole 必须仅返回 true。

如果用户已经认证;即, 仅当 getRemoteUser 和 getUserPrincipal 将同时返回非 null 值。否则, 容器必须检查用户身份是否 在应用角色中。

security-role-ref 元素声明通知部署人员应用使用的角色引用和必须定义哪一个映射。

## 编程式安全策略配置

本章定义的注解和API提供用于配置 Servlet 容器强制的安全约束。

### **@ServletSecurity** 注解

@ServletSecurity 提供了用于定义访问控制约束的另一种机制,相当于那些通过在便携式部署描述符中声明式或通过 ServletRegistration 接口的 setServletSecurity 方法编程式表示。Servlet 容器必须支持在实现 javax.servlet.Servlet 接口的类 (和它的子类)上使用@ServletSecurity 注解。

```
package javax.servlet.annotation;
@Inherited
@Documented
@Target(value=TYPE)
@Retention(value=RUNTIME)
public @interface ServletSecurity {
   HttpConstraint value();
    HttpMethodConstraint[] httpMethodConstraints();
}
```
#### TABLE 13-1 The ServletSecurity Interface

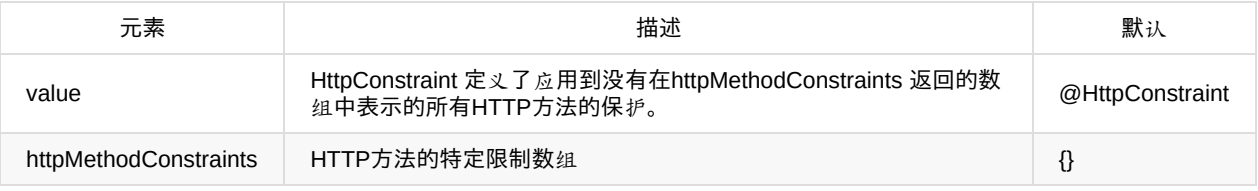

#### **@HttpConstraint**

@HttpConstraint 注解用在 @ServletSecurity 中表示应用到所有 HTTP 协议方法的安全约束, 且 HTTP 协议方法对应的 @HttpMethodConstraint 没有出现在 @ServletSecurity 注解中。

对于一个 @HttpConstraint 返回所有默认值发生在与至少一个@HttpMethodConstraint 返回不同于所有默认值的组合的特殊 情况,@HttpMethodConstraint 表示没有安全约束被应用到任何 HTTP 协议方法,否则一个安全约束将应用。这个例外是确 保这些潜在的非特定@HttpConstraint 使用没有产生约束,这将明确建立不受保护的访问这些方法;因为,它们没有被约束 覆盖。

```
package javax.servlet.annotation;
@Documented
@Retention(value=RUNTIME)
public @interface HttpConstraint {
   ServletSecurity.EmptyRoleSemantic value();
    java.lang.String[] rolesAllowed();
    ServletSecurity.TransportGuarantee transportGuarantee();
}
```
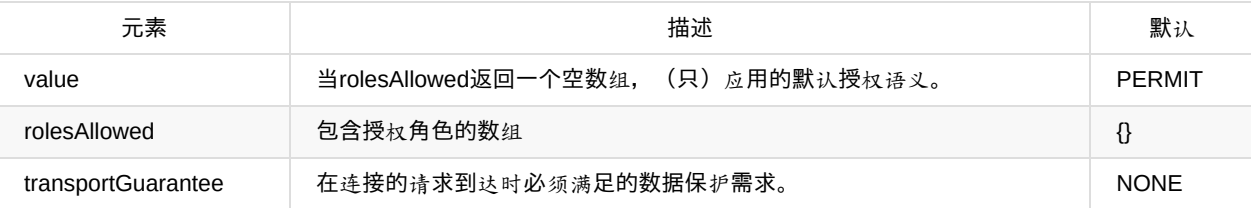

## **@HttpMethodConstraint**

@HttpMethodConstraint 注解用在 @ServletSecurity 注解中表示在特定 HTTP 协议消息上的安全约束。

```
package javax.servlet.annotation;
@Documented
@Retention(value=RUNTIME)
public @interface HttpMethodConstraint {
    ServletSecurity.EmptyRoleSemantic value();
    java.lang.String[] rolesAllowed();
    ServletSecurity.TransportGuarantee transportGuarantee();
}
```
#### TABLE 13-3 The HttpMethodConstraint Interface

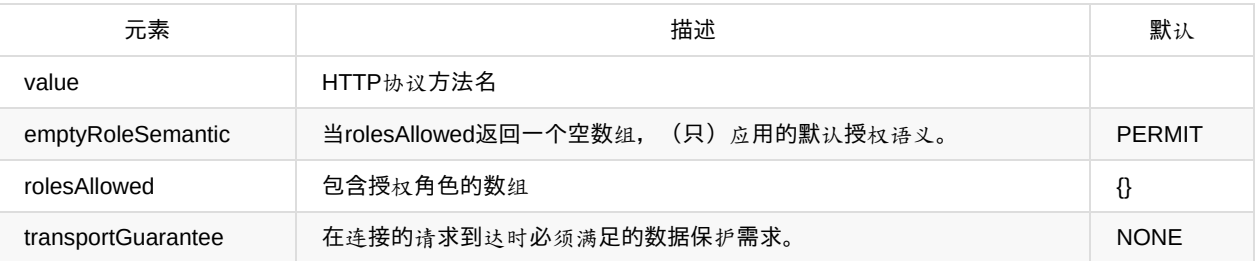

@ServletSecurity 注解可以指定在(更准确地说,目标是) Servlet 实现类上,且根据 @Inherited 元注解定义的规则,它的值 是被子类继承的。至多只有一个@ServletSecurity 注解实例可以出现在 Servlet 实现类上,且 @ServletSecurity 注解必须不 指定在(更准确地说,目标是) Java 方法上。

当一个或多个 @HttpMethodConstraint 注解定义在 @ServletSecurity注解中时,每一个 @HttpMethodConstraint 定义的 security-constraint,其应用到 @HttpMethodConstraint 中标识的 HTTP 协议方法。除了它的 @HttpConstraint 返回所有默认 值、和它包含至少一个返回不同于所有默认值的 @HttpMethodConstraint 的情况之外,@ServletSecurity 注解定义另一个 security-constraint 应该到所有还没有定义相关 @HttpMethodConstraint 的 HTTP 协议方法。

定义在便携式部署描述符中的 security-constraint 元素用于对所有出现在该约束中的 url-pattern 授权。

当在便携式部署描述符中的一个 security-constraint 包含一个 url-pattern,其精确匹配一个使用@ServletSecurity注解的模式 映射到的类,该注解必须在由容器在该模式上强制实施的约束上没有效果。

当为便携式部署描述符定义了 metadata-complete=true 时,@ServletSecurity 注解不会应用到部署描述符中的任何 urlpattern 映射到(任何servlet映射到)的注解类。

@ServletSecurity 注解不应用到 ServletRegistration 使用ServletContext 接口的 addServlet(String, Servlet) 方法创建的urlpattern, 除非该 Servlet 是由 ServletContext 接口的createServlet 方法构建的。 除了上面列出的,当一个 Servlet 类注解了 @ServletSecurity,该注解定义的安全约束应用到所有 url-pattern 映射到的所有 Servlet 映射到的类。

当一个类没有加 @ServletSecurity 注解时,应用到从那个类映射到的Servlet 的访问策略是由合适的 security-constraint 元素 确定的,如果有,在相关的便携式部署描述符,或者由约束禁止任何这样的标签,则如果有,为目标 servlet 通过 ServletRegistration 接口的setServletSecurity 方法编程式确定的。

#### 示例

以下示例演示了 ServletSecurity 注解的使用。

CODE EXAMPLE 13-1 for all HTTP methods, no constraints

```
@ServletSecurity
public class Example1 extends HttpServlet {
}
```
CODE EXAMPLE 13-2 for all HTTP methods, no auth-constraint, confidential transport required

```
@ServletSecurity(@HttpConstraint(transportGuarantee =
TransportGuarantee.CONFIDENTIAL))
public class Example2 extends HttpServlet {
}
```
CODE EXAMPLE 13-3 for all HTTP methods, all access denied

```
@ServletSecurity(@HttpConstraint(EmptyRoleSemantic.DENY))
public class Example3 extends HttpServlet {
}
```
CODE EXAMPLE 13-4 for all HTTP methods, auth-constraint requiring membership in Role R1

```
@ServletSecurity(@HttpConstraint(rolesAllowed = "R1"))
public class Example4 extends HttpServlet {
}
```
CODE EXAMPLE 13-5 for All HTTP methods except GET and POST, no constraints; forethods GET and POST, authconstraint requiring membership in Role R1; for POST, confidential transport required

```
@ServletSecurity( (httpMethodConstraints = {@HttpMethodConstraint(value = "GET", rolesAllowed = "R1"),
@HttpMethodConstraint(value = "POST", rolesAllowed = "R1",
transportGuarantee = TransportGuarantee.CONFIDENTIAL)
})
public class Example5 extends HttpServlet {
}
```
CODE EXAMPLE 13-6 for all HTTP methods except GET auth-constraint requiring membership in Role R1; for GET, no constraints

```
@ServletSecurity(value = @HttpConstraint(rolesAllowed = "R1"),
httpMethodConstraints = @HttpMethodConstraint("GET"))
public class Example6 extends HttpServlet {
}
```
CODE EXAMPLE 13-7 for all HTTP methods except TRACE, auth-constraint requiring membership in Role R1; for TRACE, all access denied

```
@ServletSecurity(value = @HttpConstraint(rolesAllowed = "R1"),
httpMethodConstraints = @HttpMethodConstraint(value="TRACE",
emptyRoleSemantic = EmptyRoleSemantic.DENY))
public class Example7 extends HttpServlet {
}
```
### 映射 **@ServletSecurity** 为 **security-constraint**

本节将介绍 @ServletSecurity 注解映射为它等价表示,security-constraint元素。这提供了使用已存在容器的 securityconstraint 实施机制来简化实施。由 Servlet 容器实施的 @ServletSecurity 注解必须在实施的效果上是等价的,由容器从在本 节中定义的映射产生security-constraint 元素。

@ServletSecurity 注解用于定义一个方法无关的 @HttpConstraint,且紧跟着一个包含零个或多个 @HttpMethodConstraint 规格的列表。方法无关的约束应用到那些没有定义 HTTP 特定方法约束的所有 HTTP 方法。 当没有包含 @HttpMethodConstraint 元素,@ServletSecurity 注解相当于包含一个 web-resource-collection 的单个 security-constraint 元素, 且 web-resource-collection 不包含 http-method 元素, 因此涉及到所有 HTTP 方法。

下面的例子展示了把一个不包含 @HttpMethodConstraint 注解的@ServletSecurity 注解表示为单个 security-constraint 元 素。相关的 servlet (registration) 定义的 url-pattern 元素将被包含在web-resource-collection 中, 任何包含的 authconstraint 和 user-data-constraint 元素的存在和值,将由定义在13.4.1.3节的"映射 @HttpConstraint 和 @HttpMethodConstraint 为XML"的映射的@HttpConstraint 的值确定。

CODE EXAMPLE 13-8 mapping @ServletSecurity with no contained @HttpMethodConstraint

```
@ServletSecurity(@HttpConstraint(rolesAllowed = "Role1"))
<security-constraint>
   <web-resource-collection>
       <url-pattern>...</url-pattern>
   </web-resource-collection>
   <auth-constraint>
       <role-name>Role1</role-name>
   </auth-constraint>
</security-constraint>
```
当指定了一个或多个 @HttpMethodConstraint 元素, 方法无关的约束关联一个单个 security-constraint 元素, 其, webresource-collection 包含了为每一个 HTTP 方法命名在 @HttpMethodConstraint 元素中的 http-method-omission 元素。如果 方法无关的约束返回所有默认值和至少一个 @HttpMethodConstraint 不是,包含 http-method-omission 元素的 securityconstraint 必须不被创建。每一个 @HttpMethodConstraint 与另一种包含一个 web-resource-collection 的 security-constraint 关联,web-resource-collection 包含一个使用相应 HTTP 方法命名的 http-method 元素。

下面的例子展示了映射带有单个 @HttpMethodConstraint 的@ServletSecurity 注解为两种 security-constraint 元素。相应的 Servlet (registration) 定义的 url-pattern 元素将被包含在两种约束的 web-resource-collection 中, 且任何包含的 authconstraint 和 user-data-constraint 元素的存在和值,将由定义在13.4.1.3节的"映射 @HttpConstraint 和 @HttpMethodConstraint 为XML"的映射关联的 @HttpConstraint 和 @HttpMethodConstraint 的值确定。

CODE EXAMPLE 13-9 mapping @ServletSecurity with contained @HttpMethodConstraint

```
@ServletSecurity(value=@HttpConstraint(rolesAllowed = "Role1"),
httpMethodConstraints = @HttpMethodConstraint(value = "TRACE",
emptyRoleSemantic = EmptyRoleSemantic.DENY))
<security-constraint>
    <web-resource-collection>
       <url-pattern>...</url-pattern>
       <http-method-omission>TRACE</http-method-omission>
    </web-resource-collection>
   <auth-constraint>
       <role-name>Role1</role-name>
   </auth-constraint>
</security-constraint>
<security-constraint>
    <web-resource-collection>
       <url-pattern>...</url-pattern>
       <http-method>TRACE</http-method>
   </web-resource-collection>
    <auth-constraint/>
</security-constraint>
```
### 映射 **@HttpConstraint** 和 **@HttpMethodConstraint** 为 **XML**

本节将介绍映射映射 @HttpConstraint 和 @HttpMethodConstraint 注解值 (在 @ServletSecurity 中定义使用的) 为它们等价 的 auth-constraint 和 user-data-constraint 表示, 这些注解共用一个通用模型用于表示用在便携式部署描述符中的 authconstraint 和 user-data-constraint 元素的等价形式。该模型包括以下3种元素:

- emptyRoleSemantic 授权语义, PERMIT或DENY, 适用于在rolesAllowed中没有指定的角色时。此元素的默认值为 PERMIT, 且DENY不支持与非空的rolesAllowed列表结合使用。
- rolesAllowed 一个包含授权角色的名字列表。当该列表为空时,其含义取决于emptyRoleSemantic的值。当角色名字"*"*包 含在允许的角色列表中时是没有特别的含义的。当特殊的角色名字*"\**"出现在rolesAllowed中时,它表示用户认证,不受 约束的角色,是必需的和足够的。该元素的默认值是一个空列表。
- transportGuarantee 数据保护需求, NONE 或 CONFIDENTIAL, 在连接的请求到达时必须满足。该元素与一个包含一 个使用相应值的transport-guarantee的user-data-constraint是等价的。该元素的默认值是NONE。 下面的例子展示了上 述的 @HttpConstraint 模型和 web.xml 中的 auth-constraint 和 user-data-constraint 元素之间的对应关系。

CODE EXAMPLE 13-10 emptyRoleSemantic=PERMIT, rolesAllowed={}, transportGuarantee=NONE

#### 没有 constraint

CODE EXAMPLE 13-11 emptyRoleSemantic=PERMIT, rolesAllowed={}, transportGuarantee=CONFIDENTIAL

```
<user-data-constraint>
   <transport-guarantee>CONFIDENTIAL</transport-guarantee>
</user-data-constraint>
```
CODE EXAMPLE 13-12 emptyRoleSemantic=PERMIT, rolesAllowed={Role1},transportGuarantee=NONE

```
<auth-constraint>
   <security-role-name>Role1</security-role-name>
</auth-constraint>
```
#### CODE EXAMPLE 13-13 emptyRoleSemantic=PERMIT, rolesAllowed={Role1},transportGuarantee=CONFIDENTIAL

```
<auth-constraint>
   <security-role-name>Role1</security-role-name>
</auth-constraint>
<user-data-constraint>
   <transport-guarantee>CONFIDENTIAL</transport-guarantee>
</user-data-constraint>
```
#### CODE EXAMPLE 13-14 emptyRoleSemantic=DENY, rolesAllowed={}, transportGuarantee=NONE

<auth-constraint/>

#### CODE EXAMPLE 13-15 emptyRoleSemantic=DENY, rolesAllowed={}, transportGuarantee=CONFIDENTIAL

```
<auth-constraint/>
<user-data-constraint>
   <transport-guarantee>CONFIDENTIAL</transport-guarantee>
</user-data-constraint>
```
### **ServletRegistration.Dynamic** 的 **setServletSecurity**

ServletContextListener 内的 setServletSecurity 方法用于定义应用到 ServletRegistration 定义的映射的安全约束。

Collection<String> setServletSecurity(ServletSecurityElement arg);

setServletSecurity 的 javax.servlet.ServletSecurityElement 参数与 ServletSecurity 接口的 @ServletSecurity 注解在结构和 模型上是类似的。因此,定义在13.4.1.2节的"映射@ServletSecurity为security-constraint"的映射,应用类似的包含 HttpConstraintElement 和 HttpMethodConstraintElement 值的ServletSecurityElement 映射为其等价的 security-constraint 表示。

setServletSecurity 方法返回一组 URL pattern(可能空), 其已是便携式部署描述符中的 security-constraint 元素的精确目 标(因此,调用是不影响的)。

如果 ServletContext 中得到的 ServletRegistration 已经被初始化了, 该方法抛出 IllegalStateException。

当便携式部署描述符中的 security-constraint 包含一个 url-pattern 其精确匹配 ServletRegistration 映射的 pattern, 调用 ServletRegistration 的 setServletSecurity 必须对 Servlet 容器对 pattern 实施的约束没有任何影响。

除了上面列出的,包括当 Servlet 类注解了 @ServletSecurity, 当调用了 ServletRegistration 的 setServletSecurity, 它制定 应用到registration 的 url-pattern 的安全约束。

# 角色

安全角色是由应用开发人员或装配人员定义的逻辑用户分组。当部署了应用,由部署人员映射角色到运行时环境的 principal 或组。

Servlet 容器根据 principal 的安全属性为与进入请求相关的principal 实施声明式或编程式安全。 这可能以如下任一方式发 生:

- 1. 部署人员已经映射一个安全角色到运行环境中的一个用户组。调用的principal 所属的用户组取自其安全属性。仅当 principal 所属的用户组由部署人员已经映射了安全角色, principal 是在安全角色中。
- 2. 部署人员已经映射安全角色到安全策略域中的 principal 名字。在这种情况下,调用的 principal 的名字取自其安全属性。 仅当 principal 名字与安全角色已映射到的 principal 名字一样时,principal 是在安全角色中。

## 认证

web客户端可以使用以下机制之一向web服务器认证用户身份:

- HTTP Basic Authentication (HTTP基本认证)
- HTTP Digest Authentication (HTTP摘要认证)
- HTTPS Client Authentication (HTTPS客户端认证)
- Form Based Authentication (基于表单的认证)

### **HTTP Basic Authentication**

HTTP Basic Authentication 基于用户名和密码,是 HTTP/1.0 规范中定义的认证机制。Web 服务器要求 web 客户端认证用 户。作为请求的一部分,web 服务器传递 realm (字符串) 给要被认证的用户。Web 客户端获取用户的用户名和密码并传给 web 服务器。Web 服务器然后在指定的realm 认证用户。

基本认证是不安全的认证协议。用户密码以简单的 base64 编码发送,且未认证目标服务器。额外的保护可以减少一些担 忧:安全传输机制(HTTPS),或者网络层安全(如 IPSEC 协议或 VPN 策略)被应用到一些部署场景。

### **HTTP Digest Authentication**

跟 HTTP Basic Authentication 类似,HTTP Digest Authentication 也是 基于用户名和密码,所不同的是,HTTP Digest Authentication 并不在网络中传递用户密码。在 HTTP Digest Authentication 中, 客户端发送单向散列的密码(和额外的数 据)。尽管密码不在线路上发生,HTTP Digest Authentication 需要对认证容器可用的明文密码等价物 (密码等价物可以是 这样的,它们仅能在一个特定的 realm 用来认证用户),以致容器可以通过计算预期的摘要验证接收到的认证者。Servlet容 器应支持 HTTP\_DIGEST 身份认证。

### **Form Based Authentication**

"登录界面"的外观在使用 web 浏览器的内置的认证机制时不能被改变。本规范引入了所需的基于表单的认证机制,允许开发 人员控制登录界面的外观。

Web 应用部署描述符包含登录表单和错误页面条目。登录界面必须包含用于输入用户名和密码的字段。这些字段必须分别命 名为 j\_username 和j\_password。

当用户试图访问一个受保护的 web 资源,容器坚持用户的认证。如果用户已经通过认证则具有访问资源的权限,请求的 web 资源被激活并返回一个引用。如果用户未被认证,发生所有如下步骤:

- 1. 与安全约束关联的登录界面被发送到客户端,且 URL 路径和 HTTP 协议方法触发容器存储的认证。
- 2. 用户被要求填写表单,包括用户名和密码字段。
- 3. 客户端 post 表单到服务器。
- 4. 容器尝试使用来自表单的信息认证用户。
- 5. 如果认证失败,使用 forward 或 redirect 返回错误页面,且响应状态码设置为200。错误页面包含失败信息。
- 6. 如果授权成功,客户端使用存储的 URL 路径重定向到资源。
- 7. 当一个重定向的和已认证的请求到达容器,容器恢复请求和 HTTP 协 议方法,且已认证的用户主体被检查看看是否它在 已授权的允许访问资源的角色中。
- 8. 如果用户已授权,容器处理接受的请求。

到达步骤7的重定向的请求的 HTTP 协议方法,可以和触发认证的请求有不同的 HTTP 方法。同样地,在第6步的重定向之 后,表单认证器必须处理重定向的请求,即使对到达请求的 HTTP 方法的认证不是必需的。为了改善重定向的请求的 HTTP 方法的可预测性,容器应该使用303状态码(SC\_SEE\_OTHER)重定向(步骤6),除了与HTTP 1.0用户代理的协作之外的 是必需的;在这种情况应该使用302状态码。

当进行一个不受保护的传输时,基于表单的认证受制于一些与基本验证一样的相同的脆弱性。

当触发认证的请求在一个安全传输之上到达,或者登录页面受制于一个CONFIDENTIAL user-data-constraint,登录页面必须 返回给用户,并在安全传输之上提交到容器。

登录页面受制于一个CONFIDENTIAL user-data-constraint,且一个CONFIDENTIAL user-data-constraint应该包含在每一个 包含认证要求的security-constraint中。

HttpServletRequest 接口的 login 方法提供另一种用于应用控制它的登录界面外观的手段。

### 登录表单

基于表单的登录和基于 URL 的 session 跟踪可以通过编程实现。基于表单的登录应该仅被用在当 session 由 cookie 或 SSL session 信息维护时。

为了进行适当的认证,登录表单的 action 总是 j\_security\_check。该限制使得不管请求什么资源,登录表单都能工作,且避 免了要求服务器指定输出表单的 action 字段。登录表单应该在密码表单字段上指定autocomplete="off"。

下面的示例展示了如何把表单编码到HTML页中:

```
<form method="POST" action="j_security_check">
<input type="text" name="j_username">
<input type="password" name="j_password" autocomplete="off">
</form>
```
如果因为 HTTP 请求造成基于表单的登录被调用,容器必须保存原始请求参数,在成功认证时使用,它重定向调用所请求的 资源。

如果用户已使用表单登录通过认证,且已经创建一个 HTTP session, 该session 的超时或失效将导致用户被注销, 在这种情 况下,随后的请求必须导致用户重新认证。注销与认证具有相同的作用域:例如,如果容器支持单点登录,如 Java EE 技术 兼容的web容器,用户只需要与托管在web容器中的任何一个 web 应用重新认证即可。

#### **HTTPS Client Authentication**

使用HTTPS (HTTP over SSL)认证最终用户是一种强认证机制。该机制需要客户端拥有 Public Key Certificate (PKC)。 目前,PKC 在电子商务应用中是很有用的,也对浏览器中的单点登录很有用。

#### 其他容器认证机制

Servlet 容器应该提供公共接口,可用于集成和配置其他的 HTTP 消息层的认证机制,提供给代表已部署应用的容器使用。这 些接口应该提供给参与者使用而不是容器供应商(包括应用开发人员、系统管理人员和系统集成人员)。

为了便于实现和集成其他容器认证机制,建议为所有 Servlet 容器实现Servlet 容器 Profile 的 Java 认证 SPI (即, JSR 196)。SPI可下载地址:http://www.jcp.org/en/jsr/detail?id=196

# 服务器跟踪认证信息

下面的安全标识(如用户和组)在运行时环境中映射的角色是环境指定的而非应用指定的,理想的是:

- 1. 使登录机制和策略是 web 应用部署到的环境属性。
- 2. 在同一个容器部署的所有应用能使用相同的认证信息来表示principal, 且
- 3. 需要重新认证用户仅当已经越过了安全策略域边界。

因此, servlet 容器需要在容器级别(而不是在 web 应用级别)跟踪认证信息。这允许在一个 web 应用已经通过认证的用户 可以访问容器管理的以同样的安全标识许可的其他资源。

## 指定安全约束

安全约束是一种定义 web 内容保护的声明式方式。安全约束关联授权和或在 web 资源上对 HTTP 操作的用户数据约束。安 全约束,在部署描述符中由 security-constraint 表示,其包含以下元素:

- web资源集合 (部署描述符中的 web-resource-collection)
- 授权约束 (部署描述符中的 auth-constraint)
- 用户数据约束 (部署描述符中的 user-data-constraint) HTTP操作和网络资源的安全约束应用(即受限的请求)根据一个或 多个web资源集合识别。Web资源集合包含以下元素:
- URL 模式 (部署描述符中的url-pattern)
- HTTP methods (部署描述符中的 http-method 或 http-method-omission 元素)

授权约束规定认证和命名执行受约束请求的被许可的授权角色的要求。用户必须至少是许可执行受约束请求的命名角色中的 一个成员。特殊角色名"*"*是定义在部署描述符中的所有角色名的一种简写。特殊的角色名*"\**"是一种用于任何授权的用户不受 约束的角色的速记法。它表示任何授权的用户,不受约束的角色,被授权允许执行约束的请求。没有指定角色的授权约束表 示在任何情况下不允许访问受约束请求。授权约束包含以下元素:

● role name (部署描述符中的role-name)

用户数据约束规定了在受保护的传输层连接之上接收受约束的请求的要求。需要保护的强度由传输保障的值定义。 INTEGRAL类型的传输保障用于规定内容完整性要求,且传输保障CONFIDENTIAL用于规定保密性要求的。传输保 障"NONE"表示当容器通过任何包括不受保护的连接接受到请求时,必须接受此受约束的请求。容器可能在响应中强加一个受 信的传输保障 (confidential transport quarantee) 为INTEGRAL值。 用户数据约束包括如下元素:

● transport guarantee (部署描述符中的transport-guarantee)

如果没有授权约束应用到请求,容器必须接受请求,而不要求用户身份认证。如果没有用户数据约束应用到请求,当容器通 过任何包括不受保护的连接接收到请求时,必须接受此请求。

#### 组合约束

为了组合约束,HTTP 方法可以说是存在于 web-resource-collection中, 仅当没有在集合中指定 HTTP 方法,或者集合在包 含的 http-method 元素中具体指定了 HTTP 方法,或者集合包含一个或多个 http-method-omission 元素,但那些没有指定的 HTTP 方法。 当url-pattern 和 HTTP 方法以组合方式(即,在 web-resource-collection 中)出现在多个安全约束中,该约束 (在模式和方法上的)是通过合并单个约束定义的。以相同的模式和方法出现的组合约束规则如下所示:

授权约束组合,其明确指定角色或通过"*"* 隐式指定角色,可产生单个约束的合并的角色名称作为许可的角色。一个命名角 色*"\**"的授权约束将与授权约束命名的或隐式的角色组合以允许任何授权的用户不受约束的角色。不包含授权约束的安全约束 将与明确指定角色的或隐式指定角色的大法问的安全约束合并。授权约束的一个特殊情况是其没有指定角色,将与 任何其他约束合并并覆盖它们的作用,这导致访问被阻止。

应用到常见的 url-pattern 和 http-method 的 user-data-constraint 组合,可产生合并的单个约束接受的连接类型作为接受的连 接类型。不包含 user-data-constraint 的安全约束, 将与其他 user-data-constraint 合并, 使不安全的连接类型是可接受的连 接类型。

#### 示例

下面的示例演示了组合约束及它们翻译到的可应用的约束表格。假设部署描述符包含如下安全约束。

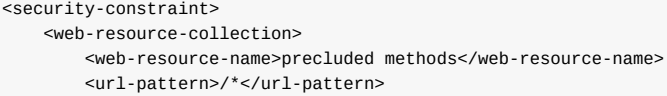

<url-pattern>/acme/wholesale/\*</url-pattern> <url-pattern>/acme/retail/\*</url-pattern> <http-method-omission>GET</http-method-omission> <http-method-omission>POST</http-method-omission> </web-resource-collection> <auth-constraint/> </security-constraint> <security-constraint> <web-resource-collection> <web-resource-name>wholesale</web-resource-name> <url-pattern>/acme/wholesale/\*</url-pattern> <http-method>GET</http-method> <http-method>PUT</http-method> </web-resource-collection> <auth-constraint> <role-name>SALESCLERK</role-name> </auth-constraint> </security-constraint> <security-constraint> <web-resource-collection> <web-resource-name>wholesale 2</web-resource-name> <url-pattern>/acme/wholesale/\*</url-pattern> <http-method>GET</http-method> <http-method>POST</http-method> </web-resource-collection> <auth-constraint> <role-name>CONTRACTOR</role-name> </auth-constraint> <user-data-constraint> <transport-guarantee>CONFIDENTIAL</transport-guarantee> </user-data-constraint> </security-constraint> <security-constraint> <web-resource-collection> <web-resource-name>retail</web-resource-name> <url-pattern>/acme/retail/\*</url-pattern> <http-method>GET</http-method> <http-method>POST</http-method> </web-resource-collection> <auth-constraint> <role-name>CONTRACTOR</role-name> <role-name>HOMEOWNER</role-name> </auth-constraint> </security-constraint>

#### 转化这个假定的部署描述符将产生定义在表13-4中的约束。

#### TABLE 13-4 Security Constraint Table

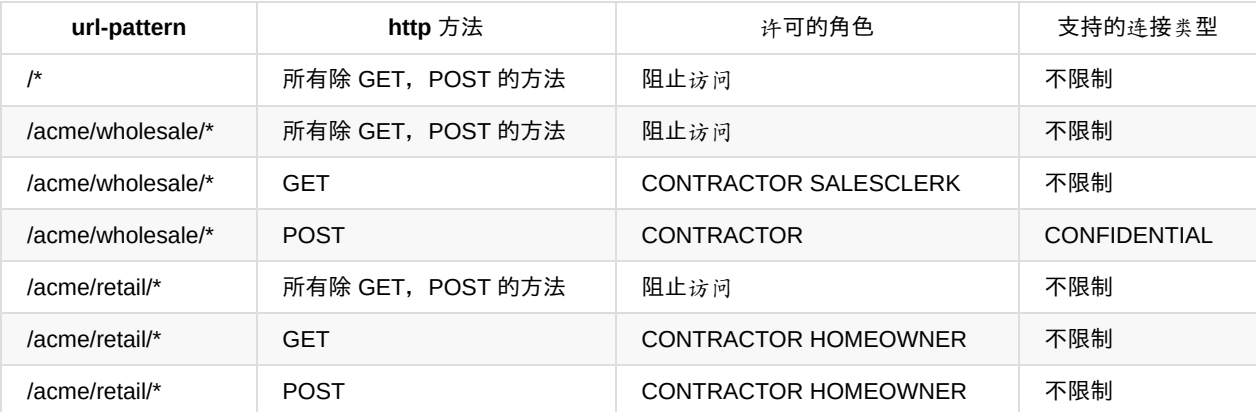

## 处理请求

当 servlet 容器接收到一个请求,它将使用119页"使用URL路径"描述的规则来选择在请求URI最佳匹配的url-pattern上定义的 约束(如果有)。如果没有约束被选择,容器将接受该请求。否则,容器将确定在选择的模式上是否此请求的HTTP方法是 受约束的。如果不是,请求将被接受。否则,请求必须满足在urlpattern应用到HTTP方法的约束。请求被接受和分派到相关

的servlet, 必须满足以下两个规则。

- 1. 接收到的请求的连接特性必须满足至少一种由约束定义的支持的连接类型。如果该规则不满足,容器将拒绝该请求并重 定向到HTTPS端口。(作为一种优化,容器将以拒绝该请求为forbidden 并返回403 (SC\_FORBIDDEN)状态码,如果知 道该访问将最终将被阻止 (通过没有指定角色的授权约束))
- 2. 请求的认证特性必须满足任何由约束定义的认证和角色要求。如果该规则不能满足是因为访问已经被阻止(通过没有指 定角色的授权约束),则请求将被拒绝为forbidden 并返回403 (SC\_FORBIDDEN)状态码。如果访问是受限于许可的角 色且请求达没有被认证,则请求将被拒绝为unauthorized 且401(SC\_UNAUTHORIZED)状态码将被返回以导致身份认 证。如果访问是受限于许可的角色且请求的认证身份不是这些角色中的成员,则请求将被拒绝为forbidden 且403状态码 (SC\_FORBIDDEN)将被返回到用户。

#### 未覆盖的 **HTTP** 协议方法

security-constraint schema提供了枚举(包括省略)定义在security-constraint 中的保护要求应用到哪一个HTTP方法的能 力。当HTTP 方法枚举在 security-constraint, 约束定义的保护仅应用到枚举建立的方法。我们把不是枚举建立的方法称 为"未覆盖的"HTTP方法。未覆盖的 HTTP 方法不保护所有 security-constraint 的 url-pattern 最匹配的请求的 URL。

当 HTTP 方法没有枚举在一个 security-constraint 中时, 约束定义的保护应用到完整的HTTP(扩展)方法集。在那种情况, 在那些 security-constraint的url-pattern 最佳匹配的所有请求的URL,没有未覆盖的HTTP方法。

例子用三种方式描述了在哪些 HTTP 协议方法可能未覆盖。方法是否是未覆盖的是由在所有约束应用到一个 url-pattern 已经 按照113.8.1节, "组合约束"组合决定的。

1. security-constraint 在 http-method 元素中命名一个或多个 HTTP 方法。除了那些明明在约束中的,所有 HTTP 方法是未 覆盖的。

```
<web-resource-collection>
    <web-resource-name>wholesale</web-resource-name>
   <url-pattern>/acme/wholesale/*</url-pattern>
   <http-method>GET</http-method>
</web-resource-collection>
<auth-constraint>
   <role-name>SALESCLERK</role-name>
</auth-constraint>
```
</security-constraint>

#### 除了GET,所以HTTP方法是未覆盖的。

1. security-constriant在http-method-omission元素中命名一个或多个HTTP方法。所有命名在约束中的HTTP方法是未覆盖 的

```
<web-resource-collection>
   <web-resource-name>wholesale</web-resource-name>
    <url-pattern>/acme/wholesale/*</url-pattern>
    <http-method-omission>GET</http-method-omission>
</web-resource-collection>
<auth-constraint/>
```
</security-constraint>

GET是未覆盖的。所有其他方法是被排除的auth-constraint覆盖的。

1. 包括一个 @HttpConstraint 的 @ServletSecurity 注解返回所有默认值, 且也包括至少一个返回除了所有默认值之外的 @HttpMethodConstraint。除了那些命名在 @HttpMethodConstraint 中的所有 HTTP 方法是被注解未覆盖的。这种情况 是与情况1是类似的,且等价于使用 ServletRegistration 接口的 setServletSecurity 方法也将产生一个类似的结果。

@ServletSecurity((httpMethodConstraints = { @HttpMethodConstraint(value = "GET", rolesAllowed = "R1"), @HttpMethodConstraint(value = "POST", rolesAllowed = "R1", transportGuarantee = TransportGuarantee.CONFIDENTIAL) }) public class Example5 extends HttpServlet { }

除了GET和POST之外的所有HTTP方法是未覆盖的。

#### 安全约束配置规则

目的:确保在所有约束的 URL 模式上的所有HTTP方法有预期的安全保护(即,覆盖的)。

- 1. 没有在约束中命名 HTTP 方法;在这种情况下,未 URL 模式定义的安全保护将应用到所有 HTTP 方法。
- 2. 如果你不能遵循规则#1,添加 <deny-uncovered-http-methods> 和声明(使用 <http-method> 元素,或等价的注解)所有在 约束URL模式允许的HTTP方法(有安全保护)。
- 3. 如果你不能遵循规则#2,声明约束来覆盖每一个约束的URL模式的所有HTTP方法。使用 <http-method-omission> 元素或 HttpMethodConstraint 注解来表示除了被 <http-method> 或HttpMethodConstraint 命名的那些之外的所有 HTTP 方法集。 当使用注解时,使用 HttpConstraint 定义应用到所有其他 HTTP 方法和配置EmptyRoleSemantic=DENY 来导致所有其 他 HTTP 方法被拒绝的安全语义。

#### 处理未覆盖的**HTTP**方法

在应用部署期间,容器必须通知部署人员任何存在于从为应用定义的约束组合产生的应用安全约束配置中的未覆盖的 HTTP 方法。提供的信息必须标识未覆盖的 HTTP 协议方法,和在 HTTP 方法未覆盖那些相关的URL模式。通知部署人员的要求可 以通过记录必需的信息来满足。

当 deny-uncovered-http-methods 标记在应用的 web.xml 中设置了,容器必须拒绝任何 HTTP 协议方法,当它用于一个其 HTTP 方法在应用到请求 URL 最佳匹配的 url-pattern 的组合安全约束请求URL是未覆盖的。拒绝的请求将被拒绝为 forbidden 并返回一个 403(SC\_FORBIDDEN)状态码。

导致未覆盖的 HTTP 方法为拒绝,部署系统将建立额外的排除 auth-constraint,去覆盖这些在未覆盖的HTTP方法约束的 urlpattern 的HTTP 方法。

当应用的安全配置不包含未覆盖的方法,deny-uncovered-http-methods标记在应用的有效的安全配置上必须没有效果。

应用deny-uncovered-http-methods 到一个应用,其安全配置包含未覆盖的方法,可能,在一些情况下,拒绝访问资源为了 应用的功能必须是可访问的。这这种情况下,应用的安全配置应该完成所有未覆盖的方法被相关约束配置覆盖。

应用开发人员应该定义安全约束配置,没有任何未覆盖的 HTTP 方法,且他们应该设置 deny-uncovered-http-methods 标记 确保他们的应用不会依赖于通过未覆盖的方法来得到可访问性。

Servlet 容器可以提供一个配置选项来选择未覆盖方法的默认行为是ALLOW 还是 DENY。这个选项可以配置在每容器粒度或 更大。注意,设置这个默认为 DENY 可能导致一些应用失败。

# 默认策略

默认情况下,身份认证并不需要访问资源。当安全约束(如果有)包含的url-pattern 是请求 URI 的最佳匹配,且结合了施加 在请求的 HTTP 方法上的 auth-constraint (指定的角色), 则身份认证是需要的。同样, 一个受保护的传输是不需要的, 除 非应用到请求的安全约束结合了施加在请求的HTTP方法上的 user-data-constraint(有一个受保护的transport-guarantee)。

# 登录和登出

容器在分派请求到 servle t引擎之前建立调用者身份。在整个请求处理过程中或直到应用成功的在请求上调用身份认证、登录 或退出,调用者身份保持不变。对于异步请求,调用者身份建立在初始分派时,直到整个请求处理完成或直到应用成功的在 请求上调用身份认证、登录或退出,调用者身份保持不变。

在处理请求时登录到一个应用,精确地对应有一个有效的非空的与请求关联的调用者身份,可以通过调用请求的 getRemoteUser 或getUserPrincipal 确定。这些方法的任何一个返回null值表示调用者没有登录到处理请求的应用。

容器可以创建 HTTP Session 对象用于跟踪登录状态。如果开发人员创建一个 session 而用户没有进行身份认证,然后容器 认证用户,登录后,对开发人员代码可见的 session 必须是相同的 session 对象,该session 是登录发生之前创建的,以便不 丢失 session 信息。
# 部署描述符

本章指定的 Java™ Servlet 规范要求 Web 容器支持部署描述文件。部署描述文件表达了应用开发人员、应用集成人员和 Web 应用部署人员之间的元素和配置信息。

对于 Java Servlet 2.4 和以后的版本,部署描述文件在 XML 模式文档中定义。

为了向后兼容到2.2版本的API编写的应用程序,Web 容器也需要支持2.2版本的部署描述文件。为了向后兼容2.3版本的API 编写的应用程序,Web容器也需要支持2.3版本的部署描述文件。2.2版本的部署描述文件可在此下载: http://java.sun.com/j2ee/dtds/web-app\_2\_2.dtd,2.3版本的部署描述文件可在此下载:http://java.sun.com/dtd/webapp\_2\_3.dtd。

# 部署描述符元素

所有servlet容器的Web应用程序部署描述文件需要支持以下类型的配置和部署信息:

- ServletContext初始化参数
- Session配置
- Servlet声明
- Servlet映射
- 应用程序生命周期监听器类
- 过滤器定义和过滤器映射
- MIME 类型映射
- 欢迎文件列表
- 错误页面
- 语言环境和编码映射
- 安全配置, 包括login-config, security-constraint, security-constraint, security-role-ref和run-as

# 处理部署描述符的规则

本节列出了一些通用的规则,Web 容器和开发人员必须注意有关 Web 应用程序部署描述文件的处理。

- 对于部署描述文件的文本节点元素内容,Web 容器必须删除所有前导和后置空格,空格在XML 1.0" (http://www.w3.org/TR/2000/WD-xml-2e-20000814) 中被定义为"S(white space)"。
- 部署描述文件对模式来说必须是有效的。Web 容器和操作 Web 应用程序的工具对检查 WAR 文件的有效性有多种选 择。包括检查 WAR 文件中部署描述文件的有效性。
- 此外,推荐 Web 容器和操作 Web 应用程序的工具提供一个级别的语义检查。例如,应该检查安全约束中引用的角色和 部署描述文件中定义[的某个安全角色具有相同的名称。](�� h t t p : / / w w w . w 3 . o r g / T R / 2 0 0 0 / W D - x m l - 2 e - 2 0 0 0 0 8 1 4�	N-��[�NIN:  S ( w h i t e)

在 Web 应用程序不符合规范的情况下,工具和容器应该用描述性的错误消息告知开发人员。鼓励高端应用服务器提供商都 提供这种有效性检查,以工具的形式和容器分开。

- 这个版本的规范中, web-aap 的子元素的顺序可以是任意的。由于 XML模式的限制, 可分发元素多样性, sessionconfig、welcome-file-list、jsp-config、login-config以及locale-encoding-mapping-list,从"可选的"变成"0个或多个"。当 部署描述文件包含多个session-config、 jsp-config 和 login-config 时,容器必须用描述性的错误消息告知开发人员。当 有多个事件时,容器必须连接 welcome-file-list和 locale-encoding-mapping-list 中的项目。多个可分发的事件必须与单 个可分发的事件以同样的方式正确对待。
- 假定部署描述符中指定的 URI 路径通过URL解码形式 (意思是已经对URL进行了转义)。当 URL 包含 CR(#xD) (回 车)或LF(#xA)(换行)时,容器必须用描述性的错误消息告知开发人员。容器必须保存所有其他字符,包括 URL 中的 空格。
- 容器必须尝试规范化部署描文件中的路径。例如, /a/../b形式的路径必须解释为/b。部署描述文件中以../开始的路径或解 析成以../开始的路径都不是有效的路径。
- URI路径指的是相对于WAR文件的根目录,或相对于WAR文件的根目录的一个路径映射,除非另有规定,应以/开头。
- 元素的值是一个枚举类型,其值是区分大小写的。

这个版本规范的部署描述文件可在此下载:http://xmlns.jcp.org/xml/ns/javaee/web-app\_3\_1.xsd

# 部署描述符图解

本节举例说明部署描述文件中的元素。属性没有在图中显示。详细信息请参阅部署描述文件模式。

1.web-app元素

web-app 元素是一个 Web 应用程序的根部署描述符。此元素包含下列元素。这个元素有一个必需的属性 version 来指定部署 描述符符合哪个版本的模式。此元素的所有子元素可以是任意的顺序。

FIGURE 14-1 web-app Element Structure

2.description元素

description元素提供了父元素的文本描述。此元素不仅出现在web-app元素中,其他很多元素中也有。它有一个可选属性 xml:lang指明描述中使用哪一种语言。该属性的默认值是英语("en")。

3.display-name元素

display-name元素包含一个简短的名称,目的是通过工具显示。显示名称不必是唯一的。这个元素有一个可选属性xml:lang 用于指定语言。

4.icon元素

icon元素包含small-icon和large-icon元素, 为大型和小型GIF或JPEG图标图片指定文件名, 用于在GUI工具中表示父元素。

5.distributable元素

distributable元素表示设定该Web应用程序适合部署到一个分布式的servlet容器中。

6.context-param元素

context-param元素包含了Web应用程序的servlet上下文初始化参数的声明。

7.filter元素

filter元素声明了Web应用程序中的过滤器。该过滤器映射到一个servlet或filter-mapping元素中的一个URL模式,使用filtername的值来引用。过滤器在运行时可以通过FilterConfig接口访问部署描述文件中声明的初始化参数。filter-name元素是过滤 器的逻辑名称。它在Web应用程序中必须是唯一的。filter-name元素的元素内容不能为空。filter-class是过滤器的完全限定类 名。init-param元素包含的名值对作为此过滤器的初始化参数。当指定可选的async-supported元素时,表示该过滤器支持异 步请求处理。

FIGURE 14-2 filter Element Structure

8.filter-mapping元素

容器使用filter-mapping决定哪个过滤器以什么样的顺序应用到请求。filter-name的值必须是部署描述文件中声明的过滤器中 的一个。匹配的请求可以被指定为url-pattern或servlet-name。

FIGURE 14-3 filter-mapping Element Structure

9.listener元素

listener表示应用程序监听器bean的部署属性。子元素listener-class声明应用程序中的一个类必须注册为Web应用程序监听器 bean。它的值是监听器类的完全限定类名。

FIGURE 14-4 listener Element Structure

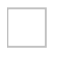

10.servlet元素

servlet元素用于声明一个servlet。它包含一个servlet的声明性数据。jsp-file元素包含到以"/"开头的Web应用程序中一个JSP文 件的完全路径。如果指定了jsp-file并且存在load-on-start元素,那么JSP应该被预编译和加载。servlet-name元素包含了 servlet的规范名称。在Web应用程序中每个servlet的名称是唯一的。servlet-name元素内容不能为空。servlet-class包含了 servlet的完全限定类名。run-as元素指定用作一个组件执行的标识。它包含一个可选的description,和一个由role-name元素 指定安全角色。load-on-startup元素表示该servlet应该在Web应用程序启动时加载(实例化并调用它的init()方法)。该元素 的元素内容必须是一个整数,表示servlet应该被加载的顺序。如果该值是一个负整数,或不存在该元素,容器自由选择什么 时候加载这个servlet。如果该值是一个正整数或0,当应用部署后容器必须加载和初始化这个servlet。容器必须保证较小整数 标记的servlet在较大整数标记的servlet之前加载。容器可以选择具有相同load-on-startup值的servlet的加载顺序。securityrole-ref元素声明组件中或部署组件的代码中的安全角色引用。它由一个可选的description,在代码中使用的安全角色名称 (role-name), 以及一个可选的到一个安全角色(role-link)的链接组成。如果没有指定安全角色, 部署器必须选择一个合 适的安全角色。当指定了可选的async-supported元素,指示的servlet可以支持异步请求处理。如果一个servlet支持文件上传 功能和mime-multipart请求处理,通过描述文件中的multipart-config元素能够提供相同的配置。multipart-config元素可用于指 定文件存储的位置,上传文件大小的最大值,最大请求大小和文件将写入磁盘之后的大小阈值。

FIGURE 14-5 servlet Element Structure

11.servlet-mapping元素

servlet-mapping定义了servlet和URL模式之间的映射。

FIGURE 14-6 servlet-mapping Element Structure

12.session-config元素

session-config元素定义了该Web应用程序的会话参数。子元素session-timeout定义了该Web应用程序中创建的所有会话的默 认超时时间间隔。指定的超时时间必须使用分钟数表示。如果超时时间小于或等于0,容器将确保会话的默认行为永远不会超 时。如果没有指定这个元素,容器必须设置它的缺省超时期限。

FIGURE 14-7 session-config Element Structure

13.mime-mapping元素

mime-mapping定义了扩展名和MIME类型之间的映射。extension元素包含一个字符串描述的扩展名,例如"txt"。

FIGURE 14-8 mime-mapping Element Structure

部署描述符图解 150 × 200 × 200 × 200 × 200 × 200 × 200 × 200 × 200 × 200 × 200 × 200 × 200 × 200 × 200 × 200 × 200 × 200 × 200 × 200 × 200 × 200 × 200 × 200 × 200 × 200 × 200 × 200 × 200 × 200 × 200 × 200 × 200 × 200 × 200 × 200

#### 14.welcome-file-list元素

welcome-file-list包含了一个有序的欢迎文件列表。子元素welcome-file包含一个用作缺省欢迎文件的文件名,如index.html

FIGURE 14-9 welcome-file-list Element Structure

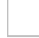

15.error-page元素

error-page包含一个错误代码或异常类型到Web应用程序中资源的路径之间的映射。不过, error-code或exception-type元素 可以省略来指定一个默认的错误页面。子元素exception-type包含了一个Java异常类型的完全限定名称。子元素location包含 了web应用程序中相对于web应用程序根目录的资源位置。location的值必须以'/'开头。

FIGURE 14-10 error-page Element Structure

16.jsp-config Element

jsp-config用来提供Web应用程序中的JSP文件的全局配置信息。它有两个子元素,taglib和jsp-property-group。taglib元素可 用来为Web应用程序中的JSP页面使用的标签库提供信息。详细信息请参阅JavaServer Pages规范2.1版本。

FIGURE 14-11 jsp-config Element Structure

17.security-constraint元素

security-constraint 用于关联安全约束和一个或多个Web资源集合。子元素web-resource-collection确定安全约束应用到哪一 些Web应用程序中资源的子集和这些资源的HTTP方法。auth-constraint表示用户角色应该允许访问此资源集合。这里使用的 role-name必须与该Web应用程序定义的其中一个security-role元素的role-name对应,或者是指定的保留role-name"*"*对应, 这是一个表示web应用程序中的所有角色的紧凑语法。如果""和角色名都出现了,容器会将此解释为所有角色。如果没有定义 角色,不允许任何用户访问由包含security-constraint所描述的Web应用程序的部分。当容器确定访问时匹配角色名称是区分 大小写的。user-data-constraint表示客户端和容器之间的通信数据如何受到子元素transport-guarantee的保护。transportguarantee的合法值是NONE, INTEGRAL或CONFIDENTIAL之一。

FIGURE 14-12 security-constraint Element Structure

18.login-config元素

login-config用于配置应该使用的验证方法,可用于此应用程序的领域名,以及表单登录机制所需要的属性。子元素authmethod为Web应用程序配置验证机制。该元素的内容必须是BASIC、DIGEST、FORM、CLIENT-CERT、或vendor-specific 验证模式。realm-name表示为Web应用程序选择用于验证模式的领域名。form-login-config指定应该用于基于表单登录的登 录和错误页面。如果不使用基于表单的登录方式,这些元素将被忽略。

FIGURE 14-13 login-config Element Structure

19.security-role元素

security-role定义了一个安全角色。子元素role-name指定安全角色的名称。该名称必须符合NMTOKEN的词法规则。

#### 20.env-entry元素

env-entry声明了一个应用程序的环境入口。子元素env-entry-name包含部署组件环境入口的名称。这个名称是一个相对于 java:comp/env上下文的JNDI名称。在部署组件中该名称必须是唯一的。env-entry-type包含了应用程序代码所期望的环境入 口值的Java类型完全限定名。子元素env-entry-value指定部署组件的环境入口值。该值必须是一个String, 对指定的使用一 个String或java.lang.Character类型作为参数的构造器有效。可选的injection-target元素用来定义把指定的资源注入到字段或 JavaBean属性。injection-target指定了类中应该被注入资源的类和名称。injection-target-class指定了注入目标的完全限定类 名称。injection-target-name指定了指定类中的目标。首先把查找目标作为一个JavaBean属性名称。如果没有找到,则把查 找目标作为一个字段名。在类初始化期间通过调用目标属性的set方法或给名称字段设置一个值将指定的资源注入到目标。如 果环境入口指定了一个injection-target,那么env-entry-type可以省略或必须与注入目标的类型匹配。如果没有指定injectiontarget,那么需要指定env-entry-type。

FIGURE 14-15 env-entry Element Structure

# 21.ejb-ref元素

ejb-ref声明了一个对企业bean的home引用。ejb-ref-name指定了引用企业bean的部署组件代码中使用的名称。ejb-ref-type是 引用的企业bean期望的类型,它可以是Entity或Session。home定义了引用的企业bean的home接口的完全限定名称。 remote定义了引用的企业bean的remote接口的完全限定名称。ejb-link指定了连接到企业bean的一个EJB引用。更多详细信 息请参阅Java平台企业版第6版。除了这些元素之外, injection-target元素可以用于定义指定的企业bean注入到一个组件的 字段或属性。

FIGURE 14-16 ejb-ref Element Structure

22.ejb-local-ref元素

ejb-local-ref声明了对企业bean的本地home引用。local-home定义了企业bean的本地home接口的完全限定名称。local定义 了企业bean的本地接口的完全限定名称。

FIGURE 14-17 ejb-local-ref Element Structure

#### 23.service-ref元素

service-ref声明了一个对Web service的引用。service-ref-name声明了用于查找Web service模块组件的逻辑名称。建议所有 service的引用名称以/service/ 开头。service-interface定义了客户端依赖的JAX-WS Service接口的完全限定类名称。在大多 数情况下,这个值是javax.xml.rpc.Service。也可以指定一个JAX-WS生成的服务接口类。 wsdl-file元素包含了WSDL文件的 URI位置。这个位置相对于模块根目录。jaxrpc-mapping-file包含了描述应用程序使用的Java接口和wsdl-file中的WSDL描述 之间的JAX-WS映射的文件名。这个文件名是一个模块文件中的相对路径。service-qname元素声明了具体的被称为WSDL的 服务元素。如果没有声明wsdl-file, 则不需要指定。port-component-ref元素声明了一个在容器中解析服务终端接口到一个 WSDL端口的客户端依赖关系。它使用一个特别的端口组件选择性地关联服务终端接口。这仅被容器用于 Service.getPort(Class)方法调用。handler元素为端口组件声明处理器。处理程序可以使用HandlerInfo接口访问init-param名 值对。如果未指定port-name,处理器将与service的所有端口关联。详细信息请参阅JSR-109规范 [http://www.jcp.org/en/jsr/detail?id=109]。不属于Java EE实现的容器不要求支持这个元素。

FIGURE 14-18 service-ref Element Structure

24.resource-ref元素

resource-ref 元素包含了部署组件对外部资源的引用声明。res-ref-name指定了一个资源管理器连接工厂引用的名称。这个名 称是一个相对于java:com /env上下文的JNDI名称。在部署文件中这个名称必须是唯一的。res-type元素指定数据源的类型。 该类型是一个希望由数据源实现的Java语言类或接口的完全限定名。res-auth指定部署组件代码是否以编程方式注册到资源 管理器,或容器是否将代表的部署组件注册到资源管理器。如果是第二种情况,容器使用部署器提供的信息。res-sharingscope指定了通过给定的资源管理器连接工厂引用获取的连接是否可以共享。如果指定了这个值,它必须是Shareable或 Unshareable。可选的injection-target元素用于定义把指定的资源注入到字段或JavaBean属性。

FIGURE 14-19 resource-ref Element Structure

#### 25.resource-env-ref元素

resource-env-ref 包含了部署组件和对部署组件环境中的资源有关的管理对象的引用。resource-env-ref-name指定了资源环 境引用的名称。它的值是部署组件代码中使用的环境入口名称,它是一个相对于java:comp/env上下文的JNDI名称,并且在 部署组件中必须是唯一的。resource-env-ref-type指定了资源环境引用的类型。它是一个Java语言类或接口的完全限定名。 可选的injection-target元素用于定义把指定的资源注入到字段或JavaBean属性。必须提供resource-env-ref-type除非指定了注 入目标,在这种情况下,将使用目标的类型。如果两者都指定,该类型必须与注入目标的类型兼容。

FIGURE 14-20 resource-env-ref Element Structure

#### 26.message-destination-ref元素

message-destination-ref 元素包含了部署组件和对部署组件环境中的资源有关的消息目标的引用声明。message-destinationref-name元素指定了一个消息目标引用的名称,它的值是部署组件代码中使用的环境入口名称。这个名称是一个相对于 java:comp/env上下文的JNDI名称,并且在企业bean的ejb-jar中或其他部署文件中必须是唯一的。message-destination-type 指定了目标的类型。这个类型由希望目标实现的Java接口指定。message-destination-usage指定了引用表示的消息目标的用 法。这个值表示是使用目标信息中的消息,还是产生目标消息,亦或两者兼而有之。汇编器将使用此信息来连接目标的生产 者与消费者。message-destination-link把一个消息目标引用或消息驱动bean连接到一个消息目标。汇编器设置这个值来反映 应用程序中的生产者和消费者消息流。 这个值必须是同一个部署文件或同一个Java EE应用程序单元的另一个部署文件中的 消息目标的message-destination-name。或者,这个值可以由一个路径名称组成,使用目标添加的message-destinationname和通过"#"分隔路径名称说明一个部署文件包含引用的消息目标。这个路径名称是相对于部署文件,包含引用消息目标 的部署组件。这允许多个消息目标使用相同的名称作为唯一标识。可选的injection-target元素用于定义把指定的资源注入到字 段或JavaBean属性。必须指定 message-destination-type 除非注入目标已经指定,在这种情况下,将使用目标的类型。如果 两者都指定,该类型必须与注入目标的类型兼容。

示例:

<message-destination-ref> <message-destination-ref-name> jms/StockQueue </message-destination-ref-name> <message-destination-type> javax.jms.Queue </message-destination-type> <message-destination-usage> Consumes </message-destination-usage> <message-destination-link> CorporateStocks </message-destination-link> </message-destination-ref>

FIGURE 14-21 message-destination-ref Element Structure

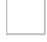

#### 27.message-destination元素

message-destination指定消息的目标。这个元素所描述的逻辑目标由部署器映射到物理目标。message-destination-name元 素指定了消息目标的名称。该名称在部署文件的消息目标名称中必须是唯一的。 示例:

CorporateStocks </message-destination-name> </message-destination>

FIGURE 14-22 message-destination Element Structure

28.locale-encoding-mapping-list元素

locale-encoding-mapping-list包含了语言环境和编码之间的映射。由子元素locale-encoding-mapping指定。

示例:

```
<locale-encoding-mapping-list>
   <locale-encoding-mapping>
       <locale>ja</locale>
       <encoding>Shift_JIS</encoding>
   </locale-encoding-mapping>
</locale-encoding-mapping-list>
```
FIGURE 14-23 locale-encoding-mapping-list Element Structure

# 示例

下面的例子说明了部署描述文件模式中列出的定义的用法。

# 一个简单的例子

CODE EXAMPLE 14-1 Basic Deployment Descriptor Example

```
<?xml version="1.0" encoding="ISO-8859-1"?>
<web-app xmlns="http://java.sun.com/xml/ns/j2ee"
xmlns:xsi="http://www.w3.org/2001/XMLSchema-instance"
xsi:schemaLocation="http://java.sun.com/xml/ns/j2ee
http://java.sun.com/xml/ns/j2ee/web-app_2_5.xsd"
version="2.5">
   <display-name>A Simple Application</display-name>
    <context-param>
       <param-name>Webmaster</param-name>
        <param-value>webmaster@mycorp.com</param-value>
    </context-param>
    <servlet>
       <servlet-name>catalog</servlet-name>
       <servlet-class>com.mycorp.CatalogServlet
        </servlet-class>
       <init-param>
            <param-name>catalog</param-name>
            <param-value>Spring</param-value>
       </init-param>
    </servlet>
    <servlet-mapping>
       <servlet-name>catalog</servlet-name>
        <url-pattern>/catalog/*</url-pattern>
    </servlet-mapping>
    <session-config>
       <session-timeout>30</session-timeout>
    </session-config>
    <mime-mapping>
       <extension>pdf</extension>
        <mime-type>application/pdf</mime-type>
    </mime-mapping>
    <welcome-file-list>
        <welcome-file>index.jsp</welcome-file>
        <welcome-file>index.html</welcome-file>
        <welcome-file>index.htm</welcome-file>
    </welcome-file-list>
    <error-page>
        <error-code>404</error-code>
       <location>/404.html</location>
    </error-page>
</web-app>
```
# 安全的例子

CODE EXAMPLE 14-2 Deployment Descriptor Example Using Security

```
<?xml version="1.0" encoding="ISO-8859-1"?>
<web-app xmlns="http://java.sun.com/xml/ns/j2ee"
xmlns:xsi="http://www.w3.org/2001/XMLSchema-instance"
xsi:schemaLocation="http://java.sun.com/xml/ns/j2ee
http://java.sun.com/xml/ns/j2ee/web-app_2_5.xsd"
version="2.5">
    <display-name>A Secure Application</display-name>
    <servlet>
        <servlet-name>catalog</servlet-name>
        <servlet-class>com.mycorp.CatalogServlet
        </servlet-class>
```
<init-param> <param-name>catalog</param-name> <param-value>Spring</param-value> </init-param> <security-role-ref> <role-name>MGR</role-name> <!-- role name used in code --> <role-link>manager</role-link> </security-role-ref> </servlet> <security-role> <role-name>manager</role-name> </security-role> <servlet-mapping> <servlet-name>catalog</servlet-name> <url-pattern>/catalog/\*</url-pattern> </servlet-mapping> <security-constraint> <web-resource-collection> <web-resource-name>SalesInfo </web-resource-name> <url-pattern>/salesinfo/\*</url-pattern> <http-method>GET</http-method> <http-method>POST</http-method> </web-resource-collection> <auth-constraint> <role-name>manager</role-name> </auth-constraint> <user-data-constraint> <transport-guarantee>CONFIDENTIAL </transport-guarantee> </user-data-constraint> </security-constraint> </web-app>

# 与其它规范有关的要求

本章列出对 web 容器的要求,它已经包含在容器产品中了,还包括其他Java 技术。

下面章节中任何涉及到 Java EE 应用的 profile, 不只是完整的 Java EE profile, 还包括任何支持 Servelt 的 profile, 像 Java EE Web Profile。有关配置文件的更多信息,请参阅 Java EE 平台规范。

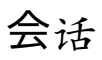

分布式的 servlet 容器必须支持 Java EE 实现机制所必需的其他 Java EE 对象从一个 JVM 迁移到另一个。

# **Web** 应用

# **Web** 应用 **Class Loader**

Servlet 容器是一个 Java EE 产品的一部分,不应该允许应用程序重写Java SE 或 Java EE 平台的类,比如那些在 Java. 和 *javax.* 命名空间中的类,Java SE 或 Java EE 不允许被修改。

#### **Web** 应用程序环境

Java EE 定义了一个命名的环境,允许应用程序在没有明确的知道外部信息是如何命名和组织的情况下轻松地访问资源和外 部信息。

由于 servlet 是 Java EE 技术的一个完整的组件类型,已经在Web应用程序部署文件中规定了允许 servlet 获取引用资源和企 业 bean 的指定信息。此包含信息的的部署元素有:

- env-entry
- ejb-ref
- ejb-local-ref
- resource-ref
- resource-env-ref
- service-ref
- message-destination-ref
- persistence-context-ref
- persistence-unit-ref

开发人员使用这些元素来描述在 Web 容器中运行时 Web 应用程序需要在JNDI命名空间中注册的某些对象。

Java EE 规范第5章中描述了关于Java EE环境设置的要求 Servlet 容器属于Java EE技术标准实现的一部分,它必须支持这 种语法。查阅 Java EE 规范可获取更多详细信息。这种类型的 servlet 容器必须支持查找这种对象并在受 servlet 容器管理的 线程上执行时调用这些对象。当在开发人员创建的线程上执行时,这种类型的 servlet 容器应该支持这种行为,但目前没有要 求这样做。这样的规定将被添加到本规范的下一个版本中。开发人员应该小心,不推荐应用程序创建的线程依赖这种能力, 因为它是不可移植的。

# **Web**模块上下文根**URL**的**JNDI**名称

Java EE平台规范定义了一个标准化的全局JNDI命名空间和一系列相关的命名空间映射到不同的Java EE应用程序范围。应 用程序可以使用这些命名空间可移植地检索组件和资源的引用。本节定义的Web应用程序的基本URL是需要注册的JNDI名 称。

为一个Web应用程序上下文根目录预定义的java.net.URL资源的名称的语法如下:

全局命名空间中

java:global[/<app-name>]/<module-name>!ROOT

,应用程序指定的命名空间中

java:app/<module-name>!ROOT

确定应用程序名称和模块名称的规则请参阅Java EE规范8.1.1节 (组件创建)和 8.1.2节 (应用程序组装)。

只有当Web应用打包成一个.ear文件时才适合使用 <app-name> 。

java:app 前缀允许一个组件内执行的Java EE应用程序来访问特定于应用程序的命名空间。java:app名称允许一个企业应用程 序中的模块引用同一个企业应用程序中其他模块的上下文根目录。 <module-name> 是java:app url语法的必要组成部分。

示例

然后,可以在应用程序使用上述的URL,如下:

如果Web应用程序使用模块名称myWebApp独立部署。URL可被注入到另一个web模块,如下:

CODE EXAMPLE 15-1

@Resource(lookup="java:global/myWebApp!ROOT") URL myWebApp;

当打包到一个名为myApp的EAR文件中时,可像下面这样使用:

CODE EXAMPLE 15-2

@Resource(lookup="java:global/myApp/myWebApp!ROOT") URL myWebApp;

本节详细介绍了Web容器包含在一个产品中时额外的安全性要求,还包含EJB、JACC和(或)JASPIC。以下各节将介绍这 些要求。

# **EJB™**调用传播的安全标识

必须始终提供一个安全标识或主体(principal),用于调用一个企业 bean。从 Web 应用程序中调用企业 Bean 的默认模式是为 把 Web 用户的安全标识传播到 EJB 容器。 在其他情况下,Web 容器必须允许不了解 Web 容器或 EJB 容器的 web 用户进 行调用:

- Web 容器必须支持未把自己授权给容器的用户访问 Web 资源。这是在互联网上访问Web资源常见的模式。
- 应用程序代码可以是单点登录和基于调用者标识的定制化数据的唯一处理器。

在这些情况下,Web应用程序部署描述文件可以指定一个 run-as 元素。当为Servlet 指定了一个 run-as 角色时, Servlet 容器 必须传播主要的映射到该角色,作为任何从 Servlet 到 EJB 调用的安全标识,包括从Servlet的init和destory方法进行原始调 用。安全角色名必须是为Web应用程序定义的安全角色名称之一。 由于Web容器作为Java EE平台的一部分运行,在同一个 Java EE应用程序中调用EJB组件,以及调用部署在其他Java EE中的应用程序都必须支持run-as元素的使用。

## 容器授权的要求

在Java EE产品中或包括支持 Java 容器授权合约 (JAAC, i.e, JSR 115) 的产品中, 所有 Servlet 容器必须实现支持JACC。 JACC规范可在此处下载 http://www.jcp.org/en/jsr/detail?id=115

## 容器认证的要求

在 Java EE 产品中或包括支持 Java 容器认证SPI([JASPIC,](http://www.jcp.org/en/jsr/detail?id=115) i.e, JSR 196)的产品中,所有 Servlet 容器必须实现 JASPIC 规范的 Servlet 容器 Profile。JASPIC 规范可在此处下载 http://www.jcp.org/en/jsr/detail?id=196

本节详细说明了部署描述符,打包和部署描述符处理 Java EE 技术兼容的容器和产品的要求,包括对 JSP 和 Web 服务的支 持。

# 部署描述符元素

以下附加元素存在于 Web 应用程序部署描述符,用于满足 Web 容器开启JSP 页面的要求,或作为 Java EE 应用服务器的一 部分。它们不需要由希望仅支持Servlet 规范的容器支持:

- $\bullet$  jsp-config
- 用于描述资源引用的语法 (env-entry, ejb-ref, ejb-local-ref, resource-ref, resource-env-ref)
- 指定消息目的地的语法 (message-destination, message-destination-ref)
- 引用Web Service (service-ref)
- 引用持久化上下文(persistence-context-ref)
- 引用持久化单元 (persistence-unit-ref)

这些元素的语法现在由Java服务器页面 (JavaServer Pages) 规范 2.2版本, 和 Java EE 规范控制。

# 打包和**JAX-WS**组件部署

Web 容器可以选择支持运行实现 JAX-PRC 和/或 JAX-WS 规范定义的Web服务端点 (endpoint) 编写的组件。需要Web容 器嵌入一个Java EE符合的实现来支持JAX-RPC和JAX-WS Web Service组件。本节描述了Web容器包括也支持JAX-RPC和 JAX-WS的产品的打包和部署模型。 JSR-109 [http://jcp.org/jsr/detail/109.jsp]定义了用于打包Web service接口与它关联的 WSDL描述和关联的类的模型。它定义了一种机制用于启用了JAX-WS和JAX-RPC的容器链接到一个实现了这个Web service 的组件。一个JAX-WS或JAX-RPC Web service实现组件使用JAX-WS和/或JAX-RPC规范定义的API,其定义了它与启用了 JAX-WS 和/或 JAX-RPC的Web容器之间的契约。它被打包到WAR文件。Web service开发人员使用平常的 <servlet> 声明来 声明这个组件。 启用了JAX-WS和JAX-RPC的Web容器必须支持开发人员在使用的Web[部署描述符](�� h t t p : / / j c p . o r g / j s r / d e t a i l / 1 0 9 . j s p ][�NIN�u(N�bSS W e b)中定义用于端点实现组件 的如下信息,使用与HTTP Servlet组件使用的Servlet元素相同的语法。子元素用于以如下方式指定端点信息:

- servlet-name元素定义可用于找出WAR中的处于其他组件中的这个端点描述的逻辑名字
- servlet-class元素提供这个端点实现的全限定Java类名
- description 元素可以用于描述该组件,并可能显示在一个工具中
- load-on-startup元素指定Web容器中的组件相对于其它组件的初始化顺序
- security-role-ref元素可以用于测试是否已通过身份认证的用户在一个逻辑安全角色中
- run-as元素可以用于覆盖该组件到EJB调用的身份传播

由开发人员定义的用于这个组件的任何Servlet初始化参数可能被容器忽略。此外,启用了JAX-WS和JAX-RPC的Web组件继 承了用于定义如下信息的传统Web组件机制:

- 使用Servlet映射技术映射组件到Web容器的URL命名空间
- 使用安全约束在Web组件上授权约束
- 能够使用servlet过滤器提供底层(low-level)字节流支持,用于使用过滤器映射技术操纵JAX-WS和/或JAX-RPC消息
- 任何与组件关联的HTTP 会话的超时特性
- 链接到存储在JNDO命名空间的Java EE对象 所有上述要求可使用定义在8.2节的"可插拔性"的插拔机制得到满足。

### 处理部署描述符的规则

符合 Java EE 技术实现一部分的容器和工具,需要根据 XML schema 验证部署描述符结构的正确性。建议验证,但对于不 符合 Java EE 技术实现的web容器和工具不是必须的。

# 注解和资源注入

Java 元数据(Metadata)规范(JSR-175),是J2SE 5.0和更高版本的一部分,提供一种在Java代码中指定配置数据的方 法。Java代码中的元数据也被称为注解。在JavaEE中,注解用于声明对外部资源的依赖和在Java代码中的配置数据而无需 在配置文件中定义该数据。

本节描述了在Java EE技术兼容的Servlet容器中注解和资源注入的行为。本节扩展了Java EE规范第5节标题为"资源,命名和 注入"。

注解必须支持以下容器管理的类,其实现了以下接口并声在web应用部署描述符中明,或使用定义在8.1节"注解和可插拔 性"的注解声明或编程式添加的。

TABLE 15-1 Components and Interfaces supporting Annotations and Dependency Injection

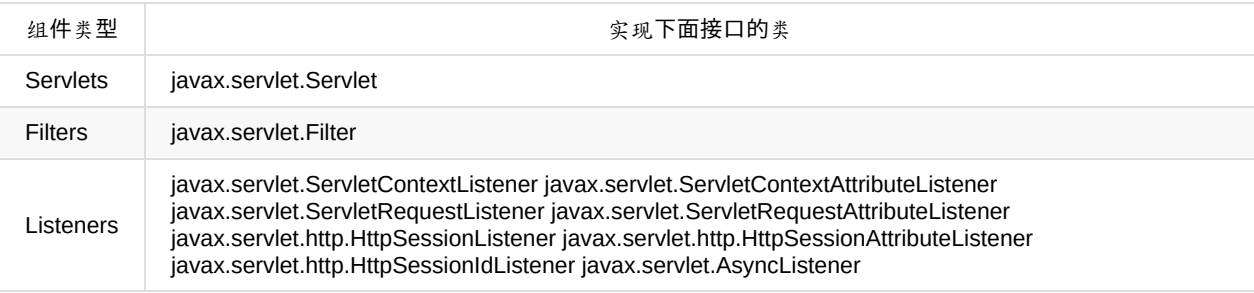

Web 容器不需要为存在注解的除了上表15-1列出的那些类执行资源注入。

引用必须在任何生命周期方法调用之前注入,且组件实例对应用是可用的。

在一个web应用中,使用资源注入的类只有当它们位于WEB-INF/classes目录,或如果它们被打包到位于WEB-INF目录下的 jar文件中,它们的注解将被处理。容器可以选择性地为在其他地方的应用类路径中找到的类处理资源注入注解。

Web 应用部署描述符的web-app元素上包含一个metadata-complete属性。metadata-complete属性定义了web.xml描述符是 否是完整的,或是否应考虑部署过程中使用的其他资源的元数据。元数据可能来自web.xml文件、web-fragment.xml文件、 WEB-INF/classes中的类文件上的注解、和WEB-INF/lib目录中的jar文件中的文件上的注解。如果metadata-complete设置 为"true",部署工具仅检查web.xml文件且必须忽略如出现在应用的类文件上的@WebServlet、@WebFilter、和 @WebListener注解,且必须也忽略WEB-INF/lib中的打包在jar文件的任何web-fragment.xml描述符。如果metadatacomplete没有指定或设置为"false",部署工具必须检查类文件和web-fragment.xml文件的元数据,就像前面指定的那样。

web-fragment.xml的web-fragment元素也包含了metadata-complete属性。该属性定义了对于给定片段的web-fragment.xml描 述符是否是完整的,或者是否应该扫描相关的jar文件中的类中的注解。如果metadata-complete设置为"true",部署工具仅检 查web-fragment.xml文件且必须忽略如出现在fragment的类文件上的@WebServlet、@WebFilter、和@WebListener注解。 如果metadata-complete没有指定或设置为"false",部署工具必须检查类文件的元数据。

以下是Java EE技术兼容的web容器需要的注解。

### **@DeclareRoles**

该注解用于定义由应用安全模型组成的安全角色。该注解指定在类上,且它用于定义能从注解的类的方法内测试(即,通过 调用 isUserInRole)的角色。由于用在 @RolesAllowed 而隐式声明的角色,不必使用@DeclareRoles 注解明确声明。 @DeclareRoles 注解仅可以定义在实现了javax.servlet.Servlet 接口或它的一个子类的类中。

以下是如果使用该注解的一个例子。

CODE EXAMPLE 15-3 @DeclareRoles Annotation Example

```
@DeclareRoles("BusinessAdmin")
public class CalculatorServlet {
    //...
}
```
声明 @DeclareRoles("BusinessAdmin") 等价于如下在 web.xml 中的定义。

CODE EXAMPLE 15-4 @DeclareRoles web.xml

```
<web-app>
   <security-role>
       <role-name>BusinessAdmin</role-name>
   </security-role>
</web-app>
```
该注解不是用于重新链接(relink)应用角色到其他角色。当这样的链接是必需的,它是通过在相关的部署描述符中定义一个 适当的security-role-ref来实现。

当从注解的类调用isUserInRole时,与调用的类关联的调用者身份以相同名称作为isCallerInRole的参数来测试角色成员身 份。如果已经定义了参数role-name的一个security-role-ref, 调用者测试映射到role-name的角色成员身份。

为进一步了解@DeclareRoles注解细节, 请参考Java™平台™的通用注解(Common Annotation)规范((JSR 250)第2.12 节。

#### **@EJB**

企业级 JavaBean™ 3.2 (EJB) 组件可以从一个 web 组件使用 @EJB 注解引用。@EJB注 解提供了与部署描述符中声明 ejbref 或 ejb-local-ref 元素等价的功能。有一个相应的 @EJB 注解的字段被注入一个相应的EJB组件的引用。

一个例子:

@EJB private ShoppingCart myCart;

在上述情况下,到 EJB 组件"myCart"的一个引用被注入作为私有字段"myCart"的值,在声明注入的类可用之前。

进一步了解@EJB注解的行为请参考EJB 3.2规范 (JSR 345) 第11.5.1节。

### **@EJBs**

@EJBs 注解允许在单个资源上声明多于一个 @EJB 注解。

一个例子:

CODE EXAMPLE 15-5 @EJBs Annotation Example

```
@EJBs({@EJB(Calculator), @EJB(ShoppingCart)})
public class ShoppingCartServlet {
   //...
}
```
上面例子中的 EJB 组件 ShoppingCart 和 Calculator 对ShoppingCartServlet 是可用的。ShoppingCartServlet 仍然必须使用 JNDI 查找引用, 但不需要声明在 web.xml 文件中。

### **@Resource**

@Resource 注解用于声明到资源的引用,如一个数据源(data source)、Java消息服务(JMS)目的地、或环境项 (environment entry)。该注解等价于在部署描述符中声明resource-ref、 message-destination-ref、或env-ref、或 resource-env-ref元素。 @Resource 注解指定在一个类、方法或字段上。容器负责注入到由@Resource 注解声明的资源的 引用和映射到适当的JNDI资源。请参考 Java EE 规范第5章进一步了解细节。

以下是一个@Resource注解的例子:

CODE EXAMPLE 15-6 @Resource Example

```
@Resource private javax.sql.DataSource catalogDS;
public getProductsByCategory() {
   // get a connection and execute the query
    Connection conn = catalogDS.getConnection();
..
}
```
在上面的示例代码中,servlet、filter或listener声明一个javax.sql.DataSource 类型的 catalogDS 字段,在该组件对应用可用 之前由容器注入数据源引用。数据源JNDI映射是从字段名"catalogDS"和类型(javax.sql.DataSource)推导出来的。此外, catalogDS数据源不再需要定义在部署描述符中。

进一步了解@Resource注解的语义请参考Java™平台™的通用注解规范(JSR 250)第2.3节和Java EE 7规范第5.2.5节。

## **@PersistenceContext**

该注解指定容器管理的用于引用持久化单元(persistence unit)的实体管理器(entity manager)。

一个例子:

CODE EXAMPLE 15-7 @PersistenceContext Example

```
@PersistenceContext (type=EXTENDED)
EntityManager em;
```
进一步了解@PersistenceContext注解的行为请参考Java持久化API (Java Persistence API) 2.1版本第10.5.1节 (JSR 338)。

## **@PersistenceContexts**

PersistenceContexts 注解允许在一个资源上声明多于一个@PersistenceContext。进一步了解 @PersistenceContexts 注解 的行为请参考Java持久化API (Java Persistence API) 2.1版本第10.5.1节 (JSR 338)。

#### **@PersistenceUnit**

@PersistenceUnit 注解提供声明在 servlet 中的到企业级 JavaBean组件实体管理器工厂 (entity manager factory) 的引用。 实体管理器工厂绑定到一个单独的persistence.xml 配置文件,该文件在EJB 3.2规范 (JSR 345)中 11.10 节中描述。

一个示例:

CODE EXAMPLE 15-8 @PersistenceUnit Example

@PersistenceUnit EntityManagerFactory emf; 进一步了解@ PersistenceUnit注解的行为请参考Java持久化API (Java Persistence API) 2.1版本第10.5.2节 (JSR 338)。

### **@PersistenceUnits**

该注解允许在一个资源上声明多于一个 @PersistentUnit。进一步了解@ PersistentUnits 注解的行为请参考Java持久化 API (Java Persistence API) 2.1版本第10.5.2节 (JSR 338)。

#### **@PostConstruct**

@PostConstruct 注解声明在一个无参的方法上,且必须不抛出任何检查的异常。返回值必须是void。该方法必须在资源注入 完成之后被调用且在组件的任何生命周期方法之前被调用。

示例

CODE EXAMPLE 15-9 @PostConstruct Example

```
@PostConstruct
public void postConstruct() {
    ...
}
```
上面的示例展示了一个使用 @PostConstruct 注解的方法。 @PostConstruct 注解必须支持那些支持依赖注入的所有类并即 使该类不要求任何资源注入也会被调用。如果该方法抛出未受查一次,该类必须不被放入服务中且该实例没有方法被调用。

参考Java EE规范第2.5节和Java™平台™的通用注解规范的第2.5节获取更多细节。

### **@PreDestroy**

@PreDestroy 注解声明在容器管理组件的一个方法上。该方法在容器移除该组件之前调用。

一个例子:

CODE EXAMPLE 15-10 @PreDestroy Example

```
@PreDestroy
public void cleanup() {
// clean up any open resources
...
}
```
使用@PreDestroy注解的该方法必须返回void且必须不抛出受查异常。该方法可以是public、protected、package私有或 private。该方法必须不是static的,但它可以是final的。

参考JSR 250第2.6节获取更多细节。

#### **@Resources**

由于Java元数据规范不允许在相同的注解目标以相同名字使用多个注解,因此@Resources注解充当容器的多个@Resource 注解。

一个例子:

CODE EXAMPLE 15-11 @Resources Example

```
@Resources ({
@Resource(name="myDB" type=javax.sql.DataSource),
@Resource(name="myMQ" type=javax.jms.ConnectionFactory)
})
public class CalculatorServlet {
    //...
}
```
在上面的示例中 CalculatorServlet 通过 @Resources 注解 使的 JMS 连接工厂和数据源变得可用。

@Resources 注解的语义是进一步详细的常见的注释的Java™平台™规范(JSR 250)2.4节

## **@RunAs**

@RunAs 注解等价于部署描述符中的run-as注解。@RunAs注解可能仅定义在javax.servlet.Servlet 接口或它的子类的类实现 上。

一个例子:

CODE EXAMPLE 15-12 @RunAs Example

```
@RunAs("Admin")
public class CalculatorServlet {
   @EJB private ShoppingCart myCart;
    public void doGet(HttpServletRequest, req, HttpServletResponse res) {
   //....
   myCart.getTotal();
    //....
   }
}
    //....
}
```
@RunAs("Admin") 语句等价于:

CODE EXAMPLE 15-13 @RunAs web.xml Example

```
<servlet>
   <servlet-name>CalculatorServlet</servlet-name>
   <run-as>Admin</run-as>
</servlet>
```
以上示例展示了当调用 myCart.getTotal() 方法时 Servlet 如何使用@RunAs 注解来传播安全身份"Admin"到 EJB 组件。进一 步了解传播身份的细节请看第15.3.1节"EJB™调用的安全身份传播"。

进一步了解@RunAs注解的细节请参考Java™平台™的通用注解规范(JSR 250)第2.7节。

## **@WebServiceRef**

@WebServiceRef 注解在一个web组件中使用可能在部署描述符中的resource-ref 相同的方式提供一个到 web service 的引 用。

一个例子:

@WebServiceRef private MyService service;

在这个例子中,一个到web service"MyService"的引用将被注入到声明该注解的类。

## **@WebServiceRefs**

这个注解允许在单个资源上声明多于一个的 @WebServiceRef 注解。进一步了解这个注解的行为请参考JAX-WS规范(JSR 224)第7章节。

# **JavaEE** 要求的上下文和依赖注入

在一个支持JavaEE(CDI)上下文和依赖注入且CDI开启的产品中,实现必须支持使用CDI managed bean。Servlet、 Filter、Listener和HttpUpgradeHandler必须支持CDI注入和描述在EE.5.24节的拦截器使用,JavaEE 7平台规范"支持依赖注 入"。